**С. В. Мациевский**

# **ПРИНЦИПЫ ИНФОРМАТИКИ**

**Издательство Калининградского государственного университета 2003** 

#### *Рецензент* старший научный сотрудник ЗО ИЗМИРАН канд. физ.-мат. наук Ф. С. Бессараб

#### **Мациевский С. В.**

М 367 Принципы информатики: Учебное пособие.— Калининград: Изд-во КГУ, 2003.— 112 с.: ил. 36, табл. 18, определений 167. ISBN 5-88874-396-X.

Настоящее учебное пособие является записью лекций по информатике, которые читаются поступающим в Калининградский государственный университет, а также студентам гуманитарных направлений.

Учебный материал рассчитан на тех, кто не знаком с компьютером.

При работе с этой книгой компьютер не нужен.

Курс может быть использован не только школьниками, готовящимися к вступительному экзамену по информатике. Эти лекции будут полезны как при обучении информатике в школе, так и при ее преподавании на гуманитарных и естественнонаучных факультетах вузов. Не исключена работа с материалом при самообразовании.

Содержание соответствует рекомендациям Министерства образования РФ по вступительным экзаменам по информатике.

Замечания и пожелания принимаются по адресу math $@k$ aliningrad.org или matsievsky@newmail.ru.

Утверждено ученым советом математического факультета.

ISBN 5-88874-396-X

© С. В. Мациевский, 2003. © Издательство КГУ, 2003.

# **Оглавление**

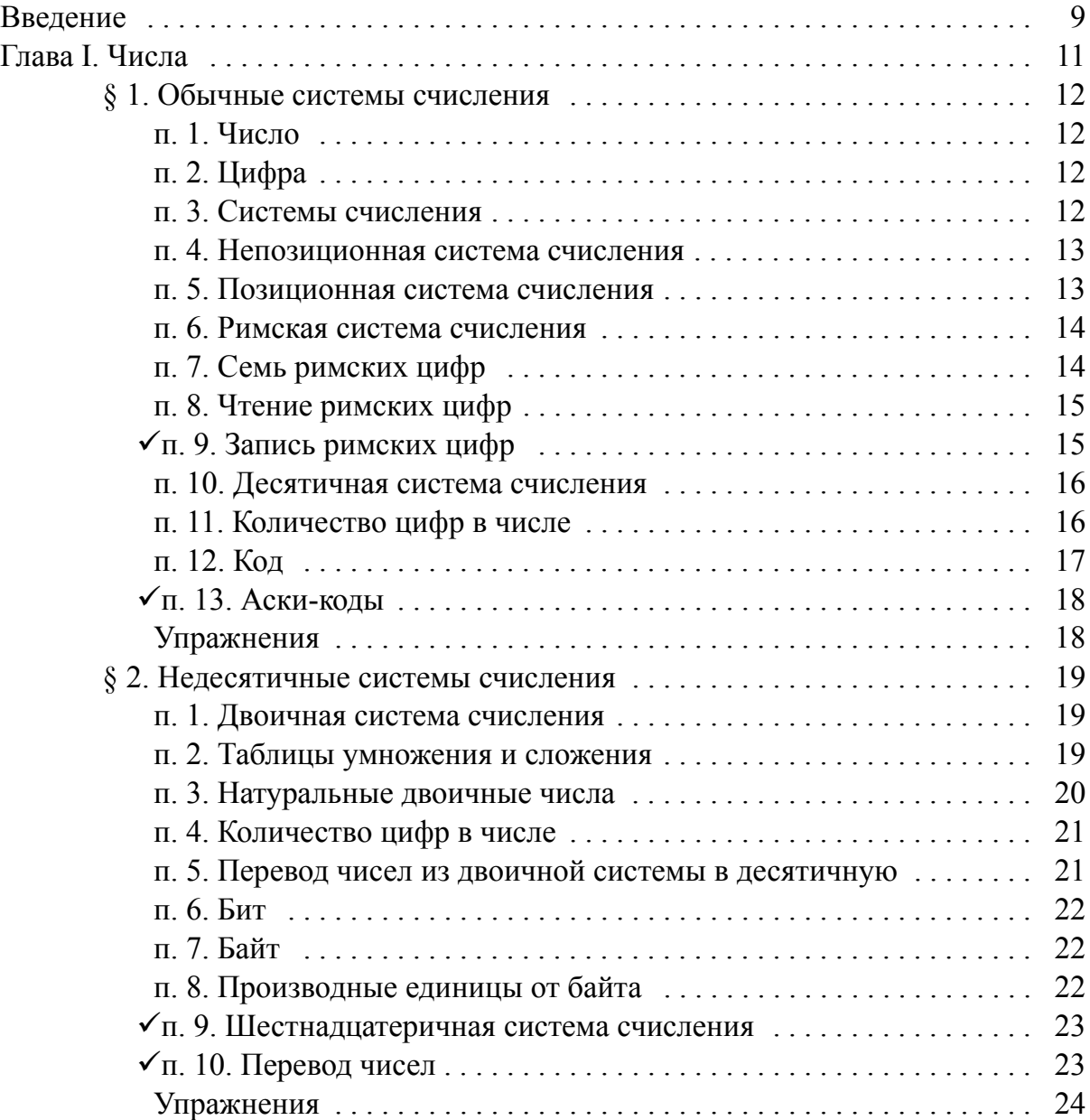

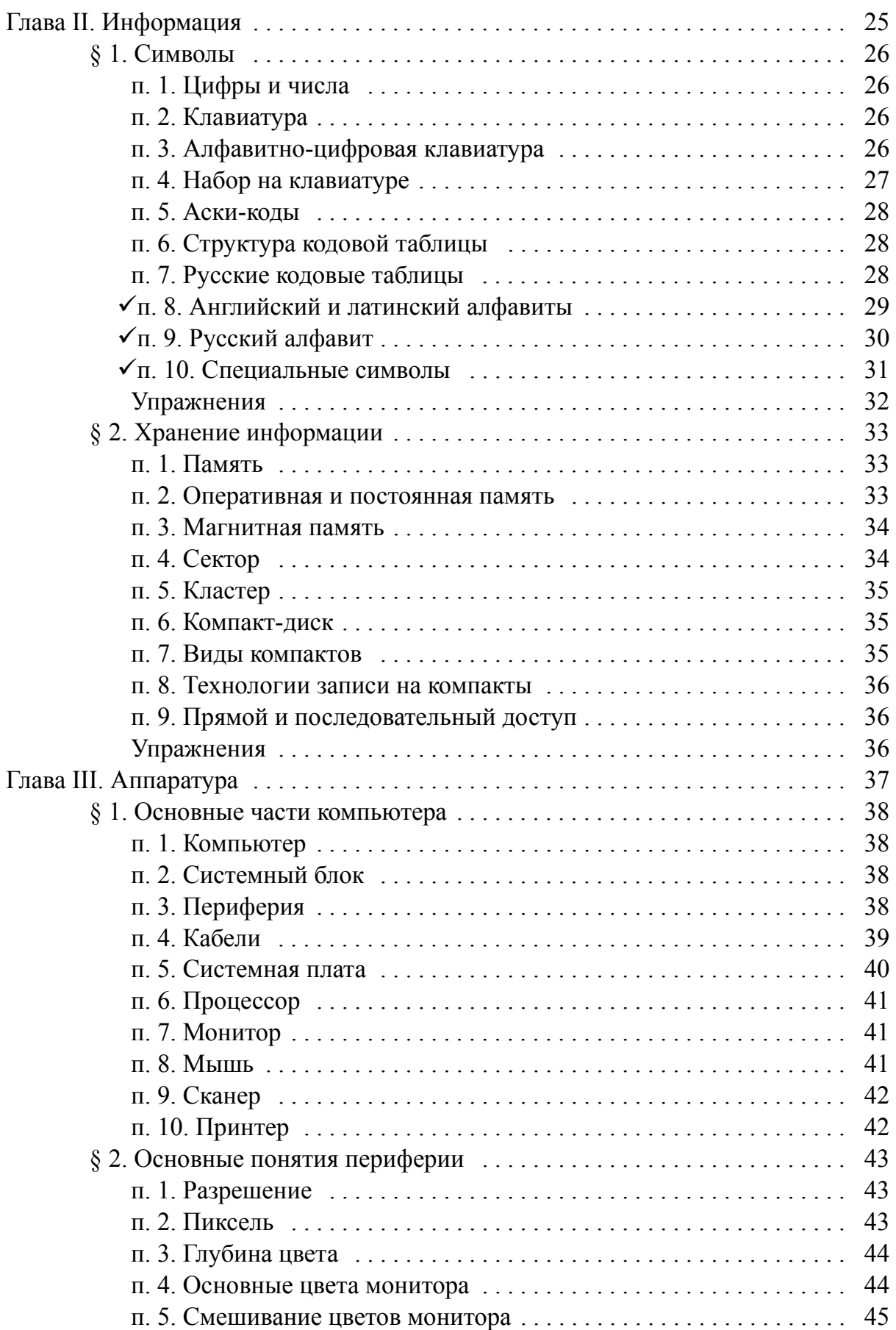

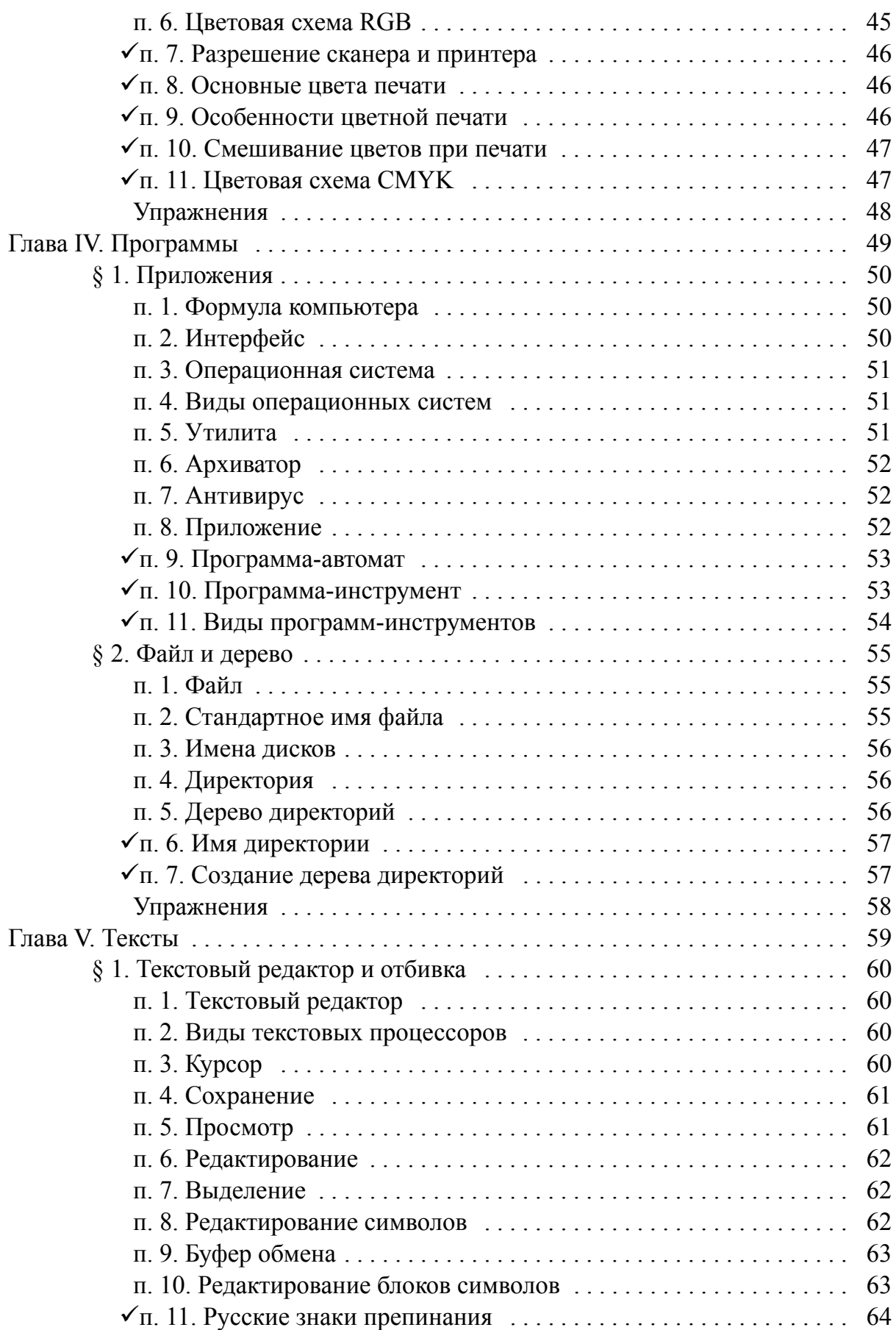

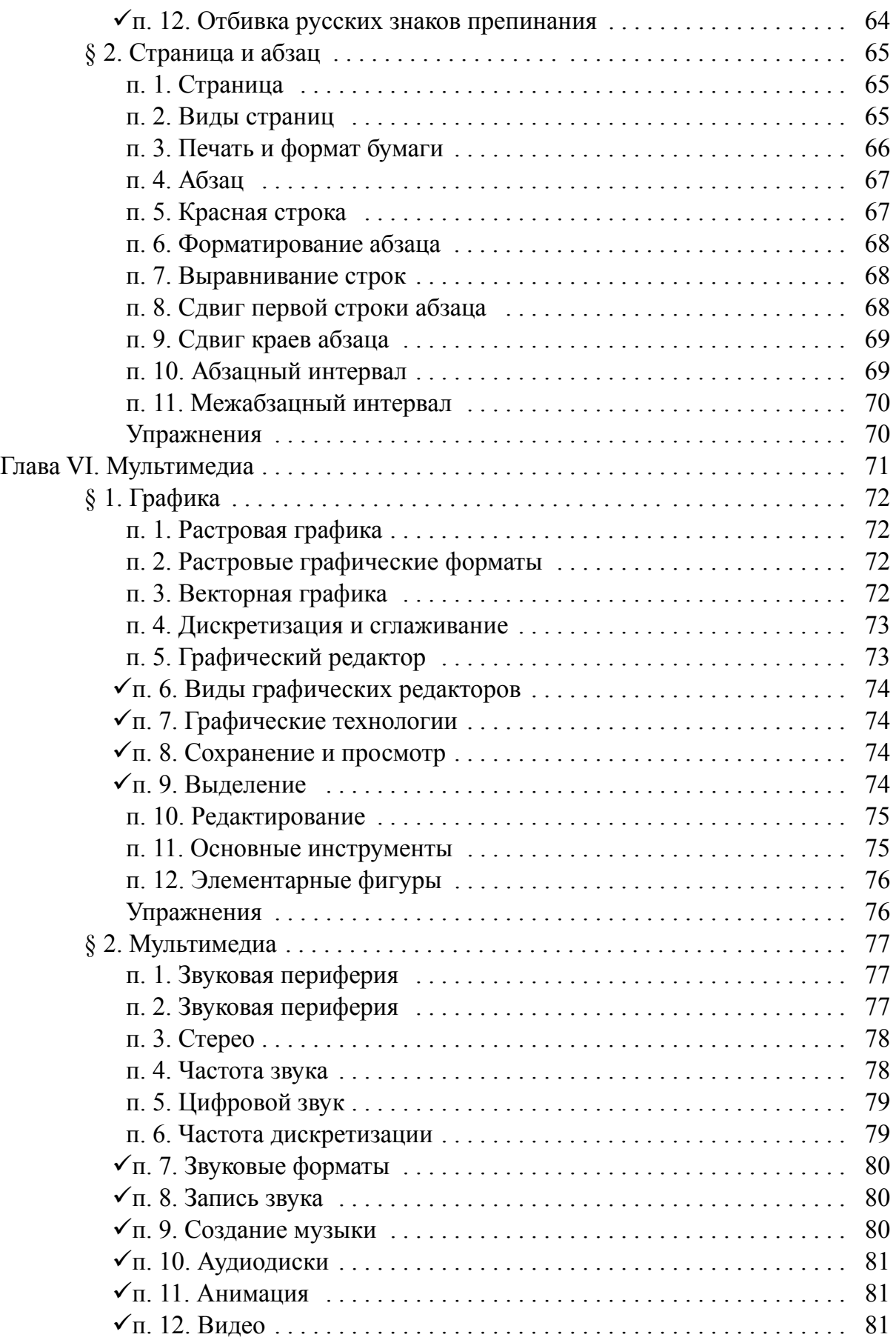

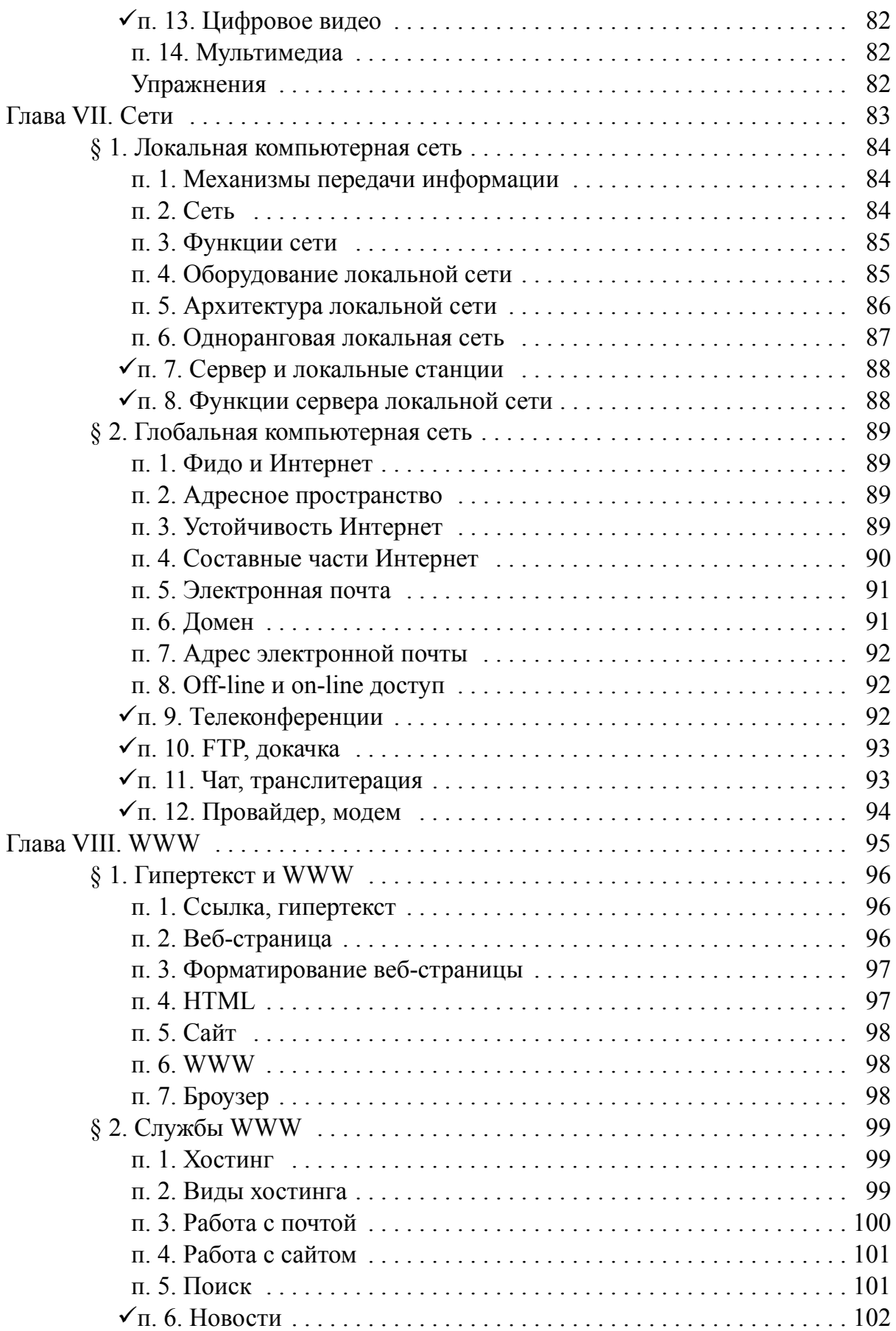

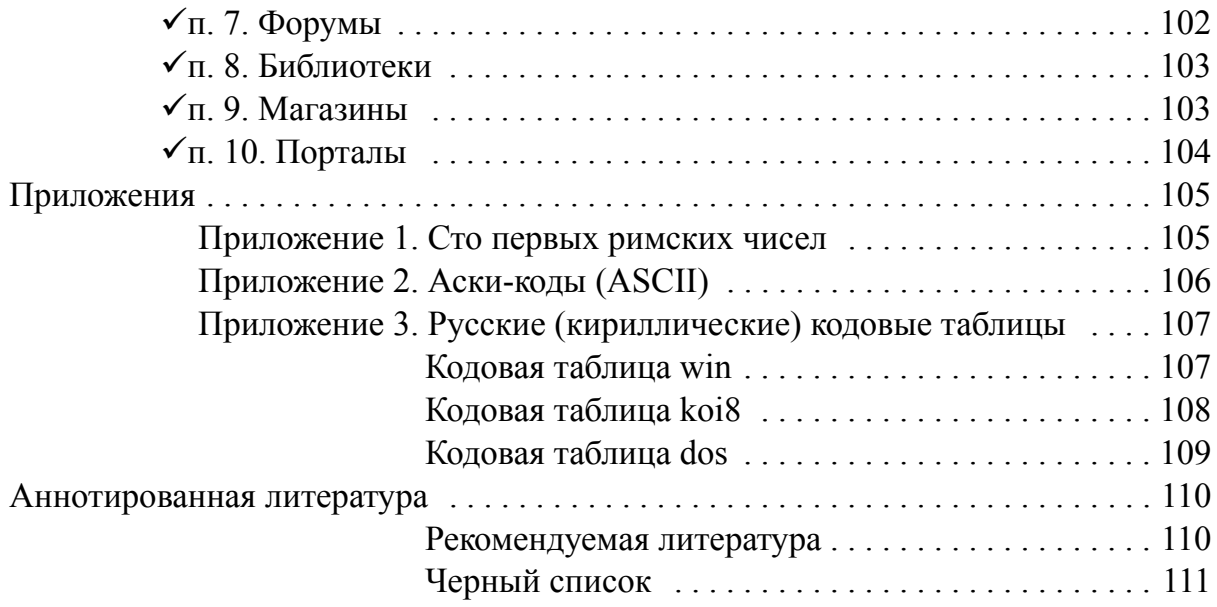

— Мальчик, в таком случае возьмите за четыре сольдо мою новою азбуку…

— С картинками?

— С ччччудными картинками и большими буквами.

— Давай, пожалуй,— сказал мальчик, взял азбуку и нехотя отсчитал четыре сольдо.

*А. Толстой. Золотой ключик*

## **Введение**

Учебное пособие представляет собой систематическое и комплексное — нестандартное для современных министерских «учебников» — изложение фундаментальных принципов и понятий информатики. Поскольку издание предназначено для студентов, специализирующихся в гуманитарных областях, какие-либо систематические сведения об алгоритмах и программировании отсутствуют. Материал предназначен для чисто лекционной работы без отдельных практических занятий и тем более без лабораторных компьютерных практик.

К сожалению, в настоящее время наблюдается полное отсутствие учебников для гуманитариев не только по математике, но и по информатике. Связано это, видимо, с тем, что технические специалисты просто пересказывают свои обширные, но часто недостаточные для пользователя и, с другой стороны, избыточные знания. При этом они не желают или не в состоянии: 1) проверить то, что пишут, на компьютере; 2) не забыть основные понятия; 3) адаптировать материал для гуманитариев; 4) в достаточной степени систематизировать их, выделив фундаментальное ядро.

Ввиду крайне нестабильной и бесконтрольной ситуации в школе это концептуальное издание может быть использовано и для преподавания информатики в старших классах гуманитарного направления или в классах неполной средней школы.

Кроме того, эти лекции могут быть использованы для подготовки к вступительным экзаменам в вузы по информатике. Более того, они являются основным теоретическим материалом для подготовки к вступительному экзамену по информатике в Калининградский государственный университет. Разумеется, изучение для этих целей алгоритмов и программирования должна проводиться по другим пособиям.

Автор надеется, что ему удалось хотя бы частично решить поставленную выше задачу системного и фундаментального гуманитарного образования.

Учебное пособие состоит из восьми глав, каждая из которых является основной для информатики и поэтому имеет в названии только одно слово.

Каждая глава разбита на два параграфа. Каждый параграф соответствует одной паре вузовского обучения.

Пункты, предназначенные для самостоятельного изучения и записи, отмечены галочкой 9.

Некоторые параграфы дополнены серией упражнений. Эти упражнения предназначены для решения учащимися у доски в конце лекции. Упражнения, помеченные галочкой √, предназначены для самостоятельного выполнения дома.

# $\overline{65}$

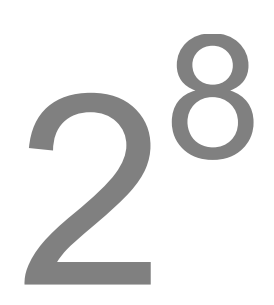

Карло вошел в каморку, сел на единственный стул у безногого стола и, повертев так и эдак полено, начал ножом вырезывать из него куклу.

А. Толстой. Золотой ключик

# Глава I. ЧИСЛА

Числа являются основой не только математики, но и информатики. Невозможно представить работу за компьютером без знания чисел. Кроме того, явно или неявно числа пронизывают все гуманитарное образование.

В этой главе представлен информационный и компьютерный аспект чисел. Основные изучаемые понятия — кодовая таблица и байт.

Здесь рассмотрены четыре системы счисления: две «обычные» школьная десятичная и римская, и две специальные компьютерные - двоичная и шестнадцатеричная.

Основой компьютерной грамотности является, безусловно, двоичная система счисления.

Изложение шестнадцатеричной системы носит ознакомительный характер.

Дальнейшее изучение предмета может проводиться по двум направлениям: более полное изучение алгоритмов перевода чисел из одной системы в другую и рассмотрение систем счисления с другими основаниями.

# **§ 1. Обычные системы счисления**

#### **п. 1. Число**

#### **Определение 1. Число.**

*Число* — основное понятие математики, которым передается информация. Число обычно означает три подпонятия:

1) количество, размер, вес, объем и т. д.;

2) порядковый номер, расположение в последовательности и т. д.;

3) элемент кода, шифра и т. д., которыми закодирована информация.

Мы будем иметь дело с простейшим видом чисел — множеством целых неотрицательных чисел, которое начинается с нуля и продолжается до бесконечности.

#### **Определение 2. Натуральное число.**

В информатике *натуральными* называются следующие числа:

#### **0, 1, 2, 3, 4, …**

Отметим, что в математике эти числа представляют *расширенное* множество натуральных чисел, дополненное нулем, а *натуральными* числами называются те же числа, но без нуля.

#### **п. 2. Цифра**

Для представления и записи чисел используют специальные графические знаки — цифры. Например, число 256 состоит из трех цифр 2, 5 и 6, число 16 состоит из двух цифр 1 и 6, а число 0 — из одной цифры 0.

#### **Определение 3. Цифра.**

*Цифра* — условный знак для обозначения числа. Число не состоит из цифр, а записывается, кодируются цифрами; из цифр состоит *запись числа*.

*Цифра* в узком смысле — один из 10 знаков десятичной системы счисления

#### **0, 1, 2, 3, 4, 5, 6, 7, 8, 9.**

#### **п. 3. Система счисления**

#### **Определение 4. Система счисления.**

*Система счисления, или просто счисление, или нумерация,*— это система из двух объектов:

1) набора конкретных знаков-цифр;

2) системы приемов записи чисел этими цифрами.

Различные системы счисления могут отличаться друг от друга по следующим трем признакам:

1) разное начертание цифр, которые обозначают одни и те же числа;

2) разные способы записи чисел цифрами (см. пп. 4 и 5);

3) разное количество цифр (см. п. 5).

Например, восточные арабы до сих пор используют совершенно ту же самую систему счисления, что и в большинстве западных стран, но начертание цифр у них иное (см. табл. 1).

Таблица 1. Современные западное и «арабское» начертание цифр

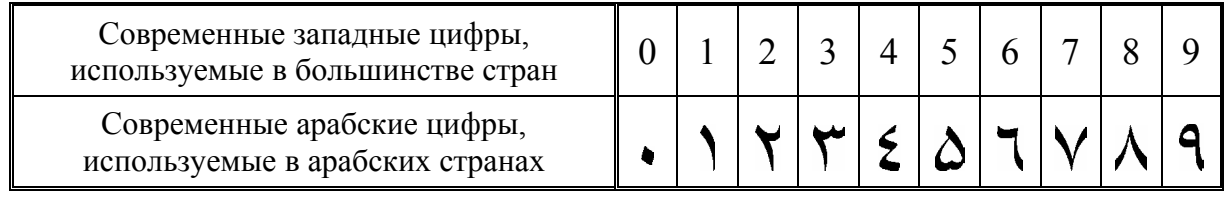

#### п. 4. Непозиционная система счисления

По способу записи чисел цифрами системы счисления бывают позиционные и непозиционные.

#### Определение 5. Непозиционная система счисления.

Непозиционная система счисления - это такая система счисления, что в записи числа каждая цифра имеет всегда одно и то же значение, т. е. ее «вес» не зависит от местоположения в числе.

Римская система счисления является непозиционной.

Примеры.

1. Число I в римской системе означает один.

2. Число II означает  $1 + 1$ , т. е. два.

3. Число III —  $1 + 1 + 1 = 3$ .

#### п. 5. Позиционная система счисления

#### Определение 6. Позиционная система счисления.

Позиционная система счисления характеризуется тем, что значение знака-цифры, «вес» цифры зависит от ее расположения в записи числа.

Примеры.

1. Число 1 в обычной десятичной системе счисления означает один.

2. В числе 11 первая цифра справа означает 1, а вторая цифра справа уже 10, поэтому число 11 означает 1 + 10, т. е. одиннадцать.

3. Рассуждая аналогично, получаем, что число  $111 = 100 + 10 + 1$ , т. е. означает сто одиннадцать.

Так легко и естественно числа называются только в обычной десятичной системе счисления. Причина этого явления в том, что наш язык является десятичным.

#### Определение 7. Основание системы счисления.

Основание системы счисления - это количество цифр позиционной системы счисления.

Позиционные системы отличаются друг от друга своим количеством цифр. Поэтому они именуется по своему основанию.

Примеры.

1. Десятичная система счисления.

2. Двоичная система счисления.

3. Шестнадцатеричная система счисления.

#### п. 6. Римская система счисления

#### Определение 8. Римская система счисления.

Римская система счисления - счисление древних римлян, используемое в современной цивилизации.

В прил. 1 приведены числа от 1 до 100, записанные римскими цифрами. В русском языке римские цифры используются для написания:

 $1)$  века;

2) порядкового числительного;

3) месяца при написании даты и, очень редко:

4) года н. э. (нашей эры).

#### п. 7. Семь римских цифр

Римская система счисления имеет свое оригинальное начертание цифр. В частности, в этой системе отсутствует нуль.

#### Определение 9. Римская цифра.

Римская система основана на употреблении семи особых знаков римских цифр, которые делятся на две группы.

1. Четыре знака десятичных разрядов

 $I = 1$ ,  $X = 10$ ,  $C = 100$ ,  $M = 1000$ .

2. Три знака половин десятичных разрядов

$$
V = 5, L = 50, D = 500.
$$

#### п. 8. Чтение римских цифр

Целые положительные числа можно записывать при помощи повторения римских цифр. Чтобы узнать, что означает число, записанное римскими цифрами, нужно воспользоваться двумя правилами (которые в книгах по математике записаны не полностью).

#### Определение 10. Правило сложения римских цифр.

Если все цифры в числе по значению не возрастают, если считать слева направо, то они складываются.

Примеры.

1. II = 2, VI = 6, XI = 11 — правильно.

2. IV = 6, XL = 60 — неправильно.

#### Определение 11. Правило вычитания римских цифр.

1. Сначала во всех парах, где меньшая цифра стоит перед большей, вычитается меньшая цифра из большей.

2. Затем полученные результаты вместе с нетронутыми цифрами подпадают под правило сложения и складываются.

Примеры.

1. IV = 4, XIV = 14, XXIX = 29 — правильно.

2. IVX = 6, IXX = 1 — неправильно.

Имеем алгоритм вычисления значения римских чисел.

1. Число просматривается слева направо по одной цифре. Если текущая цифра больше или равна следующей, то она прибавляется к значению числа.

2. Если текущая цифра меньше следующей, то из следующей цифры вычитается текущая, а результат прибавляется к значению числа.

3. Если цифра последняя, то она прибавляется к значению числа.

#### √п. 9. Запись римских цифр

В предыдущем пункте римские числа расшифровывались. Рассмотрим алгоритм, по которому числа записываются римскими цифрами. Этой информации нет в книгах по математике.

#### Определение 12. Алгоритм записи римских цифр.

1. Число записывается слева направо максимально возможными цифрами.

2. Но если в п. 1 получается 4 одинаковых десятичных знака подряд, то тогда они заменяются этим десятичным знаком и следующим половинным.

3. Но если при замене в п. 2 десятичный знак оказывается между двумя одинаковыми половинными, то эти 3 знака заменяются этим десятичным знаком и следующим десятичным.

Примеры.

1.  $3 = III$ ;  $6 = VI$ ;  $11 = XI$ ;  $22 = XXII$ .

2.  $4 = IV$ , а не IIII;  $45 = XLV$ , а не XXXXV.

3. 9 = IX, а не VIIII или VIV;  $19 = XIX$ , а не XVIIII или XVIV.

В качестве демонстрации выпишем в табл. 2 все единицы, десятки и сотни, записанные в римской системе счисления (в прил. 1 приведены все римские числа от 1 до 100).

Таблица 2. Единицы, десятки и сотни, записанные римскими цифрами

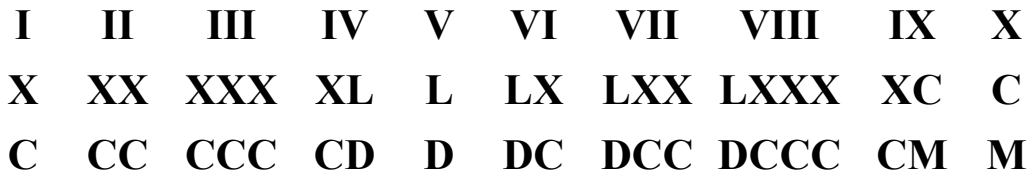

#### п. 10. Десятичная система счисления

#### Определение 13. Десятичная система счисления.

Десятичная система счисления - это позиционная система счисления, состоящая из 10 разных цифр и изучаемая в школе:

 $0, 1, 2, 3, 4, 5, 6, 7, 8, 9.$ 

Здесь значение цифры зависит от ее положения в записи числа.

Примеры.

1. Если цифра 1 стоит в числе на первом месте справа, то она значит один, если на 2-м месте справа, то десять, на 3-м месте справа — сто, и т. д.

2. В числе 512 пять сотен, один десяток и две единицы.

#### п. 11. Количество цифр в числе

#### Определение 14. *п*-значное число.

Однозначное число записывается 1 цифрой; количество таких чисел совпадает с количеством цифр: 1-значных чисел всего 10: 0, 1, 2, ..., 9.

Двузначное число записывается 2 цифрами.

Трехзначное число — 3 и т. д.

п-значное число записывается с помощью п цифр.

Однозначные числа легко превратить в двузначные без изменения их значения, записав их в виде 00, 01, 02, ..., 09. Так можно сделать потому, что нули в начале числа не влияют на величину числа. Также однозначные и двузначные числа можно превратить в трехзначные и т. д.

Подсчитаем количество однозначных, двузначных и т. д. до десятизначных чисел: однозначных чисел всего 10, двузначных — 100 и т. д.

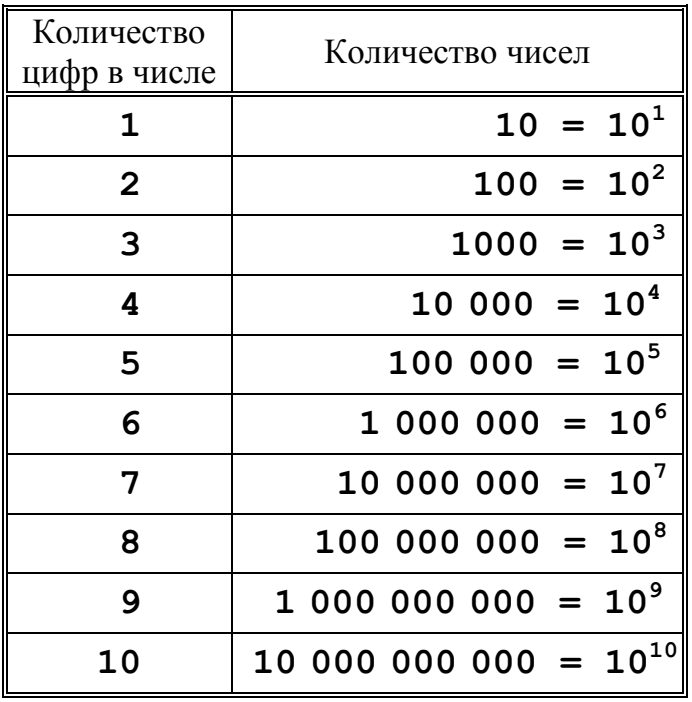

Таблица 3. Количество однозначных, двузначных и т. д. чисел

#### **п. 12. Код**

#### **Определение 15. Код.**

*Код* — это *правило* отображения одного набора объектов или знаков в другой набор знаков без потери информации. При этом можно всегда однозначно возвратиться к прежнему набору объектов или знаков.

Например, любую информацию можно передать русским языком с помощью 33 букв русского алфавита и добавочных знаков препинания.

#### **Определение 16. Кодирование**

*Кодирование* — это *представление*, моделирование одного набора знаков другим с помощью кода.

#### **Определение 17. Кодовая таблица**

*Кодовая таблица* — это соответствие между набором знаков и их кодами, обычно разными числами.

Табл. 3 говорит о том, что однозначными десятичными числами можно закодировать 10 предметов, приписав каждому предмету одно из этих 10 однозначных десятичных чисел.

Двузначными десятичными числами можно закодировать 100 предметов, трехзначными — 1000 и т. д.

#### 9**п. 13. Аски-коды**

В прил. 2 представлена самая распространенная и универсальная компьютерная кодовая таблица. Она показывает компьютерное кодирование букв английского алфавита, цифр и т. д.

#### **Определение 18. Аски-коды**

Символы кодовой таблицы из табл. 4 называются *аски-кодами (ASCII)*. Аски-коды состоят из следующих четырех групп символов.

- 1. Большие и маленькие английские буквы.
- 2. Десять цифр.
- 3. Самые распространенные знаки препинания.
- 4. Специальные символы (то, что не вошло в первые три группы).

Например, пробел кодируется на компьютере десятичным числом 32, восклицательный знак ! — числом 33, цифра 1 — числом 49, прописная английская буква A — числом 65 (см. прил. 2).

#### **Упражнения**

1. Запишите текущую дату, правильно использовав римские цифры.

#### 2. Переведите следующие римские числа в десятичные. CCXXII; MMMXXX; CXCIV; MCMXIX.

3. Запишите римскими цифрами двумя разными неправильными способами числа 49 и 99.

 $\checkmark$ 4. Составьте таблицу, в которой перечислены все десятичные и римские числа от 1 до 100.

95. Переведите следующие десятичные числа в римские.

111; 555; 444; 999.

96. Найдите максимальное число, которое можно записать римскими цифрами.

7. В городе может быть построено не более миллиона строений, каждому присваивается инвентарный номер. Каждый инвентарный номер имеет одно и то же количество цифр. Какое должно быть минимальное количество цифр в инвентарном номере?

8. В стране немногим более 100 миллионов человек. Каждому человеку присваивается индивидуальный номер. Какова его минимальная длина?

### § 2. Недесятичные системы счисления

#### п. 1. Двоичная система счисления

#### Определение 19. Двоичная система счисления.

Двоичная система счисления - это позиционная система счисления, состоящая только из двух цифр:

 $0<sub>M</sub>1$ .

Это система счисления с минимальным основанием. Поэтому в компьютерах используется именно эта система. Простота выполнения операций в двоичной системе счисления связана с двумя обстоятельствами:

1) простотой аппаратной реализации: 1 — есть сигнал, 0 — нет сигнала;

2) самое сложное действие таблицы умножения — это  $1_2 \times 1_2 = 1_2$ , а самое сложное действие таблицы сложения —  $1_2 + 1_2 = 10_2$ .

Почему в двоичной системе при сложении двух единиц счисления получается десять? Эта ситуация аналогична той, когда в десятичной системе к девяти прибавляется один:  $9_{10} + 1_{10} = 10_{10}$ . На девятке цифры десятичной системы заканчиваются, и затем следует наименьшее двузначное число десять  $10_{10}$ . В двоичной системе цифры заканчиваются на единице, и после нее идет наименьшее двузначное число десять  $10_2$ .

Двойка внизу в виде нижнего индекса означает, что числа записаны в двоичной системе. При записи чисел в разных позиционных системах счисления основание системы записывается в виде нижнего индекса. Этот индекс всегда записывается только в десятичной системе счисления.

#### п. 2. Таблицы умножения и сложения

Запишем таблицы умножения и сложения для двоичной системы (табл. 5 и 6). Отметим, что таблица сложения сложнее таблицы умножения.

Таблица 5. Таблица умножения двоичных чисел

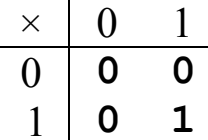

Таблица 6. Таблица сложения двоичных чисел

$$
\begin{array}{c|cc}\n+ & 0 & 1 \\
\hline\n0 & \mathbf{0} & \mathbf{1} \\
1 & \mathbf{1} & \mathbf{10}_2\n\end{array}
$$

#### п. 3. Натуральные двоичные числа

Выпишем первые натуральные двоичные числа от 0 до 16. Цифровую запись следующего числа можно получить, используя основное свойство натуральных чисел: следующее число больше предыдущего на 1.

Поэтому для получения следующего двоичного числа после 12 прибавим к 12 число 12, получим  $1_2 + 1_2 = 10_2$ , т. е. «десять». Отсюда имеем:  $2_{10} = 1_2 + 1_2 = 10_2$  (cm. pnc. 1).

Столбиком посчитаем следующие по порядку двоичные числа, т. е. прибавим 12 к 102, затем к 112 и т. д. (см. рис. 1)

| $\overline{\mathbf{1}}$ | 10 <sub>2</sub> | 11 <sub>2</sub>  |
|-------------------------|-----------------|------------------|
| $+1$                    | + 1             | $+$ 1            |
| 10 <sub>2</sub>         | 11 <sub>2</sub> | 100 <sub>2</sub> |

Рис. 1. Получение первых двоичных чисел

Продолжая аналогичным образом, заполним всю табл. 7.

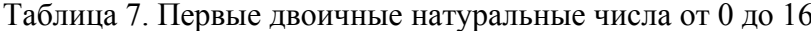

 $1<sub>1</sub>$ 

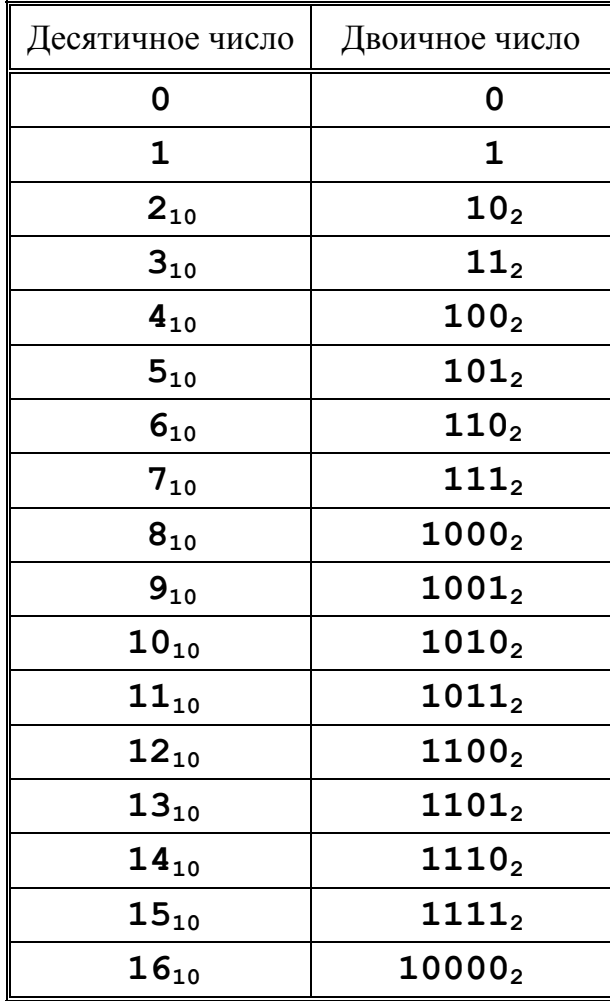

#### п. 4. Количество цифр в числе

Рассмотрим внимательно табл. 7. Отметим следующие закономерности:

1) 2 однозначных двоичных числа 0 и 1;

2) 4 =  $2^2$  двузначных двоичных числа: 00, 01, 10<sub>2</sub> и 11<sub>2</sub>;

3)  $8 = 2^3$  трехзначных двоичных чисел от 000 до 111,

4)  $16 = 2<sup>4</sup>$  четырехзначных двоичных чисел от 0000 до 1111<sub>2</sub>.

Рассуждая по аналогии и учитывая подобный опыт подсчета количества таких чисел для десятичной системы (табл. 3), получим табл. 8.

Количество цифр Количество двоичных чисел в двоичном числе  $2 = 2^1$  $\mathbf{1}$  $4 = 2^2$  $\overline{2}$  $8 = 2^3$  $\mathbf{3}$  $16 = 2^4$  $\overline{\mathbf{4}}$  $32 = 2^5$ 5  $64 = 2^6$ 6  $128 = 2^7$  $\overline{7}$  $256 = 2^8$  $\mathsf{R}$  $512 = 2^9$  $\mathbf{9}$  $1024 = 2^{10}$ 10

Таблица 8. Количество однозначных, двузначных и т. д. двоичных чисел

Из этой таблицы следует, что однозначными двоичными числами можно закодировать только два объекта, двузначными - четыре объекта, трехзначными — восемь объектов и т. д.

#### п. 5. Перевод чисел из двоичной системы в десятичную

Установим простую, но и одностороннюю связь между одним и тем же числом, записанным одновременно в десятичной и двоичной системах.

Перевести любое двоичное число в десятичное можно по формуле

$$
\langle a_{n-1} \dots a_2 a_1 a_0 \rangle_2 = \langle a_0 + a_1 \cdot 2 + a_2 \cdot 2^2 + \dots + a_{n-1} \cdot 2^{n-1} \rangle_{10}.
$$

Примеры.

1. 
$$
1101_2 = 1_{10} + 0_{10} \cdot 2_{10} + 1_{10} \cdot 4_{10} + 1_{10} \cdot 8_{10} = 1_{10} + 4_{10} + 8_{10} = 13_{10}
$$
.

- 2.  $101010_2 = 0_{10} + 2_{10} + 0_{10} + 8_{10} + 0_{10} + 32_{10} = 42_{10}$
- 3. 1011000<sub>2</sub> =  $8_{10}$  + 16<sub>10</sub> + 64<sub>10</sub> = 88<sub>10</sub>.

#### Определение 20. Бит.

Бит — минимальная единица количества информации, равная одному двоичному разряду.

Бит можно представить как выбор ответа «да» или «нет» на поставленный вопрос. Электронным представлением бита на компьютере является ситуация «есть сигнал/нет сигнала». В математических науках и информатике обычно «да» обозначается цифрой 1, «нет» — цифрой 0.

Одним битом можно закодировать два объекта.

#### п. 7. Байт

Для пользователей компьютеров бит как единица информации слишком мала, поэтому при работе на компьютере используется другая более распространенная единица количества информации, производная от бита — байт.

#### Определение 21. Байт.

Байт — наименьшая единица памяти компьютера, равная 8 битам, или 8-значному двоичному числу. 8 — первый компьютерный инвариант, и

1 байт = 8 бит.

Одним байтом можно закодировать 256 объектов, приписав каждому из 256 объектов одно из 256 8-значных двоичных чисел. Запомните второй компьютерный инвариант  $256 = 2^8$ .

#### п. 8. Производные единицы от байта

Работая с информацией на современных компьютерах, следует знать следующие единицы, производные от байта, при составлении которых используется третий компьютерный инвариант  $1024 = 2^{10}$ .

> 1 килобайт = 1 Кб = 1 К = 1024 байта. 1 мегабайт = 1 Мб = 1 М = 1024 Кб. 1 гигабайт = 1  $\Gamma$ б = 1  $\Gamma$  = 1024 Mб. 1 mepabaum = 1 T<sub>0</sub> = 1 T = 1024 T<sub>0</sub>.

Заполним табл. 9 с коэффициентами перевода производных единиц от байта друг в друга.

Примеры.

1.  $1 M\overline{6} = 2^{10} K\overline{6}$ . 2. 1  $K\overline{0} = 2^{-10} M\overline{0}$ .

|                       | Байт     | Килобайт  | Мегабайт  | Гигабайт           | Терабайт  |
|-----------------------|----------|-----------|-----------|--------------------|-----------|
|                       |          | $2^{-10}$ | $2^{-20}$ | $2^{-30}$          | $2^{-40}$ |
| Кб                    | $2^{10}$ |           | $2^{-10}$ | $2^{-20}$          | $2^{-30}$ |
| Mб                    | $2^{20}$ | $2^{10}$  |           | $2^{-10}$          | $2^{-20}$ |
| $\Gamma$ <sup>6</sup> | $2^{30}$ | $2^{20}$  | $2^{10}$  |                    | $2^{-10}$ |
| Тб                    | $2^{40}$ | $2^{30}$  | $2^{20}$  | $\mathcal{D}^{10}$ |           |

Таблица 9. Коэффициенты переводы производных единиц от байта

#### √п. 9. Шестнадцатеричная система счисления

Определение 22. Шестнадцатеричная система счисления.

Шестнадцатеричная система счисления - это позиционная система счисления, состоящая из шестнадцати цифр:

 $0, 1, 2, 3, 4, 5, 6, 7, 8, 9, A, B, C, D, E, F.$ 

Шестнадцатеричную систему используют при записи кодов символов. При этом получаются более простые обозначения. Например, последняя цифра кодов первой строки кодовой таблицы всегда равна нулю (если в кодовой таблице 16 строк).

Следующее шестнадцатеричное число получается из предыдущего также прибавлением единицы. Перечислим наиболее сложные случаи для начинающих. Запись основания 16 при записи шестнадцатеричных чисел часто можно опускать, поскольку использование букв в качестве цифр говорит само за себя.

 $1.9 + 1 = A$ . 2.  $F + 1 = 10$ .  $3.19 + 1 = 1A$ . 4.  $1F + 1 = 20$ .

#### $\sqrt{n}$ . 10. Перевод чисел

Перевести любое шестнадцатеричное число в десятичное можно по уже известной формуле

$$
\langle a_{n-1} \dots a_{2} a_{1} a_{0} \rangle_{16} = \langle a_{0} + a_{1} \cdot 16 + a_{2} \cdot 16^{2} + \dots + a_{n-1} \cdot 16^{n-1} \rangle_{10}.
$$

Примеры.

- 1. D =  $13_{10}$ .
- 2.  $2A = 10_{10} + 2.16_{10} = 42_{10}$ .
- 3.  $58_{16} = 8_{10} + 5.16_{10} = 88_{10}$ .

Перевести любое шестнадцатеричное число в двоичное можно следующим образом. Каждая цифра шестнадцатеричной записи числа записывается четырехзначным двоичным числом. После этого нули, стоящие слева, можно отбросить.

Примеры.

1. D =  $1101_2$ .

2.  $2A = 00101010<sub>2</sub> = 101010<sub>2</sub>$ .

3.  $58_{16} = 0101 1000_2 = 1011000_2$ .

И наоборот, перевести любое двоичное число в шестнадцатеричное можно аналогичным образом. Каждые четыре двоичные цифры, считая *справа налево*, записываются одной шестнадцатеричной цифрой. Эти цифры располагаются также справа налево

Примеры.

1.  $1101<sub>2</sub> = D$ .

2.  $101010_2 = 10 1010_2 = 2A$ .

3. 1011000<sub>2</sub> = 101 1000<sub>2</sub> = 58<sub>16</sub>.

#### **Упражнения**

1. К одной телефонной станции подключено 100 номеров, к другой — 1000. Двоичными числами какой минимальной длины они кодируются?

2. Компьютерной программе доступны 5000 ячеек компьютерной памяти. Двоичным числом какой длины можно их закодировать?

3. Переведите числа  $100<sub>2</sub>$  и  $111100<sub>2</sub>$  в десятичную систему счисления.

 $\checkmark$ 4. Составьте таблицу, в которой перечислены все десятичные и двоичные числа от 0 до 32.

 $\checkmark$ 5. Переведите числа 20<sub>10</sub> и 30<sub>10</sub> в двоичную систему счисления.

6. Пересчитайте в мегабайты: 10240 Кб, 1024000 Кб, 10 Гб, 1000 Гб.

 $\sqrt{7}$ . Составьте таблицу, в которой перечислены все десятичные, двоичные и шестнадцатеричные числа от 0 до 32.

 $\sqrt{8}$ . Составьте таблицу сложения размером  $16 \times 16$  для шестнадцатеричной системы счисления (строки и столбцы соответствуют шестнадцатеричным цифрам от 0 до F).

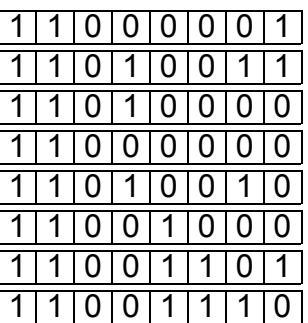

- Безмозглый, доверчивый дурачок с коротенькими мыслями, - сказала Тортила, — не горюй, что лиса и кот украли у тебя золотые монеты. Я даю тебе этот ключик... Бородатый человек много рассказывал про этот ключик, но я все забыла.

А. Толстой. Золотой ключик

# Глава II. ИНФОРМАЦИЯ

С чем же постоянно работает компьютер? С информацией. Компьютер ее перемалывает и перемалывает. Мы уже знаем, что информация находится в компьютере в виде двоичных чисел, т. е. ноликов и единичек.

В этой главе представлен самый обычный способ ввода информации в компьютер, а также рассмотрены объекты, хранящие информацию. Основные изучаемые понятия - клавиатура и магнитная память.

Как же попадает информация в компьютер? Один из способов — ввести данные с клавиатуры. А затем где-то их постоянно хранить.

Здесь рассмотрена основная алфавитно-цифровая часть клавиатуры с полным описанием алфавитно-цифровых клавиш.

Введенная информация записывается для постоянного хранения на магнитный диск, но попадает она туда через оперативную память.

Изложение сведений о компактах здесь ознакомительный характер.

О клавиатуре здесь сказано далеко не все. Не рассмотрены остальные ее части. Не рассмотрен буфер клавиатуры в оперативной памяти, в котором накапливаются коды нажатых клавиш. Первоначальный интерес также представляет способ описания, какой кластер каким данным принадлежит.

# **§ 1. Символы**

#### **п. 1. Цифры и числа**

В текстах встречаются цифры двух видов: арабские и римские. Эти цифры не зависят ни от языков, ни от компьютеров, поскольку набираются символами из стандартного множества аски-кодов (см. ниже).

На русской пишущей машинке римские цифры набирают буквами русского алфавита, на компьютере — прописными латинскими буквами.

При наборе целых чисел, начиная с числа 10 000, можно отделять *пробелом или точкой* по три цифры, считая справа налево. При наборе исходных текстов компьютерных программ цифры на группы не разбиваются.

Дробная часть десятичных дробей при наборе на группы не делится. В русских текстах дробная часть отделяется от целой запятой, в английских текстах — точкой. В исходных текстах языков программирования дробная часть десятичной дроби отделяется от целой точкой.

#### **п. 2. Клавиатура**

#### **Определение 1. Клавиатура.**

*Клавиатура* — компьютерное устройство, которое располагается перед экраном дисплея и служит для набора текстов и управления компьютером с помощью *клавиш*, находящихся на клавиатуре.

Русские клавиатуры двуязычные, поэтому на их клавишах нарисованы символы как русского, так и английского алфавитов. В *режиме русского языка* набираются тексты на русском языке, *английского* — на английском.

#### **п. 3. Алфавитно-цифровая клавиатура**

#### **Определение 2. Алфавитно-цифровая клавиатура.**

*Алфавитно-цифровая клавиатура* — основная часть клавиатуры с *алфавитно-цифровыми клавишами*, на которых нарисованы символы, вместе со всеми тесно прилегающими *управляющими клавишами*.

На рис. 1 представлен один из видов алфавитно-цифровой клавиатуры. Виды клавиатуры отличаются друг от друга формой некоторых управляющих клавиш и расположением клавиши с символом бэкслеша **\**.

Алфавитно-цифровые клавиши изображены белым цветом, управляющие — серым. На левой стороне клавиш нарисованы символы, которые набираются в режиме английского языка. На правой — символы режима русского языка, *если они отличаются от английского*. Если в обоих режимах набирается один и тот же символ, то этот символ справа не рисуется.

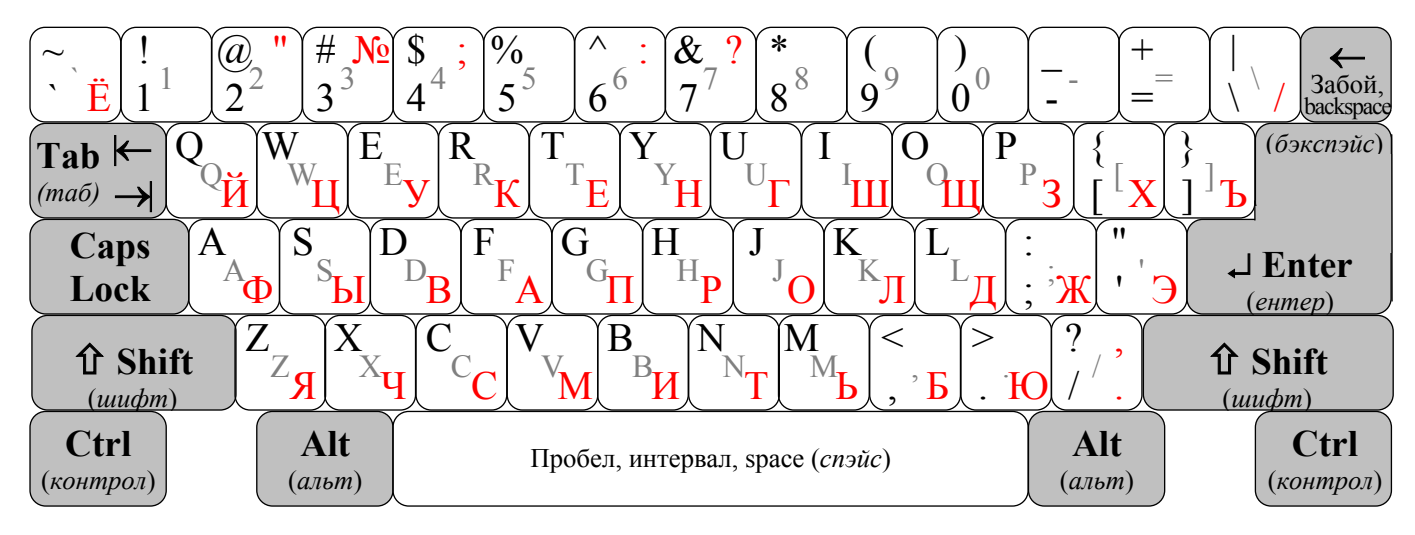

Рис. 1. Образец алфавитно-цифровой клавиатуры

#### п. 4. Набор на клавиатуре

Всего имеется 47 алфавитно-цифровых клавиш (если не продублирована клавиша бэкслеша), не считая клавиши пробела (см. рис.1). На клавише пробела, или интервала, можно набрать только один символ пробела. Для обозначения символа пробела используется символ корыта ...

На всех 47 алфавитно-цифровых клавишах, кроме пробела, можно набрать по два символа. При нажатии просто на клавишу в компьютер вводится символ нижнего регистра.

При нажатии на клавишу с буквой символом нижнего регистра является строчная (маленькая) буква, на клавишу без буквы — тот символ, который нарисован в низу клавиши.

В компьютер вводится символ верхнего регистра, если перед нажатием на алфавитно-цифровую клавишу прижать и удерживать одну из двух клавиш *шифт* (см. рис. 1). Шифт отпускается после ввода символа.

При нажатии на клавишу с буквой символом верхнего регистра является прописная (большая) буква, на клавишу без буквы — тот символ, который нарисован в верху клавиши.

#### Определение 3. Регистр.

Нижний регистр — состояние клавиатуры, при котором простым нажатием на клавишу вводятся строчные буквы и символы, нарисованные в низу клавиш. Верхний регистр — состояние клавиатуры при прижатой клавише шифт, когда при нажатии на клавиши вводятся прописные буквы и символы, нарисованные в верху клавиш.

Таким образом, как в русском, так и в английском режимах можно ввести ровно  $47 \times 2 + 1 = 95$  символов. При этом некоторые символы, например, десять цифр от 0 до 9, в обоих режимах вводятся обычно одинаково на одних и тех же клавишах.

#### **п. 5. Аски-коды**

Рассмотрим аски-коды (ASCII) (см. гл. 1, § 1, п. 13). Они представлены в прил. 2 и состоят из следующих трех групп символов.

1. Прописных и строчных букв английского алфавита — 52 символа.

2. 10 цифр 0—9.

3. 33 знаков препинания и специальных символов (в том числе пробела).

Всего получаем  $26 \times 2 + 10 + 33 = 95$  символов. Во всех кодовых таблицах они кодируются числами от 32 до 126 включительно (см. прил. 2 и 3). Снова получаем: 126 – 31 = 95 кодов.

В предыдущем пункте показано, что на клавиатуре в режиме русского или английского языка можно набрать также 95 символов. В режиме английского языка на клавиатуре набираются как раз все 95 символов аскикодов, и только они. Английский язык — это язык аски-кодов.

#### **п. 6. Структура кодовой таблицы**

Символы набираются на клавиатуре и кодируются в соответствие с кодовой таблицей. Кодовая таблица обычно рисуется в виде таблицы из 16 строк. В кодовой таблице содержится 256 символов с кодами 0—255, потому что при наборе каждый символ кодируется одним байтом.

В двоичной системе десятичный диапазон 0-255<sub>10</sub> кодов символов кодовой таблицы запишется в виде диапазона  $00000000-11111111_2$ , в шестнадцатеричной — 00— $FF_{16}$ . При наборе на клавиатуре обычно пользуются кодами символов в десятичной системе.

Приведем структуру кодовых таблиц на любом компьютере (см. прил. 3).

1. Первые 32 кода 0—31 отведены под *управляющие символы*, отвечающие за форматирование текста и другие вспомогательные функции. Например, символ конца абзаца, получающийся при нажатии клавиши <Enter>, имеет код 13. Эти «символы» обычно в таблицах не рисуются.

2. Символы с кодами 32—126 являются аски-кодами.

3. Остальные коды 128—255 соответствуют символам других национальных алфавитов.

#### **п. 7. Русские кодовые таблицы**

При передаче русских текстов с компьютера на компьютер, особенно в Интернете, возникает проблема перекодировки кириллицы. Три русские кодировки win, koi8 и dos одновременно присутствуют на современных персональных компьютерах PC, распространенных в России. Эти кодировки существенно отличаются друг от друга расположением русских букв в соответствующих им кодовых таблицах. Они представлены в прил. 3.

В табл. 1 даны коды русских букв в этих кодировках и операционные системы, где они используются. Все они применяются в Интернете.

| $N_2$                  | Русская | Операционная |             | Коды русских букв        | Сортировка                            |  |
|------------------------|---------|--------------|-------------|--------------------------|---------------------------------------|--|
| $\Pi/\Pi$<br>кодировка |         | система      | Прописных   | Строчных                 | русских букв                          |  |
|                        | win     | Windows      | $192 - 223$ | $224 - 255$              | Русская:<br>$A, B, B, \Gamma, \Pi, E$ |  |
| $\overline{2}$         | koi8    | <b>UNIX</b>  | $224 - 255$ | $192 - 223$              | Латинская:<br>А, Б, Ц, Д, Е, Ф        |  |
| 3                      | dos     | ДОС          | $128 - 159$ | $160 - 175$ ,<br>224-239 | Русская                               |  |

Таблица 1. Расположение русских букв в кодовых таблицах

#### √п. 8. Английский и латинский алфавиты

Знание английского и латинского алфавитов чрезвычайно облегчает работу на компьютере. В табл. 2 представлены эти алфавиты.

Латинский алфавит приведен в современной модификации, которая используется в обычной жизни, в школе, в математике и других науках, в том числе и в информатике.

| $N_2$<br>$\Pi/\Pi$ | Буква          | Латинское<br>название | Английское<br>название | $N_2$<br>$\Pi/\Pi$ | Буква          | Латинское<br>название | Английское<br>название |
|--------------------|----------------|-----------------------|------------------------|--------------------|----------------|-----------------------|------------------------|
| $\mathbf{1}$       | A a            | a                     | эй                     | 14                 | N <sub>n</sub> | ЭН                    | ЭН                     |
| $\overline{2}$     | B b            | бэ                    | би                     | 15                 | 0 <sub>0</sub> | $\mathbf 0$           | oy                     |
| 3                  | $C_{c}$        | ЦЭ                    | cи                     | 16                 | $P_p$          | ПЭ                    | ПИ                     |
| 4                  | D d            | ДЭ                    | ДИ                     | 17                 | Q q            | кy                    | кью                    |
| 5                  | E e            | e                     | И                      | 18                 | Rr             | эр                    | a                      |
| 6                  | F f            | эф                    | эф                     | 19                 | S <sub>s</sub> | эс                    | эс                     |
| 7                  | G g            | ЖЭ, ГЭ                | ДЖИ                    | 20                 | T <sub>t</sub> | <b>ТЭ</b>             | ТИ                     |
| 8                  | H <sub>h</sub> | аш, хэ                | эйч                    | 21                 | U <sub>u</sub> | y                     | Ю                      |
| 9                  | I <sub>i</sub> | И                     | ай                     | 22                 | V <sub>V</sub> | $\bf{B}$              | ВИ                     |
| 10                 | Jj             | ДЖИ                   | джей                   | 23                 | W w            | дубль в               | дабл ю                 |
| 11                 | K k            | ка                    | кей                    | 24                 | $X_{X}$        | икс                   | ЭКС                    |
| 12                 | L <sub>1</sub> | ЭЛЬ                   | ЭЛЬ                    | 25                 | Y <sub>y</sub> | игрек                 | уай                    |
| 13                 | M <sub>m</sub> | ЭМ                    | ЭМ                     | 26                 | Zz             | зет                   | зед                    |

Таблица 2. Современные латинский и английский алфавиты

Обратите внимание на то, что чаще прописные и строчные буквы латиницы имеют разное начертание. Но встречаются прописные и строчные буквы, имеющие одинаковое начертание, например, буквы О и о.

Естественно, что английский и латинский алфавиты обычно дают разные имена одинаковым буквам. Однако несколько букв имеют одинаковые названия в английском и латинском алфавитах.

Гораздо занятнее ситуация, когда одно и то же название буквы присвоено двум разным буквам: одной из английского алфавита, другой из латинского.

#### √п. 9. Русский алфавит

Как показывает практика, правильные названия букв русского алфавита постепенно забываются. При этом, как ни странно, обычно правильно помнят названия тех русских букв, которые совпадают с названиями букв латинского алфавита.

В табл. 3 представлены все 33 буквы русского алфавита вместе с их названиями.

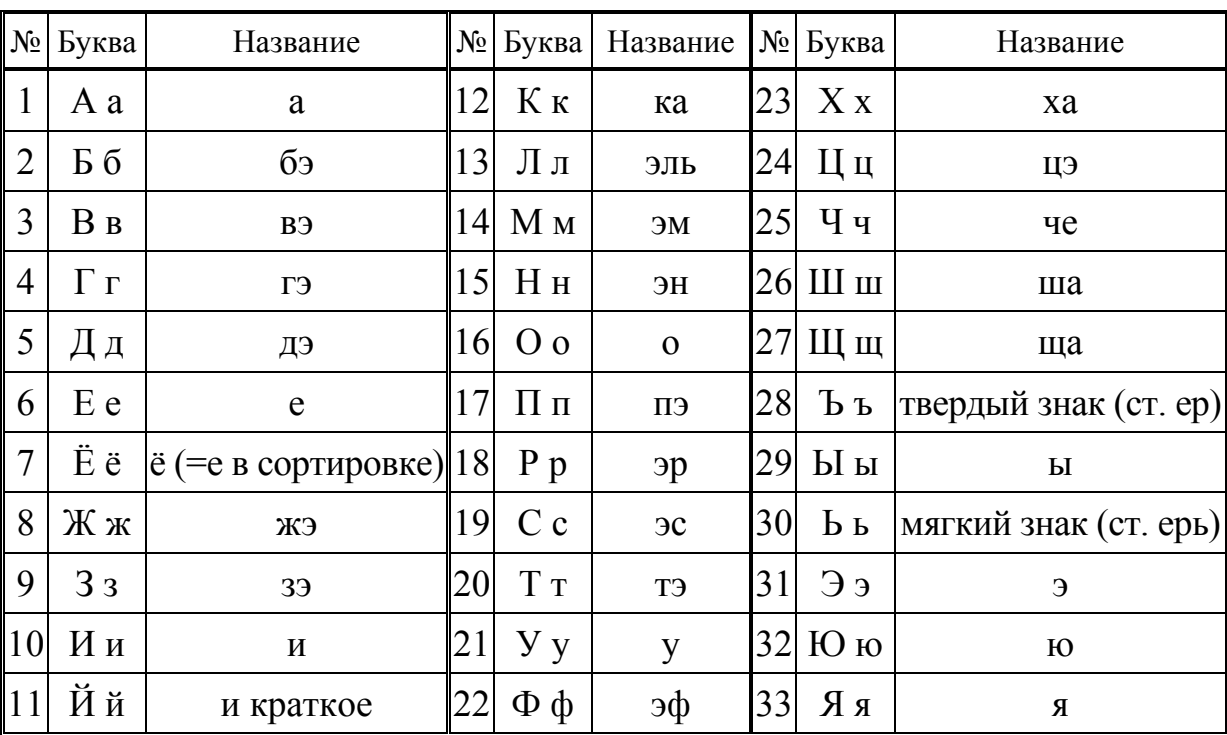

Таблица 3. Современный русский алфавит

#### √п. 10. Специальные символы

Если не считать букв и цифр, то аски-коды состоят из 11 знаков препинания, 21 специального символа и пробела. Названия знаков препинания обычно всем известны. Впрочем, они будут рассмотрены в главе 5, посвященной текстам и текстовым редакторам.

Со специальными символами ситуация более интересная. В табл. 4 собраны все 21 специальный символ из аски-кодов вместе с названиями, Некоторые специальные символы находятся в особой ситуации: у них несколько названий, и иногда весьма различных.

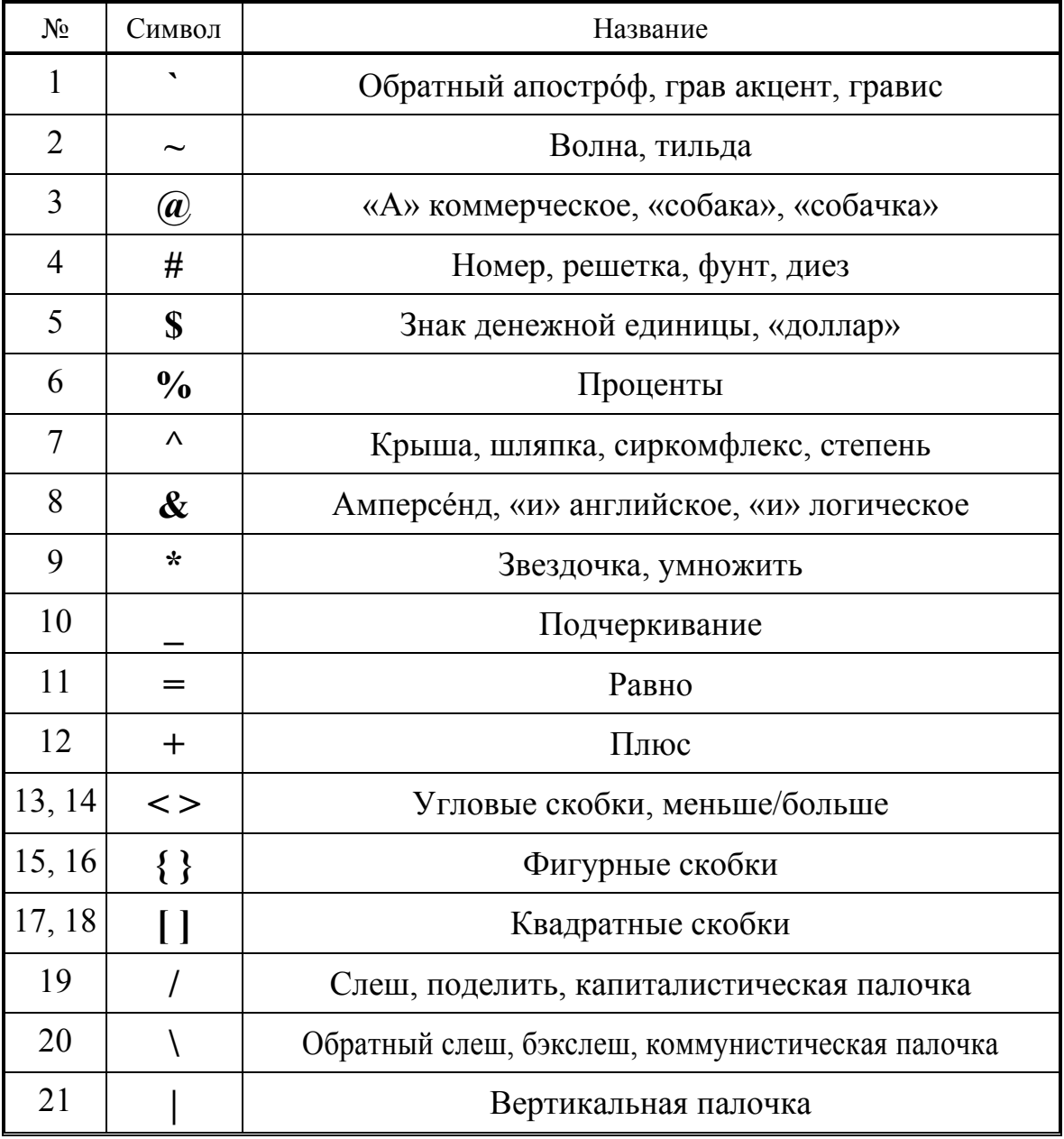

Таблица 4. Стандартные специальные символы

#### **Упражнения**

 $\checkmark$ 1. На рис. 1 в центре каждой алфавитно-цифровой клавиши (кроме пробела) нарисован дополнительный символ, которого нет на реальной клавиатуре. Именем этого символа обычно называется клавиша. Определите, по какому принципу называются клавиши.

 $\checkmark$ 2. Клавишу, на которой нарисована латинская буква, всегда называют именем латинской буквы. Клавишу, на которой нет латинской буквы, но есть русская буква, часто называют еще именем русской буквы. Перечислите все клавиши с двойными названиями.

 $\checkmark$ 3. Запишите слова «bit» и «byte», которые по-английски соответственно означают «бит» и «байт», кодами из таблицы аски-кодов (см. прил. 2).

94. Запишите словосочетания «ПРОПИСНЫЕ БУКВЫ» и «строчные буквы» в трех различных кодировках: win, koi8 и dos (см. прил. 3).

Затем возьмите кодировку в win этих словосочетаний и выпишите символы, которым соответствуют эти числа, в двух других кодировках.

Проделайте то же самое с кодировками в koi8 и dos.

95. Перечислите все латинские буквы, которые имеют одинаковые названия в латинском и английском алфавитах.

96. Перечислите все названия букв латинского алфавита, которые являются названиями других букв английского алфавита.

97. Перепишите все буквы латиницы, имеющие одинаковое начертание в прописной и строчной форме.

 $\sqrt{8}$ . Перепишите все русские буквы, названия которых совпадают с названиями каких-нибудь латинских букв, вместе с этими латинскими буквами.

 $\checkmark$ 9. Перепишите все специальные символы, имеющие отношение к коммерции.

 $\checkmark$ 10. Перепишите все специальные символы, имеющие отношение к математике.

# **§ 2. Хранение информации**

#### **п. 1. Память**

Компьютерная информация хранится в компьютерной памяти в закодированном цифровом виде, представляющем из себя последовательности нулей и единиц.

#### **Определение 4. Память.**

*Компьютерная память, или просто память* — электронное устройство или материал, где хранится информация в закодированном виде.

По определению, память можно классифицировать по способу хранения.

#### **Определение 5. Электронная, магнитная и оптическая память.**

*Электронная память* — микросхема, в которой хранится информация, пока она находится под напряжением.

*Магнитная память* — магнитный материал, сохраняющий информацию при его намагничивании.

*Оптическая память* — материал, хранящий информацию в виде неоднородностей, от которых по-разному отражается луч света.

Итак, электронная память — это компьютерное устройство, магнитная и оптическая память — материалы. Электронная память всегда является микросхемой. Магнитная память встречается в виде магнитных дисков, магнитной пленки и магнитных карточек.

#### **п. 2. Оперативная и постоянная память**

Память также классифицируется по средствам, необходимым для ее поддержания. Для сохранения электронной памяти необходимо поддерживать ее электрическое питание. Наоборот, для изменения или удаления магнитной или оптической памяти необходимо предпринять специальные усилия. Поэтому выделяют оперативную и постоянную виды памяти.

#### **Определение 6. Оперативная и постоянная память.**

*Оперативная, или временная, память* — это один из видов электронной памяти, в которой компьютер хранит следующую информацию:

1) данные во время работы с ними программы;

2) компьютерные программы, которые обрабатывают данные.

*Постоянная память* — все виды магнитной или оптической памяти.

Другими словами, в оперативной памяти выполняются программы, а на постоянной памяти хранятся программы и данные.

Объем оперативной памяти современного ПК составляет 64, 128, 256 или 512 Мб. Для программиста оперативная память состоит из ячеек по 1 байту.

#### **п. 3. Магнитная память**

Для хранения постоянно требующейся информации и оперативного доступа к ней компьютер использует магнитную память на жестком диске.

#### **Определение 7. Жесткий диск.**

*Жесткий диск, или винчестер* — устройство в компьютере, в котором находится магнитная память большого объема в виде магнитных дисков.

Объем памяти современного винчестера составляет 20—80 Гб.

Для переноса информации между компьютерами служит магнитный диск меньшего объема и размера.

#### **Определение 8. Дискета.**

*Гибкий магнитный диск, или дискета, или флоппи* — небольшая плоская квадратная коробочка с магнитным диском, разновидность постоянной магнитной памяти. В компьютере находится устройство для работы с дискетами — *дисковод гибких дисков, или флоппи-драйв*.

 Современные дискеты имеют информационный объем 1,44 Мб и размер, т. е. диаметр магнитного диска, 3,5 дюйма.

#### **п. 4. Сектор**

Информация на магнитных дисках записывается в виде очень узких концентрических колец, расположенных очень близко друг к другу.

#### **Определение 9. Сектор.**

*Сектора* — части, на которые логически разбиты кольца информации на магнитном диске, минимальные единицы аппаратной записи (см. рис. 2).

Длина сектора строго фиксирована для данного магнитного диска и обычно составляет 512 байт.

На рис. 2 схематически изображена разбивка диска на секторы.

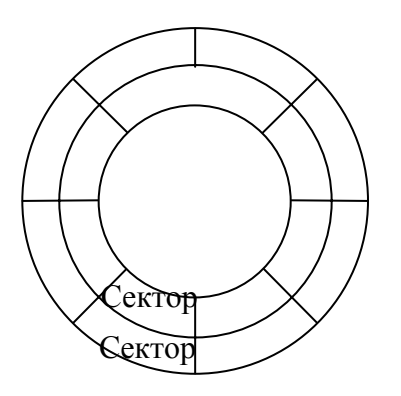

Рис. 2. Схематическое изображение секторов на диске

#### **п. 5. Кластер**

#### **Определение 10. Кластер.**

*Кластер* — цепочка секторов, минимальная единица, квант логической записи на магнитном диске.

Длина кластера тоже фиксирована для одного диска, но эта величина зависит от объема диска.

На дискете величина сектора совпадает с длиной кластера, поскольку кластер состоит из одного сектора, и составляет 512 Кб.

При записи информации на магнитный носитель место под нее выделяется покластерно: сначала информация записывается на один свободный кластер (т. е. кластер, не занятый информацией). Если его не хватает — то выделяется второй свободный кластер. Если снова не хватает — то третий и т. д. до полной записи данных на диск.

#### **п. 6. Компакт-диск**

#### **Определение 11. Компакт.**

*Компакт-диск, или компакт, или CD* (читается «сиди») — это оптический хранитель информации в виде диска.

Для проигрывания компакта в компьютере должно находиться *устройство для чтения компактов, или компакт-дисковод, или CD-ROM драйв, или CD-ROM* («сиди-ром»).

Устройство *CD-writer* («сиди-райтер»)*, или CD-recorder* («сиди-рекордер»), позволяет записывать компакты.

Информация на компакте обычно записывается в виде одной длинной спиральной дорожки с очень тесными витками, как на грампластинке.

Объем компакта составляет 650 Мб или 700 Мб.

#### **п. 7. Виды компактов**

На *аудио-компакте* записана музыка, которую можно проигрывать и на компьютере, и на обычном лазерном проигрывателе. Эта запись не является файловой, и имеет такой же вид непрерывной дорожки со звуковыми неоднородностями, как на грампластинке.

*Компьютерный компакт* содержит записанную на нем любую компьютерную информацию, как на обычном магнитном диске, т. е. файлы.

*Видео-компакт* — вид компьютерного диска, который содержит оцифрованный фильм. Некоторые видео-компакты можно смотреть на телевизоре с помощью подключенного к нему видеопроигрывателя. Видео-проигрыватели обычно входят в состав музыкальных центров и являются также аудио-проигрывателями.

#### **п. 8. Технологии записи на компакты**

Обычные компакты предназначены только для чтения, информацию на них нельзя изменить (можно только испортить сам компакт). На таких компактах информация записывается на заводе штамповкой, в виде неоднородностей пластмассы, из которой сделан компакт.

Для записи на компакты на компьютере используются специальные *пустые компакты, или болванки*. При процессе записи на такую болванку специальный слой прозрачного вещества утрачивает свою прозрачность под действием луча света.

Записанные на компьютере компакты менее надежны заводских, полученных путем штамповки.

#### **п. 9. Прямой и последовательный доступ**

#### **Определение 12. Прямой и последовательный доступ.**

*Память прямого, или произвольного, доступа* — память, позволяющая компьютеру непосредственно обращается сразу к нужной единице информации в памяти (на магнитных дисках это кластер).

Для доступа к нужной части *памяти последовательного доступа* компьютер вынужден каким-то образом пропускать всю предыдущую память.

*Вся* описанная память, оперативная и постоянная, являются памятью прямого доступа. Память последовательного доступа представляет магнитная лента.

#### **Упражнения**

1. Объем дискеты составляет 1,44 Мб. Сколько блоков информации можно записать на дискету, если длина каждого блока равна 250 Кб?

2. Страница текста, набранная на компьютере, занимает 4 Кб памяти. Сколько 100 страничных документов может поместиться на дискете, объем которой 1,44 Мб?

3. Объем дискеты составляет 1,44 Мб. Величина сектора дискеты равна величине ее кластера и равна 512 байт. Сколько кластеров на дискете?

4. Объем сектора составляет 512 байт. Максимальное количество секторов в кластере 64. Максимальное количество кластеров на винчестере 216. Определить максимальную емкость винчестера.
Intel Pentium 4

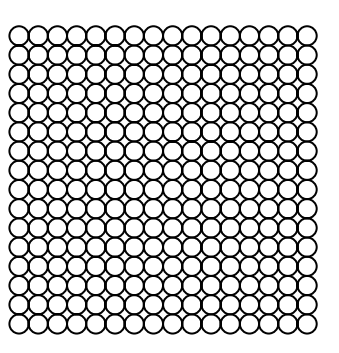

На задней декорации начали расходиться тюлевые облака. Показалось красное солнце над песчаной пустыней. Справа и слева, из боковых кулис выкинулись ветки лиан, похожие на змей,— на одной действительно висела змея удав, на другой раскачивались, схватившись хвостами, семейство обезьян.

*А. Толстой. Золотой ключик*

# **Глава III. АППАРАТУРА**

При работе на компьютере приходится все время иметь дело с техникой. Аппаратуру как минимум необходимо включать, открывать и закрывать, нажимать на ее кнопки, засовывать в нее различные вещи.

Рассмотрены основные виды компьютерной аппаратуры и главные понятия отражения компьютером окружающего мира в виде данных. Основные изучаемые понятия — процессор и разрешение аппаратуры.

Кроме процессора, даны определения мыши и сканера как устройств ввода и монитора и принтера как устройств вывода.

Львиную долю времени работы за компьютером пользователь, конечно, тратит на изучение изображения на мониторе. Печать на принтере также приводит к получению долговременных копий информации.

Поэтому становится понятной актуальность изучения характеристик монитора и принтера.

Для желающих в дальнейшем изучать программирование не помешает более подробное изучение принципов работы процессора. Также весьма поверхностно изложен дискретный вывод информации на экран и принтер. Не раскрыта связь между солнечным спектром и кодировкой RGB.

## **§ 1. Основные части компьютера**

### **п. 1. Компьютер**

#### **Определение 1. Компьютер.**

Современный *персональный компьютер (ПК), или просто компьютер*,— это электронное устройство, которое состоит из отдельных частей, размещается на столе и служит для следующих действий с информацией:

1) ввода—получения;

2) хранения—классификации;

3) обработки—редактирования;

4) вывода—отправления.

### **п. 2. Системный блок**

Рассмотрим части, из которых состоит компьютер.

#### **Определение 2. Системный блок.**

Главная часть современного персонального компьютера — *системный блок*, который содержит основные компоненты компьютера. Главные из компонентов компьютера — процессор и оперативная память.

Системный блок содержит следующие компоненты:

1) большую системную плату (см. п. 5);

2) жесткий диск (см. гл. 2 § 2 п. 3);

3) дисковод для дискет (там же);

4) дисковод для компактов (там же, п. 6);

5) *блок питания*, который соединен с электрической сетью и питает все компоненты системного блока.

### **п. 3. Периферия**

Основная классификация компьютерной аппаратуры заключается в разделении ее на две части: системный блок и периферию.

#### **Определение 3. Периферия.**

*Компьютерная периферия, или просто периферия,*— это все компьютерные устройства, не входящие в состав системного блока.

Периферия тоже классифицируется и распадается на два класса.

#### **Определение 4. Устройство ввода.**

*Устройство ввода* — устройство, позволяющее вводить данные в компьютер или управлять им.

Устройствами ввода являются:

1) клавиатура. Также управляет компьютером (см. гл. 2 § 1 п. 2);

2) мышь. Также управляет компьютером (см. п. 8);

3) сканер (см. § 2 п. 9);

4) микрофон (см. гл. 6).

#### **Определение 5. Устройство вывода.**

*Устройство вывода* выводит информацию из компьютера, в том числе и для чтения человеком.

Устройства вывода мощнее устройств ввода, поскольку компьютер больше отдает, чем получает.

Устройствами ввода являются:

1) монитор (см. п. 7);

2) принтер (см. п. 10);

3) динамики (см. гл. 6).

### **п. 4. Кабели**

Компьютерная аппаратура, во-первых, питается от электрической сети, а во-вторых, обменивается информацией в виде электрических импульсов. Эти две свои функции она выполняет с помощью кабелей.

#### **Определение 6. Силовой кабель.**

*Силовой кабель* — это провод, посредством которого системный блок и периферия соединяются с питанием, т. е. электрической сетью (см. рис. 1).

Обычно любое оборудование периферии имеет свой силовой кабель, кроме клавиатуры и мыши. Клавиатура и мышь получают питание непосредственно от системного блока.

#### **Определение 7. Сигнальный кабель.**

*Сигнальный кабель* — это провод, по которому компьютерные устройства обмениваются информацией.

Сигнальный кабель соединяет между собой (см. рис. 1):

1) либо периферию с системным блоком в пределах одного компьютера (периферия с периферией не соединяется);

2) либо компьютеры друг с другом.

#### **Определение 8. Сетевой кабель.**

*Сетевой кабель* — это сигнальный кабель, соединяющий компьютер с другими компьютерами.

Этот кабель называется сетевым потому, что при связывании между собой компьютеры образуют компьютерную сеть (см. гл. 7).

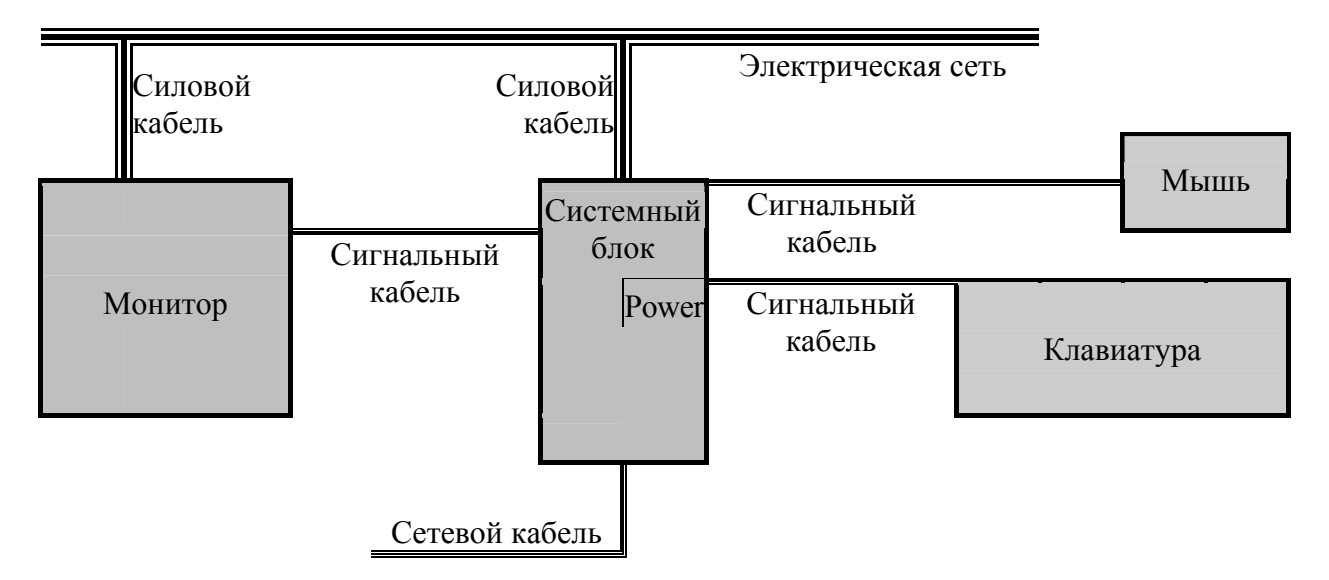

Рис. 1. Схематическое изображение системного блока и периферии

### **п. 5. Системная плата**

Дадим более подробное описание составных частей компьютера.

#### **Определение 9. Системная плата, шины.**

*Системная, или основная, или материнская, плата* — большая печатная плата, на которой размещены две главные компоненты компьютера, очень тесно между собой связанные (см. рис. 2):

1) процессор (см. п. 6);

2) оперативная память (см. гл. 2 § 2 п. 2).

Процессор соединяется специальными проводниками — *шинами* — с *гнездами (слотами, разъемами)*, к которым и подключаются все остальные компьютерные устройства.

Периферийные устройства (кроме клавиатуры и мыши) подключаются сигнальными кабелями к своим *картам*, которые размещаются в гнездах.

Жесткий диск и дисководы, размещенные в системном блоке, подсоединяются сразу к своим гнездам *шлейфами* — лентами из проводников.

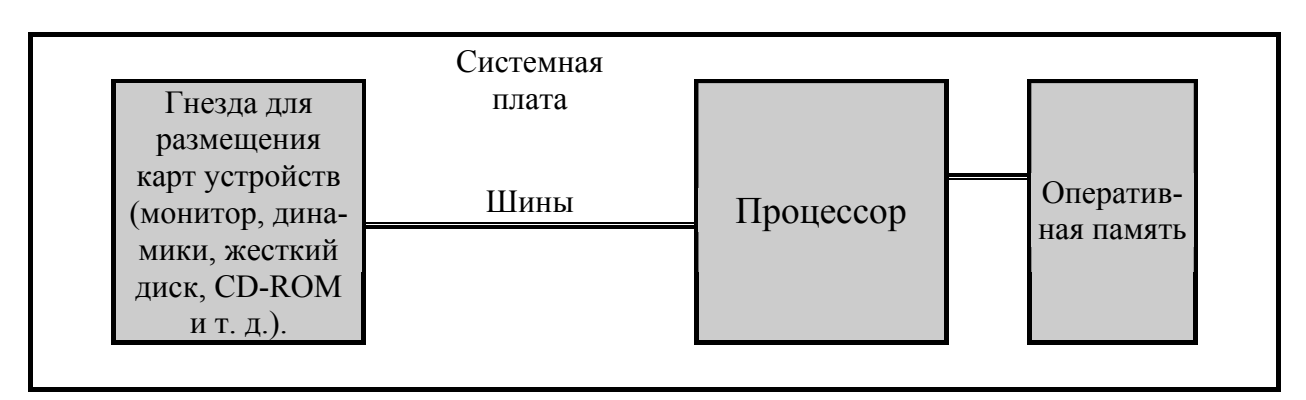

Рис. 2. Схематическое изображение системной платы

### **п. 6. Процессор**

#### **Определение 10. Процессор.**

*Процессор, или ЦПУ (CPU)* — это «мозг» компьютера, большая интегральная микросхема, полупроводниковый кристалл, или просто камень.

Процессор выполняет арифметические операции с двоичными числами.

#### **Определение 11. Частота процессора.**

*Частота процессора* — главный параметр процессора. Этот параметр является основной характеристикой быстродействия компьютера.

Величина частоты примерно соответствует количеству арифметических операций, выполняемых процессором в секунду. Частота процессоров измеряется в единицах частоты — *герцах* — и ее производных. Современные процессоры ПК имеют частоты 1—2 гигагерца (Гг).

**Определение 12. Серия процессора.**  *Серия процессора* — условный номер модели процессора.

Серия процессора также существенно влияет на мощность компьютера. При переходе на следующую серию увеличивается скорость обмена данными между процессором и оперативной памятью. В настоящее время последней моделью является Пентиум IV («Четверка»).

### **п. 7. Монитор**

#### **Определение 13. Монитор.**

*Монитор, или дисплей* — устройство вывода компьютером визуальных данных на экран для просмотра пользователем.

*Частота обновления экрана* — это количество кадров в секунду, появляющихся на экране дисплея и обновляющих информацию на нем.

На утомляемость глаз при работе за компьютером влияют две причины.

1. Минимальная частота обновления должна составлять не менее 85 Гц. Рекомендуется разрешение экрана 800 × 600 точек.

2. Буквы на экране компьютера не должны быть слишком маленькими.

### **п. 8. Мышь**

#### **Определение 14. Мышь.**

*Мышь, или манипулятор «мышь»* — устройство для управления компьютером и ввода данных. На экране монитора мыши соответствует *ука*затель мыши, имеющий обычно вид стрелки  $\mathbb{R}$ , движение которой *по* эк*рану* управляется движением мыши *по коврику*.

Компьютером управляют, наводя указатель мыши на *объект на экране* и нажимая при этом различные *кнопки на мыши*. Мышью также выделяют объекты на экране, построив прямоугольник, охватывающий эти объекты.

Мышь часто используют для рисования прямо на экране монитора. Рисуют с помощью указателя мыши.

#### **п. 9. Сканер**

#### **Определение 15. Сканер.**

*Сканер* — устройство ввода информации, ее *сканирования*, фотографирования, служащее для копирования картинок окружающей действительности в компьютер.

При работе сканера в компьютере создается графический объект — копия реальной картинки. Специальной компьютерной программой *распознавания текстов* можно прочитать текст на этой картинке; при этом информация переходит из графической формы в текстовую.

#### **Определение 16. Планшетный и проекционный сканеры.**

*Планшетный сканер* размещается на столе. При сканировании на его стекло кладется лист бумаги или развернутая книга с изображением.

*Проекционный сканер* снимает окружающие предметы, как фотоаппарат или телекамера. *Цифровые камера* и *видеокамера* представляют собой разновидности проекционного сканера.

#### **п. 10. Принтер**

**Определение 17. Принтер. Матричный, лазерный и струйный принтеры.** 

*Принтер* — устройство вывода информации, которое печатает точками на *твердом носителе* — бумаге или пленке.

*Матричный принтер* появился первым. Матричный принтер печатает стальными иголками, бьющими по пишущей ленте, пропитанной типографской краской. При этом на бумаге появляются точки. Поэтому его более правильное название — *игольчатый принтер*.

Затем появился *лазерный* принтер. Он засвечивают фотовал точечными участками. Затем на засвеченные точки прилипает мелкий черный порошок. Получившийся рисунок переносится на бумагу или пленку и после нагрева вплавляется в твердый носитель.

*Струйный* принтер печатает краской разных цветов, которая точечными капельками попадает на бумагу или другой твердый носитель, разбрызгиваясь через специальные микросопла.

# **§ 2. Основные понятия периферии**

### **п. 1. Разрешение**

#### **Определение 18. Разрешение.**

*Разрешение* аппаратуры — количество точек на единицу длины, измеряемое по вертикали или горизонтали. В качестве длины всегда выступает *американский дюйм*, равный примерно 2,5 см.

Обычно разрешение аппаратуры по горизонтали и вертикали одинаковое, поэтому для обозначения разрешения используется только одно число.

Точка по-английски «dot», дюйм — «inch», точек на дюйм — «dot per inch», поэтому выражение «точек на дюйм» сокращается как «*dpi*».

Итак, *разрешение* — это линейная характеристика картинки на плоскости. Схематически разрешение, например, 10 dpi для картинки  $30 \times 20$ пикселей, можно изобразить так, как показано на рис. 3.

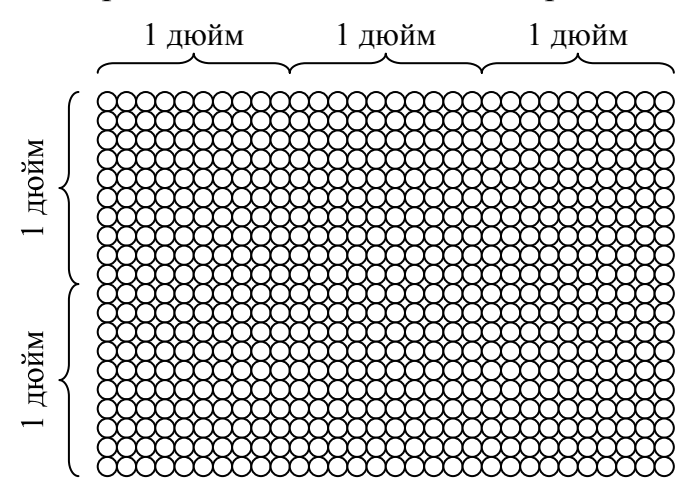

Рис. 3. Схематическое изображение картинки  $30 \times 20$  пикселей с разрешением 10 dpi

### **п. 2. Пиксель**

На мониторе картинка выводится в виде пикселей.

### **Определение 19. Пиксель.**

Изображение на экране монитора состоит из цветных *пикселей* — единиц цвета монитора. Пиксель состоит из точек трех цветов, в сумме дающих цвет пикселя (см. п. 4).

Разрешение мониторов составляет 75—100 пикселей на дюйм. Рассмотрим две характеристики этого изображения.

### **Определение 20. Размер экрана.**

*Размер экрана* — это количество пикселей по горизонтали и вертикали матрицы экрана, заполняющей весь экран.

Минимальный размер современного экрана в пикселях равен  $640 \times 480$ точек. Современные мониторы с диагональю 17 дюймов имеют оптимальный размер матрицы 800 × 600 точек. Более большой размер матрицы не вписывается в медицинские стандарты по размерам надписей на экране.

### **п. 3. Глубина цвета**

#### **Определение 21. Глубина цвета.**  *Глубина цвета* — количество цветов, приходящихся на один пиксель.

Разнообразие оттенков пикселя достигается разной степенью яркости люминофоров трех цветов, составляющих пиксель. Для хранения информации о яркости каждого люминофора требуется дополнительная память.

16 ( $= 2<sup>4</sup>$ ) цветов на один пиксель при 4-битной кодировке цвета недостаточно для просмотра фотографий.

 $256 (= 2^8)$  цветов на один пиксель при 8-битном цвете уже приемлемо.

16-битный цвет, называемый *High Color* (хороший цвет) (216 цветов), вполне достаточен для непрофессиональных работ.

24-битный цвет имеет 1 байт памяти на каждый из трех цветов пикселя. Такая глубина цвета необходима, например, для правильной цветопередачи страниц Интернета. Поэтому в настройках монитора выставляют *True*  **Color** (истинный цвет)  $(2^{24}$  или  $2^{32}$  цветов).

### **п. 4. Основные цвета монитора**

#### **Определение 22. Основные цвета монитора.**

Пиксель белого цвета состоит из 3 точек 3 цветов максимальной яркости:

### *красного (red)*, *синего (blue)* и *зеленого (green)*

— это *основные цвета монитора* (зеленый цвет на самом деле выглядит скорее светло-салатовым на фоне красного и синего цветов).

Как с помощью этих трех цветов получаются разные цвета?

#### **Определение 23. Яркость.**

Точка каждого из трех основных цветов обладает *яркостью* — силой свечения точки этого цвета.

Если все три основные цвета имеет минимальную яркость, т. е. ее полное отсутствие, то на экране получается *черный цвет*, если максимальную — *ярко-белый*.

Чтобы получить в качестве цвета всего пикселя в чистом виде один из трех основных цветов, нужно погасить остальные два.

А если погасить только один из трех основных цветов?

#### **п. 5. Смешивание цветов монитора**

*Пары трех основных цветов* максимальной яркости выглядят для человеческого глаза как следующие цвета (см. рис. 4):

*фиолетовый (пурпурный, лиловый, магента, magenta)* = красный + синий; *голубой (синезеленый, бирюзовый, циан, cyan)* = синий + зеленый; *желтый* (yellow) = красный + зеленый.

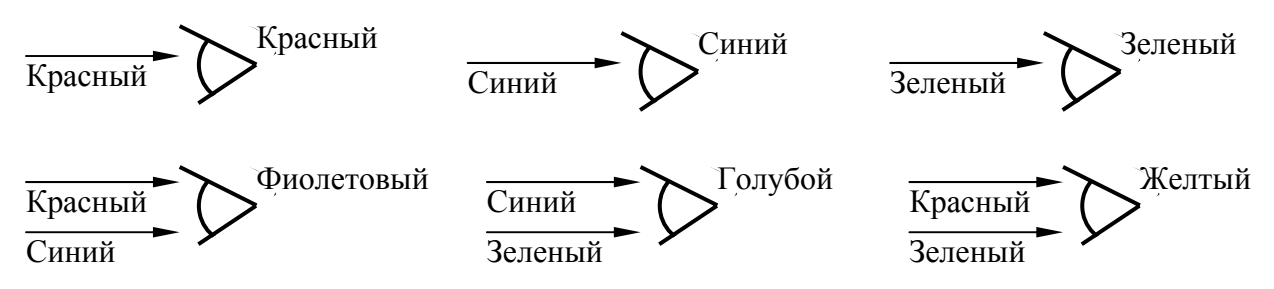

Рис. 4. Схематическое изображение восприятия цвета глазом человека

### **п. 6. Цветовая схема RGB**

Для наглядного представления наложения цветов на мониторе рисуют внутри квадрата три пересекающихся круга, соответствующих трем основным цветам. Эти круги, пересекаясь, разбивают квадрат на 8 частей, каждая из которых соответствует одному из 8 цветов (рис. 5).

Вне кругов, когда нет ни одного луча света, находится черный цвет. Все три круга пересекаются по белому цвету (рис. 5).

#### **Определение 24. Цветовая схема RGB.**

*Цветовая схема монитора RGB* — схема всех восьми сочетаний трех основных цветов монитора (см. рис. 5).

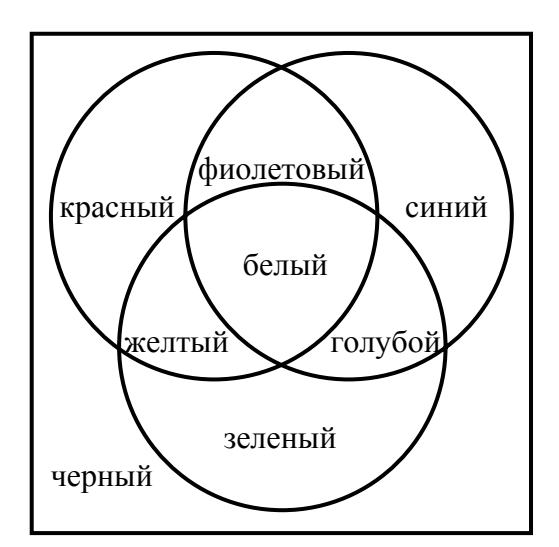

Рис. 5. Цветовая схема RGB

#### **Определение 25. Прозрачный пиксель.**

Когда картинка попадает на экран, она может закрыть часть фонового изображения. *Прозрачный пиксель* имеет цвет пикселя фона, который он перекрыл.

```
RGBA — цветовая схема с прозрачными пикселями.
```
### 9**п. 7. Разрешение сканера и принтера**

Результатом цифрового сканирования является матрица из пикселей, также расположенных равномерно по вертикали и горизонтали. Эта картинка имеет размеры и разрешение подобно изображению на экране монитора.

Разрешение 600 dpi — минимальное для современного сканера.

При печати дело обстоит сложнее. Пиксели на экране монитора расположены вплотную друг другу, но друг на друга они заходить не могут.

Наоборот, при печати точки обязательно перекрывают друг друга. Но под разрешением по-прежнему понимают количество точек на 1 дюйм. На рис. 6 в схематически виде напечатаны все точки прямоугольника 2 × 1 дюймов.

Минимальное разрешение современных принтеров — также 600 dpi.

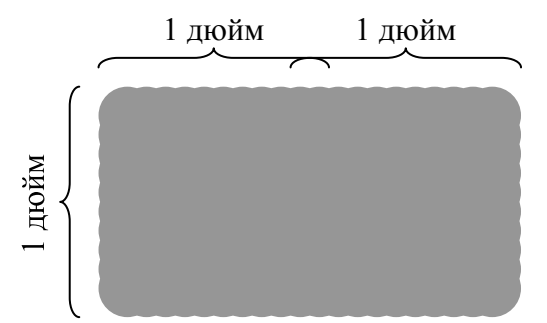

Рис. 6. Схематическое изображение печати  $20 \times 10$  точек с разрешением 10 dpi

### 9**п. 8. Основные цвета печати**

Способ формирования цвета на бумаге при цветной печати отличается от возникновения цвета на экране монитора. Более того, эти способы в некотором смысле противоположны.

Белый цвет на экране получается как смешивание всех трех цветов монитора, тогда как белый цвет на белой бумаге — это результат отсутствия на ней какой-либо краски.

#### **Определение 26. Основные цвета печати.**

В самых простых цветных принтерах имеется только три цвета:

### *голубой (cyan)*, *фиолетовый (magenta)* и *желтый (yellow)*.

Эти три цвета вместе с *черным цветом (black)* суть *основные цвета цветной печати*.

### 9**п. 9. Особенности цветной печати**

Обычно цветные принтеры имеют еще и черный цвет для передачи черного цвета и темных тонов.

Более качественные цветные принтеры имеют еще два цвета для передачи светлых тонов: *светло-голубой* и *светло-фиолетовый*.

Печатные машины имеют много цветов.

Черно-белые принтеры имеют только один цвет для печати — черный.

При печати яркость, насыщенность цвета достигается количеством печатаемых точек. При отсутствии цветных точек, т. е. при нулевой плотности цвета, на белой бумаге получается белый цвет. При небольшой плотности цвета при печати получаются бледные цвета. Когда же все цветные точки выводятся, т. е. при максимальной плотности цвета, то даже на самых простых принтерах получается очень темный цвет, практически черный.

### 9**п. 10. Смешивание цветов при печати**

Принцип смешивания красок при печати основан на поглощении цвета. Поглощаемые цвета смешиваемых красок складываются, а отражается тот цвет, который отражают все смешиваемые краски.

Голубая краска поглощает все цвета, кроме синего и зеленого, фиолетовая — все цвета, кроме красного и синего и желтая — кроме красного и зеленого.

Отсюда следует, что смесь фиолетовой краски с голубой отражает синий, смесь фиолетовой с желтой отражает красный и смесь голубой с желтой — зеленый цвет (см. рис. 7):

*синий (blue)* = голубой + фиолетовый;

*красный (red)* = фиолетовый + желтый;

*зеленый (green)* = голубой + желтый.

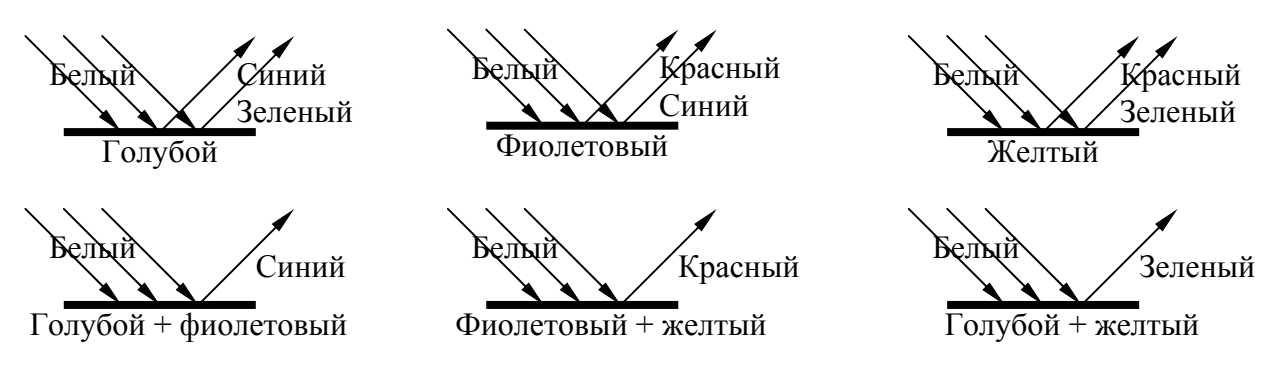

Рис. 7. Схематическое изображение отражения цвета от бумаги

### 9**п. 11. Цветовая схема CMYK**

Для наглядного представления наложения цветов на принтере также рисуют внутри квадрата три пересекающихся круга, соответствующих трем основным цветам. Получают *цветовую схему цветной печати CMYK*, названную так по первым буквам английских названий трех цветов для печати и последней буквы английского названия черного цвета (рис. 8).

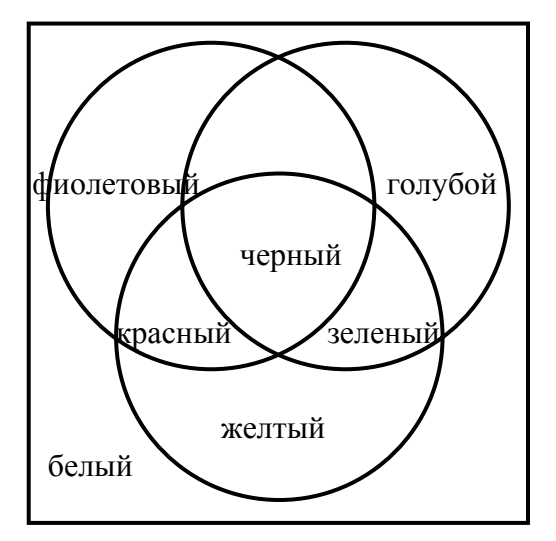

Рис. 8. Цветовая схема CMYK

### **Упражнения**

1. Графическая картинка занимает на экране площадь  $15 \times 15$  см<sup>2</sup> и содержит 360 тысяч пикселей. Найти разрешение экрана.

2. Графическая картинка имеет ширину 600 пикселей. На экране она имеет ширину 15 см, а при печати — 2,5 см. Определить разрешения экрана и принтера.

 $\sqrt{3}$ . Размер экрана дисплея составляет 800 × 600 точек при глубине цвета 24 бита. Учитывая, что частота обновления экрана равна 100 Герц, вычислить количество информации, которое появляется на экране за секунду.

∗∗∗∗∗∗∗∗.∗∗∗

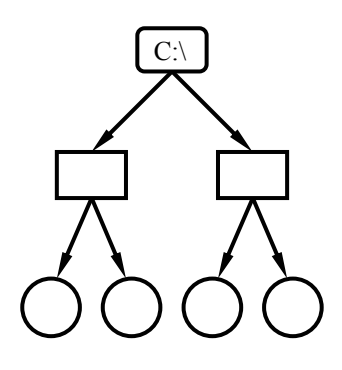

В Стране Дураков есть волшебное поле,— называется Поле Чудес… На этом поле выкопай ямку, скажи три раза: «Крекс, фекс, пекс», положи в ямку золотой, засыпь землей, сверху посыпь солью, полей хорошенько и иди спать. Наутро из ямки вырастет небольшое деревце, на нем вместо листьев будут висеть золотые монеты.

*А. Толстой. Золотой ключик*

# **Глава IV. ПРОГРАММЫ**

При работе на компьютере приходится все время иметь дело с компьютерными программами. Программы и данные, которые они обрабатывают, хранятся в объектах определенной структуры — файлах и директориях.

Рассмотрены основные виды компьютерных программ и главные формы размещения в компьютере данных. Основные изучаемые понятия программа и файл.

Дано понятие операционной системы и программ по обслуживанию компьютера — утилит. Рассмотрены две самые распространенные и необходимые утилиты: архиватор и антивирус.

За компьютером пользователь, конечно, в основном выполняет работы либо по просмотру и анализу с помощью программ чужих данных, либо по созданию новой авторской информации — например, художественных текстов или текстов компьютерных программ.

Поэтому в дальнейших главах приводится обзор приложений.

Представляет интерес более подробное изучение принципов работы операционной системы и расширение списка изучаемых утилит.

# **§ 1. Приложения**

### **п. 1. Формула компьютера**

Компьютер является объединением двух своих компонентов. Это можно выразить формулой *компьютер = аппаратура + программы*.

Аппаратура представляет собой «жесткую» часть компьютера и поанглийски называется соответственно *hard*. Аппаратуру еще называют «железом».

Программы — это «мягкая» часть компьютера, по-английски *soft*.

#### **Определение 1. Программа.**

*Программа* — это комплект инструкций на компьютерном языке по управлению компьютером.

Материальным носителем программы является файл (см. § 2). Итак, получаем эквивалентную формулу *компьютер = hard + soft*.

### **п. 2. Интерфейс**

#### **Определение 2. Интерфейс.**

*Интерфейс* компьютерной программы — это ее внешний вид на экране дисплея. Интерфейс включает оформление программы, вид и расположение на экране элементов управления работой программы.

*Интерфейс* компьютера — это интерфейс его операционной системы (см. п. 3).

Интерфейс бывает двух видов: текстовый и графический.

#### **Определение 3. Текстовый интерфейс.**

*Текстовый интерфейс* состоит только из символов, каждый из которых находится в какой-то текстовой строке и столбце на экране монитора.

Обычно при текстовом интерфейсе экран разбит на 25 строк и 80 столбцов, что дает 2000 ячеек. В каждой ячейке может находиться только один символ, заполняющий всю ячейку.

#### **Определение 4. Графический интерфейс.**

*Графический интерфейс* гораздо богаче текстового, он состоит из нарисованных на экране *графических элементов* — значков и кнопок произвольного размера.

С помощью значков и кнопок осуществляется управление компьютером. Здесь нет никаких текстовых ячеек, графическое изображение имеет произвольный вид и строится с точностью до пикселя.

### **п. 3. Операционная система**

Программы делятся на две категории: 1) операционные системы; 2) прикладные программы, или приложения.

#### **Определение 5. Операционная система.**

*Операционная система (ОС)* — это *комплект программ*, которые совместно управляют следующими объектами:

1) аппаратной частью компьютера;

2) программами, использующими эту аппаратную часть.

Выполнение любой программы на компьютере происходит под управлением ОС. Любая ОС состоит из следующих компонентов.

1. *Ядро ОС*, лежащее в основе всех четырех компонентов ОС.

2. *Драйверы*, управляющие аппаратурой.

3. *Файловая система* (см. § 2), размещающая данные на компьютере.

4. *Программа управления файлами* (в Windows это Проводник).

### **п. 4. Виды операционных систем**

Наиболее распространены в России ИБМ-совместимые персональные компьютеры, а вместе с ними — ОС от фирмы Микрософт серии Windows. Эта ОС имеет графический интерфейс. Более ранняя ее версия называлась ДОС и имела текстовый интерфейс. Это платная программа.

Широко используется в России ОС UNIX, но в основном профессионалами в Интернете. Эта ОС всегда имела текстовый интерфейс. Многие реализации OC UNIX распространяются бесплатно.

Компьютеры Mac, или Макинтош, работают под управлением ОС от фирмы Apple. Эти компьютеры широко используются на западе в учебных заведениях и дома. Всегда имела графический интерфейс. Коммерческая ОС.

У бесплатных программ есть свои преимущества, у платных — свои. Некоторым нравятся только первые, некоторым — только вторые. Есть пользователи компьютеров, которым нравятся только хорошие программы.

### **п. 5. Утилита**

Существуют компьютерные программы, занимающие промежуточное положение между прикладными программами и ОС — это утилиты.

#### **Определение 6. Утилита.**

*Утилита, или вспомогательная программа* — компьютерная программа, служащая для обслуживания компьютера.

Большинство утилит сегодня поставляется вместе с ОС. Рассмотрим два класса утилит, пока не входящих в состав ОС. Различные их реализации поставляются разными фирмами.

### **п. 6. Архиватор**

#### **Определение 7. Архиватор.**

*Архиватор* — программа, которая используется для сокращения объема файлов. Архиватор по алгоритмам сжатия кодирует исходные данные, уплотняя их.

Результатом работы архиватора является *архив* — файл со сжатой информацией.

Архив, сжатый архиватором, может храниться или передаваться по назначению. Затем при необходимости архив может быть полностью восстановлен в прежнем объеме.

Можно запаковывать не только файлы одной директории, но и целое дерево директорий со всеми файлами (см. § 2).

### **п. 7. Антивирус**

#### **Определение 8. Антивирус.**

*Антивирусная программа, или антивирус*,— программа для борьбы с компьютерными вирусами. *Компьютерный вирус, или вирус*,— компьютерная программа, которая не имеет своего выполняемого файла, а внедряется, «заражает», самодописывается в файлы других программ.

Все вирусы опасны для нормальной работы компьютера: они могут мешать работе компьютера, портить файлы, передавать информацию из компьютера в Интернет. Опасны и так называемые «безвредные» вирусы, которые только распространяются и «никак не вредят» компьютеру: они все равно портят файлы с непредсказуемыми последствиями.

Чтобы вирус активизировался и «заразил» оперативную память и файлы компьютера, он должен попасть в оперативную память как *программа*. Поэтому при копировании и передаче файла с вирусом, когда он попадает в память как пассивные *данные*, заражения компьютера не происходит.

### **п. 8. Приложение**

#### **Определение 9. Приложение.**

*Прикладная программа, или приложение,* позволяет пользователю делать то, ради чего он использует компьютер, т. е. применять компьютер в разных областях человеческой деятельности.

Приложение выполняется на компьютере под управлением ОС. Приложения, в свою очередь, можно разделить на два класса:

1) программы-автоматы;

2) программы-инструменты.

### 9**п. 9. Программа-автомат**

#### **Определение 10. Программа-автомат.**

*Программа-автомат* — это приложение, пользуясь которым пользователь использует алгоритмы и данные, созданные другими людьми.

Программы-автоматы не могут создавать ценную информацию.

#### **Определение 11. Обучающая программа.**

*Обучающая программа* помогает пользователю обучаться какой-нибудь области знания (языки, набор на клавиатуре, математика и т. д.).

Современные обучающие программы, как правило, являются мультимедийными (см. гл. 6) и могут включать не только звук, но также мультфильмы и отрывки из видеофильмов.

#### **Определение 12. Игра.**

*Игра* используются для отдыха за компьютером, спортивных соревнований, тренировки логического мышления, тренажерной тренировки определенных навыков и умений, а также обучения.

Различают следующие классы игр: логические, стратегические, квесты (бродилки), симуляторы, аркады (стрелялки).

#### **Определение 13. База знаний.**

*База знаний* содержит данные и алгоритмы их обработки.

Частные случаи таких программ — *экспертные системы* и *специальные программы*, которые помогают специалистам оценивать, накапливать и обрабатывать специальные данные. Эти программы легче перечислить по областям знаний: медицинские, математические, статистические и т. д.

В качестве примера можно также привести *сайт*, являющийся собранием информации на конкретную тему в Интернете (см. гл. 8).

### 9**п. 10. Программа-инструмент**

#### **Определение 14. Программа-инструмент.**

*Программа-инструмент* — это приложение, с помощью которого пользователь создает новую авторскую информацию.

Программы-инструменты являются более «серьезными» программами, чем программы-автоматы. Это означает, что для работы на них нужно иметь более высокую квалификацию.

Программы-инструменты также делятся на два больших класса.

1. Редакторы.

2. Системы программирования.

#### **Определение 15. Редактор.**

*Редактор* — программа для создания, редактирования, просмотра и изменения новой информации, за исключением компьютерных программ.

Мощные редакторы плавно переходят во вторую категорию программинструментов и являются программами, принадлежащим сразу двум классам. Вместе с тем есть «чистые» системы программирования, не являющиеся программами-редакторами.

#### **Определение 16. Система программирования.**

*Система программирования* — программа для создания компьютерных программ на каком-то языке программирования.

Самыми распространенными языками программирования являются Бейсик, Паскаль, Си++, Ява и HTML («аш-тэ-эм-эль» или «ха-тэ-эм-эль»).

### 9**п. 11. Виды редакторов**

**Определение 17. Текстовые редакторы, процессоры и издательские системы.** 

*Текстовые редакторы* создают текстов на естественных и компьютерных языках.

Развитые текстовые редакторы с возможностями форматирования текста называются *текстовыми процессорами*.

Сильно развитые текстовые процессоры, используемые в основном только для верстки книг, называются *издательскими системами*.

#### **Определение 18. Графические и мультимедийные редакторы.**

*Графические редакторы* обрабатывают графическую информацию.

*Мультимедийные редакторы* работают с полной коллекцией мультимедиа, в том числе звуком и видео.

*Звуковые редакторы* редактируют звук.

*Видео-редакторы* занимаются с оцифрованным видео.

#### **Определение 19. Редакторы баз данных.**

*Редакторы баз данных, или системы управления базами данных (СУБД)*, занимаются *базами данных (БД)*, т. е. данными, организованными в логические структуры.

Их разновидностью являются *табличные редакторы*, которые создают и обрабатывают числовые таблицы, в которых хранится числа и формулы для их обработки.

# **§ 2. Файл и дерево**

### **п. 1. Файл**

#### **Определение 21. Файл.**

*Файл* — это форма организации информации на компьютере. Обычно *файл* — это именованная область компьютерного диска с данными.

Итак, файл имеет имя и содержание.

Почти все программы и все данные хранятся в файлах. Содержанием файла является закодированный результат работы прикладной программы.

Файлы по своему функциональному назначению делятся на *выполняемые*, т. е. программы, и *файлы с данными*, содержащие текстовую, графическую, звуковую и другую информацию.

Объем файлов измеряется в байтах, килобайтах и мегабайтах.

### **п. 2. Стандартное имя файла**

Каждый файл имеет *имя*, составляемое по особым правилам. Стандартное имя, которое «понимает» любой компьютер в любой стране, отвечает стандарту 8.3. Стандарт 8.3 заключается в следующем.

1. Имя файла имеет длину от одного до 8 символов. Имя файла составляется так, чтобы передавать его содержание.

Например: lekcija.

2. Символы имени файла являются либо латинскими буквами, либо цифрами, либо некоторыми специальными символами, в число которых пробел ни в коем случае не входит.

3. Имя файла *может иметь* **расширение** длиной от 1 до 3 символов. Символы описаны в предыдущем абзаце. Если расширение есть, оно отделяется от **основного имени** файла точкой. Расширение файла составляется так, чтобы отражать тип файла.

Например, lekcija.doc — текстовый файл.

Таким образом, максимальная длина имени файла, отвечающего стандарту 8.3, равна 12 символов: 8 символов основное имя, 1 точка, 3 символа расширение имени файла (см. рис. 1).

В *некоторых* современных русифицированных компьютерных системах имя файла может иметь большую длину и включать русские буквы.

**XXXXXXXX** От 1 до 8 символов

### **XXXXXXXX.XXX**

От 1 до 8 символов От 1 до 3 символов

а

б

Рис. 1. Структура стандартного имени файла: а) без расширения; б) с расширением

### **п. 3. Имена дисков**

Диски на компьютерах именуются отдельными латинскими буквами и дополняются двоеточием, чтобы их можно было отличить от имен файлов.

Например: **A:**, **C:** или **D:**.

Обычно на ПК диски имеют следующие имена:

1) дискеты имеют имя **A:**;

2) жесткие диски имеют имя **C:**;

3) дисководы компакт-дисков имеют имя **D:**;

4) имена сетевых дисков начинаются с имени **F:** и заканчиваются именем **Z:**.

### **п. 4. Директория**

На жестких дисках файлов очень много — десятки тысяч. Чтобы работать с таким большим количеством объектов, их необходимо классифицировать, распределить по группам, создать из них структуру. Структура файлов на дисках всегда имеет вид дерева.

Файлы объединены по своему назначению в логические группы (см. рис. 2), расположенные на дисках компьютера.

#### **Определение 22. Директория.**

Логические группы файлов имеют свои имена и называются *директориями, или каталогами, или папками, или фолдерами*.

### **п. 5. Дерево директорий**

### **Определение 23. Наддиректория, корневая директория.**

Директории нижнего уровня, в свою очередь, объединяются в группы — директории, или *наддиректории (надкаталоги, надпапки)*.

Эти директории второго уровня снизу также объединяются в директории и т. д. до самой верхней *корневой директории (каталога, папки)*.

Корневая директория именуются по названию диска с добавлениям символа бэкслеша \ (см. гл. 2 § 2 п. 10), например, **C:\** или **D:\** (рис. 2). Две точки .. и стрелка вверх **t** — стандартное обозначение наддиректории.

#### **Определение 24. Дерево, поддерево.**

Иерархия директорий — это *дерево директорий (каталогов, папок)*.

*Поддерево* — часть дерева, у которого какая-то директория является самой верхней — *корневой директорией* поддерева.

*Файловая система компьютера* — дерево директорий с файлами.

Графически дерево директорий изображается в виде дерева, растущего корнем вверх и ветвями вниз. На дереве директорий могут изображаться файлы — листья на этом дереве (рис. 2).

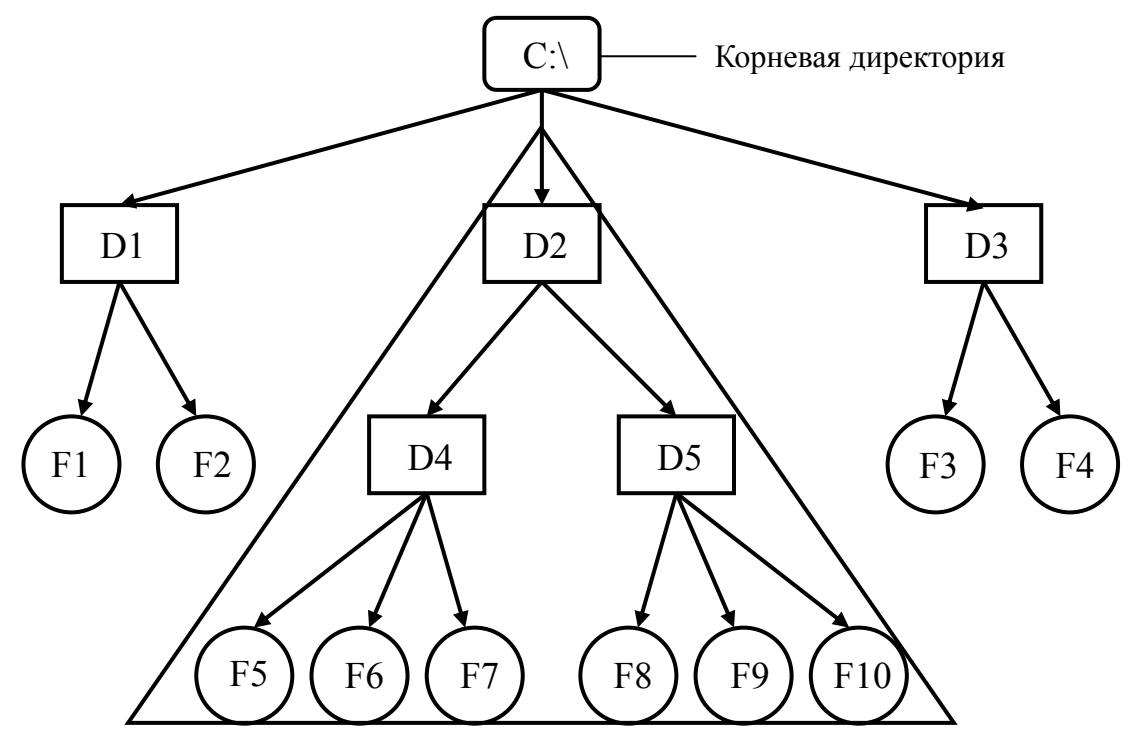

Рис. 2. Дерево директорий. Здесь прямоугольники — директории, кружки — файлы. Треугольник ограничивает единственное поддерево

### 9**п. 6. Имя директории**

Имя директории составляются по тем же самым правилам, что и имена файлов. Но обычно имена директорий не имеют расширения.

Содержанием директории является следующая информация.

1. Список имен объектов — файлов и директорий — которые и составляют, как группа, данную директорию, входят в нее.

2. Указатель на вышестоящую директорию, наддиректорию, которой принадлежит данная директория.

### 9**п. 7. Создание дерева директорий**

#### **Определение 25. Поддиректория.**

*Поддиректория (подкаталог, подпапка)* — это директория, входящая в наддиректорию — в вышестоящую директорию.

При создании дерева директорий процесс идет сверху вниз. Программа управления файлами (см. § 1 п. 3) создает директории, в которые и копирует файлы. На диске всегда есть корневая, вначале пустая, директориожнении новых данных они добавляются по следующим схемам.

1. В виде отдельного файла или файлов в существующую директорию.

2. В соответствующей директории создается еще одна *новая поддиректория*, в которую и записывается поступившая или созданная информация в виде поддерева, для которого эта новая поддиректория является корневой.

### **Упражнения**

1. Пусть имена файлов можно составлять только из двух цифр 0 и 1. Сколько можно составить имен файлов без расширения, содержащих не более чем два символа?

2. На диске **C:** находятся две директории **A** и **B** и один файл 1,doc. Нарисуйте в виде дерева все 9 вариантов их взаимного расположения. Сколько различных поддеревьев можно выделить в каждом случае?

3. Посчитайте количество директорий и файлов на следующих деревьях на рис. 3.

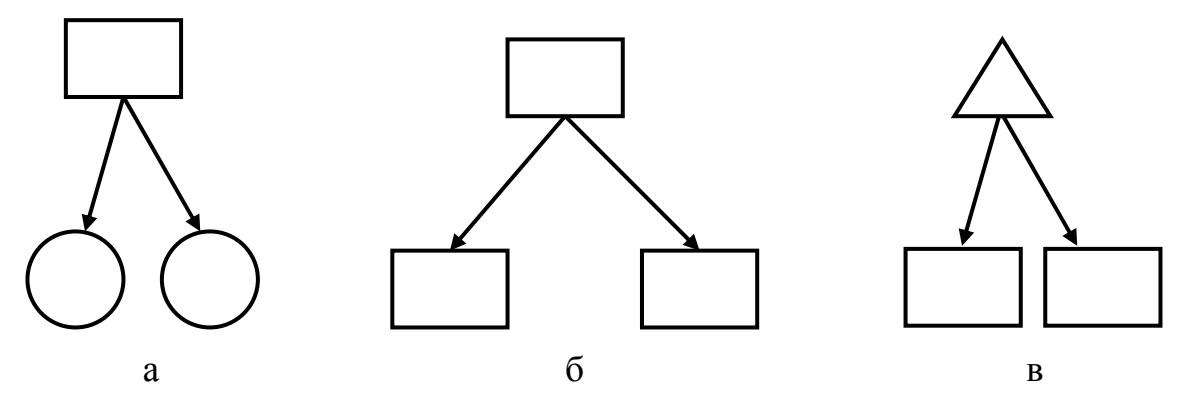

Рис. 3. Примеры деревьев директорий с файлами

4. Какие из следующих схем на рис. 4 могут быть схемами деревьев директорий с файлами, а какие — не могут и почему?

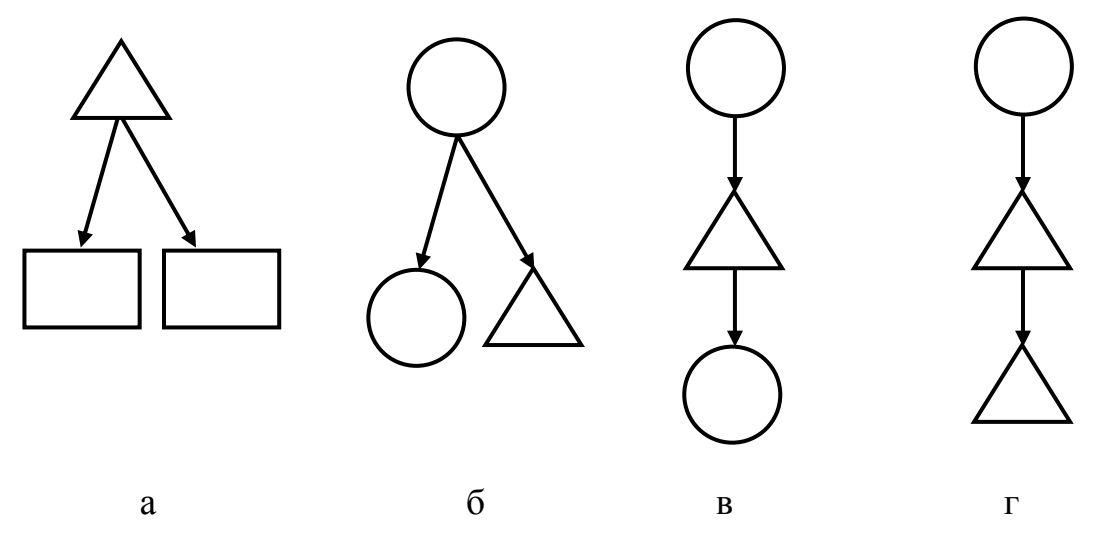

Рис. 4. Схемы, некоторые из которых могут быть,

а некоторые в принципе не могут быть деревьями директорий с файлами

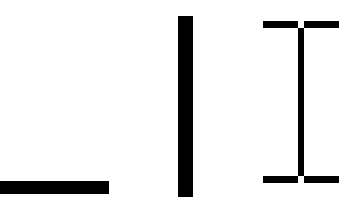

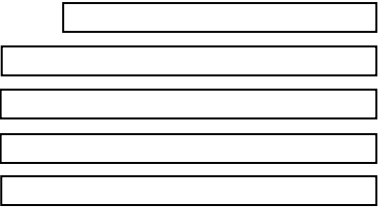

— Пишите: «А роза упала на лапу Азора». Написали? Теперь прочтите эту волшебную фразу наоборот.

*А. Толстой. Золотой ключик*

# **Глава V. ТЕКСТЫ**

Тексты набирают все — от домохозяйки до программиста. Причем в этих крайних случаях как раз и обходятся без форматирования текста.

В этой главе представлены принципиальные технологии текстового редактора, которые являются универсальными и пронизывают все программы. Также показана роль форматирования текста. Основные изучаемые понятия — курсор и абзац.

Повторено определение текстового редактора и приведены все основные технологии редактирования текста. А именно: редактирование отдельного символа (удаление, вставка и замещение) и редактирование блока текста (удаление, копирование, вырезание и вставка).

Рассмотрены русские знаки препинания и правила набора и отбивки русских текстов.

Представлены основные параметры страницы и форматирования абзаца.

Не рассмотрены типографские правила набора формул, особенности представления текстов в текстовом интерфейсе и в Интернет, вопросы о наличии необходимых символов в шрифтах и кодовых таблицах, шрифты и изменение вида символов, таблицы.

## **§ 1. Текстовый редактор и отбивка**

### **п. 1. Текстовый редактор**

Повторим определение текстового редактора.

**Определение 1. Текстовый редактор, процессор и издательская система.** 

*Текстовый редактор* создает тексты на естественных и компьютерных языках.

Развитые текстовые редакторы с возможностями форматирования текста называются *текстовыми процессорами*.

Слишком развитые текстовые процессоры, используемые в основном только для верстки книг, называются *издательскими системами*.

Уточним понятие форматированного текста.

#### **Определение 2. Форматирование текста.**

*Форматирование текста* — отход от простого набора: набор на различных языках, набор разнообразных формул, нот, изменение вида абзацев, начертания символов, вставка в текст рисунков и рисование, создание таблиц и колонок т. д.

#### **п. 2. Виды текстовых процессоров**

Самый распространенный текстовый процессор — *Word* для Windows от фирмы Микрософт. Своим файлам он присваивает расширение .doc.

Word работает по принципу *WYSIWYG* — что видишь на экране, то примерно и получишь при печати.

Специалисты (математики, химики, филологи и др.) работают в текстовом процессоре  $T_F X$ , или TeX, в котором очень быстро и качественно набираются разнообразные математические, химические и др. формулы.

 $T_FX$  не является редактором WYSIWYG — чтобы просмотреть на экране, что получится на печати, необходимо обработать весь текст и только затем запустить специальную программу просмотра.

#### **п. 3. Курсор**

При работе в текстовых редакторах необходимо ознакомиться и освоить системы характерных понятий и специальных приемов работы.

#### **Определение 3. Технологии текстового редактора.**

Системы понятий и приемов работы в текстовом редакторе называются *технологиями текстового редактора*.

Основная текстовая технология — это набор текста. *Набирается* текст на клавиатуре.

#### **Определение 4. Курсор.**

При наборе текста обычно на экране компьютера в месте набора очередного символа мигает *курсор* — вертикальная палочка, на которой набирается текст.

*Мигание курсора* — очень важный признак готовности компьютера к набору текста.

Курсор имеет вид вертикальной палочки | в графическом интерфейсе.

В текстовом интерфейсе курсор имеет вид знака подчеркивания \_.

При перемещении указателя мыши по графическому экрану над местом, где можно набирать текст, указатель принимает «текстовый» вид  $\top$ .

### **п. 4. Сохранение**

Следующая по важности текстовая технология — это сохранение.

#### **Определение 5. Сохранение.**

*Сохраняется* набранный текст на диске в виде файла с фиксированным расширением, зависящим от вида текста и используемого текстового процессора. В этом файле содержится закодированный по кодовой таблице текст документа и закодированное форматирование этого текста.

Если при сохранении текста сохраняются только его символы в чистом виде, без какого-либо форматирования, за исключением символов конца страницы и конца абзаца, то говорят, что текст сохраняется в *аски-кодах* (см. гл. 1 § 1 п. 13 и гл. 2 § 1 п. 5).

### **п. 5. Просмотр**

#### **Определение 6. Просмотр.**

*Просмотром текста* называются следующие три технологии вывода текста на экран.

1. Во всех текстовых редакторах *просмотр текста* — это просто вывод его на экран для его визуального изучения и внесения в него изменений.

2. В редакторах WYSIWYG — это вывод целиком страницы с набранным текстом на экран.

3. В редакторах не WYSIWYG — это любой вывод текста на экран в режиме WYSIWYG.

Текст должен просматриваться в том же текстовом процессоре, в каком был набран, иначе отдельные элементы форматирования текста будут все равно потеряны.

#### **Определение 7. Русские аски-коды.**

Русские аски-коды — это аски-коды, дополненные русскими буквами.

С файлами, состоящими только из аски-кодов, могут работать любые текстовые редакторы. С русскими аски-кодами могут работать любые текстовые редакторы, «понимающие» русские буквы.

### **п. 6. Редактирование**

Мощь текстовых редакторов проявляется при редактировании текста.

#### **Определение 8. Редактирование.**

*Редактирование текста* — внесение изменений в текст, набранный на компьютере.

Нет необходимости все время выводить текст на печать. Сначала текст набирается на компьютере. Затем текст просматривается, при этом исправляются ошибки и вносятся необходимые изменения. Печатается уже отредактированный текст.

### **п. 7. Выделение**

Операции редактирования разделяются на две группы: редактирование символов и редактирование блоков символов.

Редактирование блоков текста базируется на следующей технологии.

#### **Определение 9. Выделение.**

*Выделение, или высвечивание, текста* — это фиксация непрерывной части текста в виде непрерывной цепочки символов.

Отличие текстовых редакторов от остальных программ состоит в том, что можно выделить только один блок текста. При выделении другого блока выделение предыдущего пропадает. Блоком может быть и один символ: для этого его нужно выделить.

В некоторых текстовых редакторах, которые часто используются при наборе текстов компьютерных программ *в текстовом интерфейсе*, можно выделить любой прямоугольник текста на экране, *не обязательно непрерывный*.

### **п. 8. Редактирование символов**

#### **Определение 10. Редактирование символов.**

*Редактирование символов* — это операции, при которых пользователь имеет дело с отдельными символами текста. Эти символы удаляются и вставляются по одному.

Существуют три операции редактирования символов.

#### **Определение 11. Удаление, вставка и замещение символа.**

1. *Удаление* символа.

2. *Вставка* в текст нового символа. При вставке нового символа редактор работает в *режиме вставки*.

3. При одновременном выполнении удаления и вставки получается операция *замещения* символа. В этом случае редактор работает в *режиме замещения*.

### **п. 9. Буфер обмена**

Большинство операций с выделенным текстом проводятся при помощи буфера обмена.

#### **Определение 12. Буфер обмена.**

*Буфер обмена* — это специальная область оперативной памяти, в которой операционная система хранит данные. Буфер обмена служит для обмена данными между разными программами или для копирования данных в пределах одной программы.

В буфере обмена может быть одна или несколько «ячеек» для хранения данных. В любом случае при копировании данных в ячейку буфера обмена прежние данные, которые находились в этой ячейке, удаляются.

При перенесении текста через буфер обмена между разными редакторами текст переносится без форматирования в виде русских аски-кодов.

### **п. 10. Редактирование блоков символов**

Для редактирования блока символов необходимо сначала выделить текст. Можно проводить четыре основные операции редактирования блока текста. Три из них проводятся при помощи буфера обмена.

**Определение 13. Удаление, копирования, вырезание и вставка.** 

1. *Удаление* блока текста.

Следующие три операции являются специфическими для операций с выделенным текстом и работают только с ним.

2. *Копирование* блока текста в буфер обмена.

3. При одновременном выполнении удаления и копирования получается операция *вырезания* блока текста.

4. *Вставка* в документ блока текста, предварительно скопированного в буфер обмена.

5. *Форматирование* блока текста, т. е. изменение для всего блока текста параметров абзаца или вида символов.

## 9**п. 11. Русские знаки препинания**

Раскроем особенности национального набора русских текстов.

Каждая страна имеет свои национальные правила:

1) начертания знаков препинания;

2) правил их использования;

3) отбивки знаков препинания.

В этом пункте рассмотрим правила первых двух видов.

Часто путают русское тире — с американской черточкой –, он же знак минус –. Их следует отличать от более короткого дефиса -.

В русском языке используют кавычки «елочки», а "лапки" набирают как вложенные кавычки внутри «елочек». Вложение кавычек можно использовать и наоборот, только нужно следить за тем, чтобы в одном документе был один способ употребления вложенных кавычек.

Когда порядковое числительное пишется арабскими цифрами, то через дефис ставится *окончание* его названия, но когда римскими — не ставится.

Точка после заголовка не ставится, а после номера заголовка и чисел в списке — ставится.

### 9**п. 12. Отбивка русских знаков препинания**

#### **Определение 14. Отбивка.**

*Отбивка* — это набор пробела между словами и знаками препинания.

Приведем универсальное правило отбивки в русском языке, полученное как компромисс между стандартными правилами русской типографии и возможностями текстовых редакторов:

*знаки препинания «приклеиваются» к тому слову, к которому относятся. Между словами с «приклеенными» к ним знаками препинания набивается один и только один пробел.* 

Это общее правило. Из него имеют место следующие два исключения.

1. Символы *дефиса* - и *диапазона* — не отбивается ни справа, ни слева. Символ диапазона соединяет 2 числа или слова и между ними нет пробела.

2. Символ *тире* — отбивается пробелами с обеих сторон, поэтому между словами, разделенными тире, получается два пробела.

3. Исключение из исключений: тире не отбивается от точки и от запятой, т. е. набивают .— и ,—.

Рассмотрим некоторые частные простые случаи.

1. Основные знаки препинания (точка, запятая и т. д.) «приклеиваются» к предыдущему слову.

2. Парные знаки препинания, круглые скобки и кавычки, «приклеиваются» к словам, в них заключенным.

3. Многоточие … «приклеивается» к тому фрагменту текста, к которому относится.

## **§ 2. Страница и абзац**

### **п. 1. Страница**

#### **Определение 15. Страница.**

*Страница* — оптимальная единица представления информации для восприятия человеком.

Страница состоит из следующих частей.

#### **Определение 16. Поле.**

*Поле* — пустой промежуток между текстом и краем носителя текста, например, листа бумаги.

У страницы имеются *верхнее*, *нижнее*, *левое* и *правое поля*. Поля отделяют *поле для набора текста* от краев страницы (см. рис. 1).

#### **Определение 17. Колонтитул.**  *Колонтитул* — место на поле страницы для вспомогательных данных.

На верхнем и нижнем поле страницы находятся соответственно *верхний и нижний колонтитулы*, на которых помещается вспомогательная информация, например, *номер страницы* (см. рис. 1).

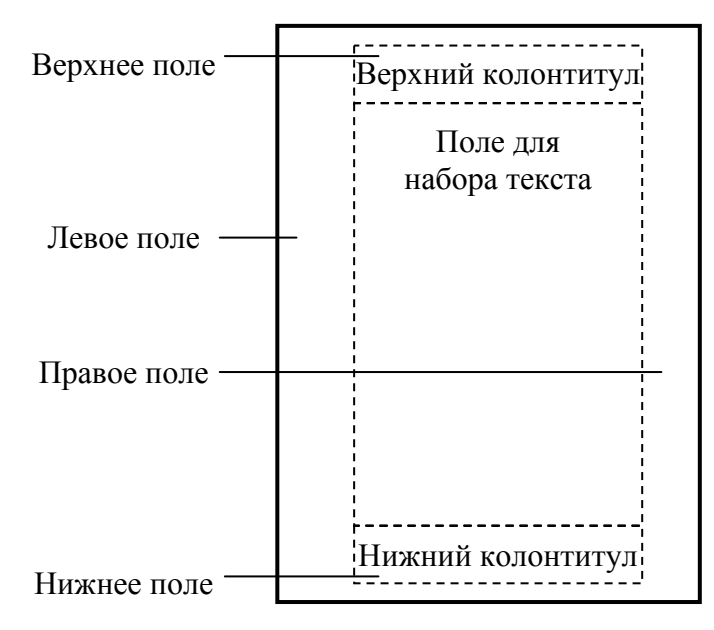

Рис. 1. Страница и ее части

#### **п. 2. Виды страниц**

При просмотре на экране текст удобно просматривать *экранами* страницами размерами с экран.

Отметим, что при этом вертикальное смещение текста вверх и вниз воспринимается человеком естественно. Отсюда следует, что горизонтального перемещение текста следует избегать.

В Интернете широко используются *веб-страница* (см. гл. 8), представляющая собой окно с информацией по одной маленькой теме или подтеме.

Первая страница, на которой написано название документа и имя автора, называется *титульной*. Страницы работы нумеруются, но на титульной странице номер не ставится.

Если материал состоит из именованных частей, глав, параграфов, то в нем имеется *оглавление, или содержание*,— список этих частей с указанием номера страницы, с которой начинается каждая часть работы.

### **п. 3. Печать и формат бумаги**

Текст разбивается на страницы для того, что быть в дальнейшем распечатанным на бумаге. Разбивка на страницы обычно проводится текстовым процессором автоматически согласно выставленным в нем размерам бумаги и величинам полей. Однако при необходимости всегда можно насильно задать конец страницы, набрав символ *конца страницы*. Этот символ размещается в конце страницы и отделяет ее от следующей.

Страница распечатывается на принтере на листе бумаги (или на пленке). Листы бумаги имеют разные размеры. Стандартный размер листа бумаги в России имеет *формат А4* и составляет 210 × 297 мм. Лист бумаги, в два раза меньший по площади, чем А4, называется *А5*, в два раза больший — *А3*, и т. д. (см. рис. 2).

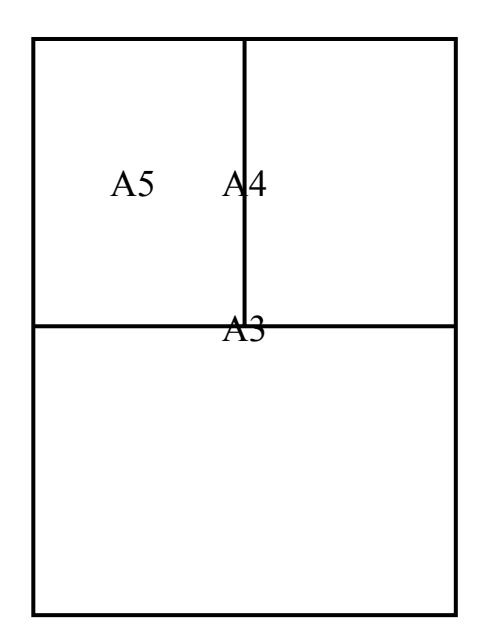

Рис. 2. Соотношение форматов листов бумаги А3, А4 и А5

#### **п. 4. Абзац**

#### **Определение 18. Абзац.**

*Абзац* — это законченная по смыслу часть текста.

Обычно абзац состоит из нескольких предложений и занимает несколько строк. Абзац может занимать одну строку. Например, название глав, стихотворные строки — отдельные абзацы.

При наборе текста на компьютере абзацы должны отделяться друг от друга специальным символом *конца абзаца, или абзацем*. Этот символ в обычных режимах не выводится ни на экран, ни на печать. При наборе и редактировании текста абзац заканчивается нажатием клавиши <Enter> (см. гл. 2 § 1 п. 3 рис. 1), при котором в текст документа и вставляется этот символ конца абзаца.

### **п. 5. Красная строка**

Абзацы при чтении отделяться друг от друга *визуально*.

В России и некоторых странах абзацы отделяются друг от друга с помощью *красной строки, или абзаца*.

#### **Определение 19. Красная строка.**

*Красная строка, или отступ, или абзац* — смещение начала первой строки абзаца вправо относительно границы абзаца (см. рис. 16 а)).

В США и некоторых странах абзацы отделяются друг от друга *отбивкой* — пустой строкой после абзаца (см. рис. 16 б)). Обрате внимание, что отделение абзацев красной строкой более экономно, чем отбивкой.

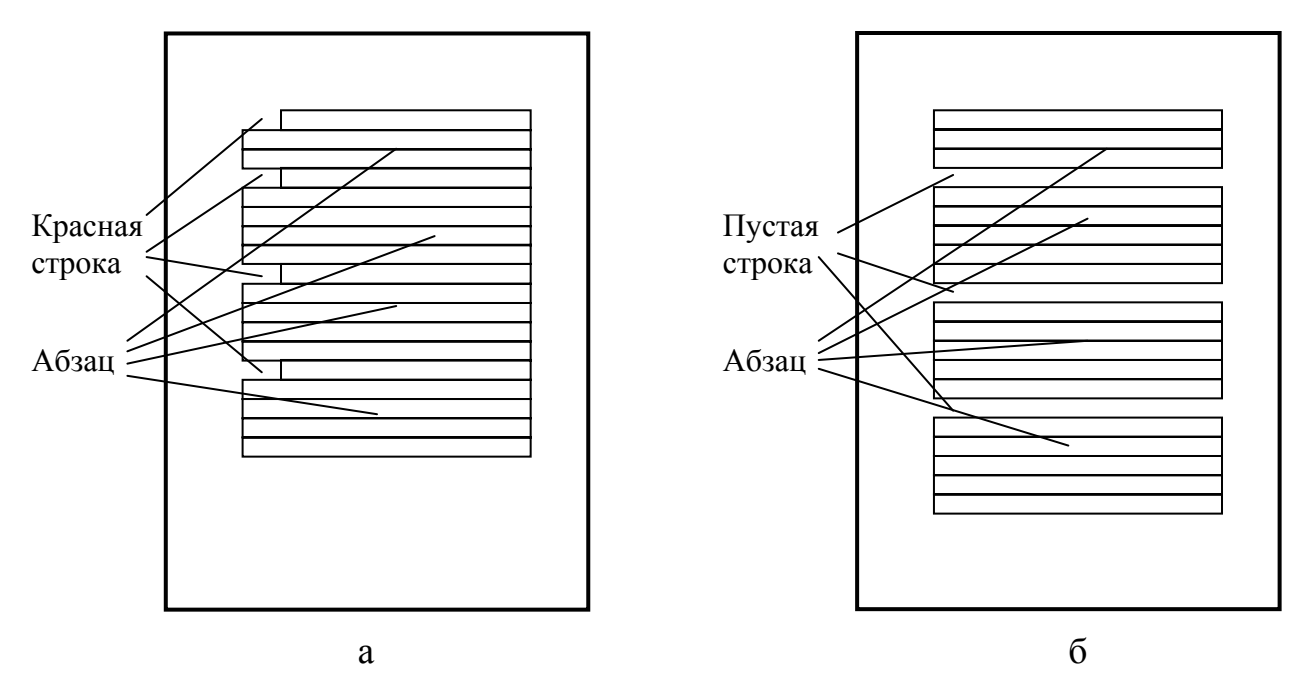

Рис. 3. Отделение абзацев: а) красной строкой в России; б) пустой строкой в США

### **п. 6. Форматирование абзаца**

#### **Определение 20. Форматирование абзаца.**

*Форматирование абзаца* — это изменение его внешнего вида.

Форматирование абзаца в текстовых процессорах производится не добавлением пробелов или табуляторов, а исключительно специальными средствами форматирования абзацев текстового процессора.

Окончательный вид абзаца является комбинацией всех пяти его параметров. Абзац в основном массиве текста в русском стандарте имеет:

1) выравнивание по ширине;

2) красную строку;

3) края, совпадающие с полями страницы;

4) одинарный или полуторный интервал;

5) отсутствие интервалов перед и после абзаца.

Американский стандарт отличается от русского двумя пунктами:

2) имеет место нулевой отступ первой строки;

5) имеется интервал после абзаца.

### **п. 7. Выравнивание строк**

В абзаце можно по-разному *выровнять строки* относительно левого и правого краев абзаца (см. рис. 4):

1) только *по левому краю*;

2) только *по правому краю*;

3) *по центру* — сделать равными расстояния от левого и правого краев;

4) *по ширине*, т. е. сразу по левому и правому краям, *при этом в строках немного увеличивается расстояние между словами*.

Из рис. 4 видно, что эффект красной строки пропадает при выравнивании строк абзаца по правому краю или по центру.

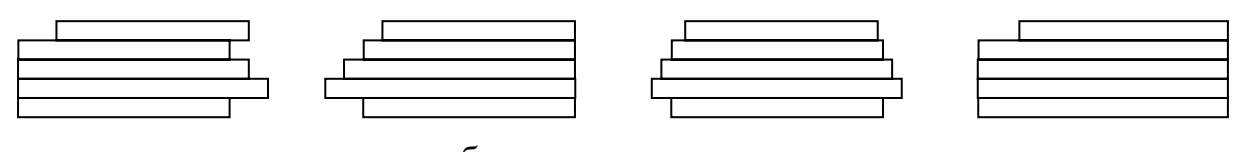

Рис. 4. Выравнивание строк абзаца: а) по левому краю; б) по правому краю; в) по центру; г) по ширине, т. е. по левому и правому краям. Первая строка во всех примерах имеет отступ. Пропорции соблюдены.  $a$  6 B R

### **п. 8. Сдвиг первой строки абзаца**

#### **Определение 21. Красная строка, висячая строка и нулевой отступ.**

Первая строка абзаца всегда сдвинута в одно из трех положений (рис. 5):

1) сдвиг вправо первой строки относительно левой границы абзаца называется *отступом, или красной строкой, или абзацем*;

2) сдвиг вправо относительно левой границы абзаца всех строк абзаца, кроме первой строки, называется *выступом, или висячей строкой*;

#### 3) *нулевой отступ*.

§ 2. Страница и абзац

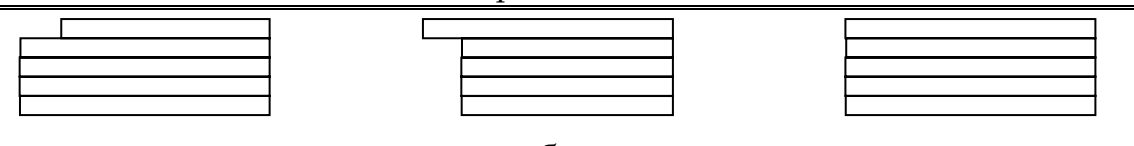

Рис. 5. Сдвиг первой строки абзаца: а) отступ; б) выступ; в) нулевой отступ. Пропорции соблюдены a b  $\overline{6}$  b  $\overline{8}$ 

### **п. 9. Сдвиг краев абзаца**

Обычно края абзаца совпадают с границами полей страницы. Но у эпиграфов и стихотворений наблюдается *сдвиг краев* абзацев (см. рис. 6). У эпиграфа левый край абзаца сильно сдвинут вправо, и эпиграф оказывается в левой части страницы. У стихотворений левый и правый края абзаца сдвинуты к центру — строфы расположены в середине страницы.

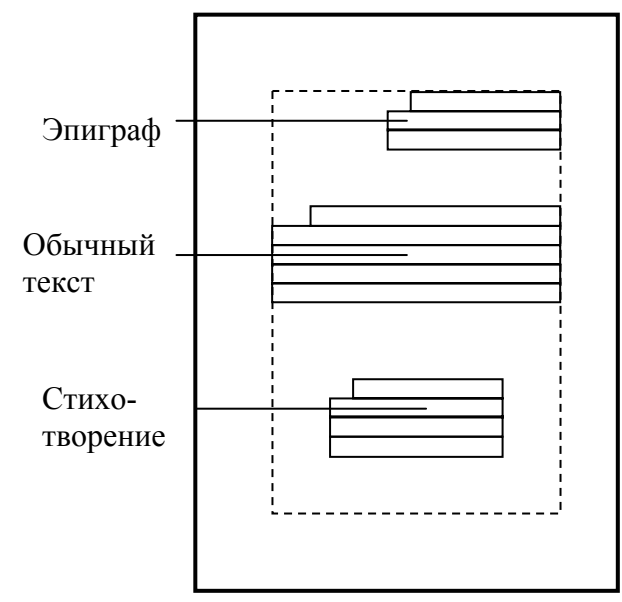

Рис. 6. Сдвиг краев абзацев. Все три абзаца выровнены по ширине

### **п. 10. Абзацный интервал**

#### **Определение 22. Абзацный интервал.**

*Абзацным, или междустрочный, интервал, или интерлиньяж* расстояние между строками абзаца. Это расстояние измеряется между основаниями строк в единицах высоты строки (см. рис. 7):

1) при *одинарном интервале* строки вплотную прилегают друг к другу;

- 2) если они раздвинуты на полстроки *полуторный*;
- 3) раздвинуты на одну полную строку *двойной*.

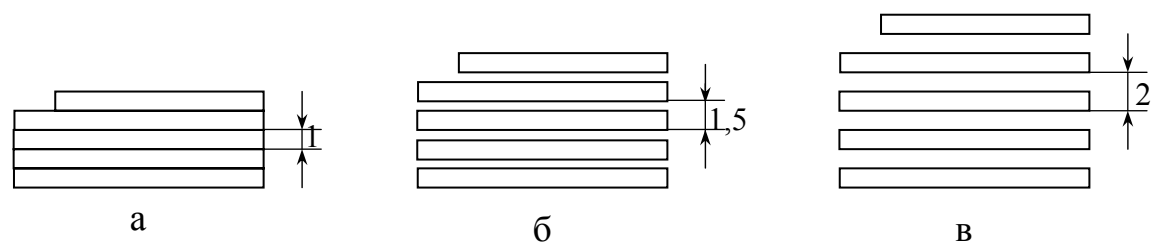

Рис. 7. Абзацный интервал: а) одинарный; б) полуторный; в) двойной

### **п. 11. Межабзацный интервал**

Можно установить два вида промежутков *перед* или *после* абзаца, не прибегая к добавлению пустых строк, а пользуясь специальными средствами форматирования абзацев, имеющимися в текстовом процессоре:

1) промежуток перед абзацем называется *интервалом перед абзацем*;

2) промежуток после абзаца называется *интервалом после абзаца*.

### **Упражнения**

 $\checkmark$ 1. Полностью опишите параметры форматирования абзацев этого упражнения. При этом следует учесть следующие параметры форматирования абзацев: 1) выравнивание строк; 2) сдвиг краев; 3) сдвиг первой строки; 4) абзацный интервал.

Этот текст относится ко второму аб-

зацу этого упражнения.

На этом месте набрано одно-единственное предложение третьего абзаца этого упражнения.

Это последний, четвертый абзац данного упражнения. Необязательно выражать параметры форматирования абзацев этого упражнения в точных числах. Достаточно перечислить все особенности форматирования этих четырех абзацев.

92. Перепишите текст этого упражнения полностью , правильно отбив все знаки препинания , которые здесь встречаются .Для обозначения пробелов —символа разделителя слов— используйте следующий специальный знак пробела ␣.

93. Перепишите текст этого упражнения полностью, исправив парные знаки препинания, если они неправильно набраны. К парным знакам препинания относятся скобки (конечно, круглые; квадратные, фигурные и угловые скобки знаками препинания не являются(, кавычки "елочки" и кавычки »лапки«. При этом используйте на верхнем уровне только кавычки "елочки"! Иногда к парным знакам препинания причисляют также два тире - … -, разделенные текстом.

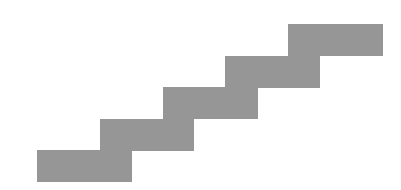

На сцене был сад. На маленьких деревьях с золотыми и серебряными листьями пели заводные скворцы величиной с ноготь. На одном дереве висели яблоки, каждое из них не больше гречишного зерна. Под деревьями прохаживались павлины и, приподнимаясь на цыпочках, клевали яблоки.

*А. Толстой. Золотой ключик*

# **Глава VI. МУЛЬТИМЕДИА**

Видео удобней иметь на дисках, а радиопередачи и альбомы проще скачать из Интернета. И кто сейчас не рисует на компьютере…

Рассматривается круг понятий и проблем, связанных с мультимедиа: графика, звук и видео. Текст, также относящийся к мультимедиа, более универсален и рассмотрен в предыдущей главе. Основные изучаемые понятия — дискретизация графики и звука.

Дано определение графического редактора и приведены все основные технологии редактирования текста. Даны основные понятия растровой и векторной графики, растровые инструменты и векторные элементарные фигуры.

Рассмотрены основные проблемы и понятия записи звука, звуковая периферия.

Затронуто видео и мультимедиа.

Темы растра, инструментов и элементарных фигур здесь только затронуты. Механизмы цветопередачи, в области которой постоянно делаются новые открытия, не затронуты совсем. О звуке и механизмах сжатия даны только основные понятия. Совсем нет редактирования звука и видео.
## **§ 1. Графика**

## **п. 1. Растровая графика**

Выводимая на экран и печать графика хранится в виде файлов. Имеется два способа представления графики в компьютере: растровый и векторный.

Рисунок в растровом формате можно создать в программе на компьютере и получить путем сканирования картинки со сканера.

Графика в векторном формате создается только в векторных графических процессорах.

#### **Определение 1. Растр.**

*Растр* — способ представления и хранения графической информации в виде матрицы пикселей, т. е. точно в таком виде, в каком эта информация выводится на экран монитора или принтер.

Например, фотографии существуют только в растровом формате.

## **п. 2. Растровые графические форматы**

Самый распространенный графический формат Windows — это растровый формат BMP. Его файлы имеют расширение *.bmp*. Обычно в них хранится первоначальная графическая информация, полученная, например, путем сканирования. Эти файлы не сжаты, поэтому имеют большой размер.

В Интернете на веб-страницах распространены два растровых формата.

1. Формат GIF имеет файлы с расширением *.gif*. Он позволяет хранить прозрачные пиксели и анимацию, сохраняя в одном файле несколько последовательных кадров. Файлы в этом формате сжаты без потерь информации.

2. Формат JPEG имеет файлы с расширением *.jpg*. Он позволяет при сжатии файлов задавать степень сжатия, т. е. процент потерь информации. Чем больше потерь, тем меньший размер будет иметь файл. Фотографии с 50 % потерь смотрятся в Интернете вполне удовлетворительно.

## **п. 3. Векторная графика**

#### **Определение 2. Векторный формат.**

При *векторном формате* хранения графической информации данные хранятся не в виде точек, а в виде формул. Формулы описывают линии, ограничивающие элементарные фигуры, из которых состоят рисунки.

Например, простейший отрезок хранится в виде координат его начала, угла наклона, длины, толщины и цвета.

Современные компьютерные шрифты, используемые в текстовых редакторах и других программах, созданы и хранятся в векторном формате.

## п. 4. Дискретизация и сглаживание

Заметим, что все равно приходится работать в векторном графическом редакторе на растровом мониторе и печатать на растровом принтере. Поэтому на экран или матричную печать графика выводится в виде растра, даже если она задана в векторном виде.

#### Определение 3. Дискретизация.

Дискретизация — пересчет векторной графики в растр. При этом используются специальные алгоритмы.

При дискретизации линии векторной графики принимают вместо непрерывного ступенчатый вид. При этом шаг дискретизации составляет минимальную величину — один пиксель (см. рис. 1).

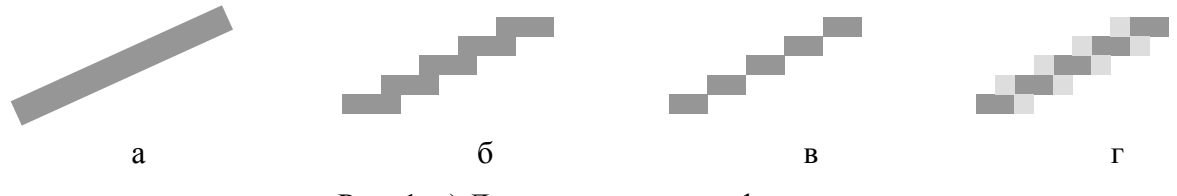

Рис. 1. а) Линия в векторном формате; б)—г) линия а) в растре, или разные способы дискретизации линии а)

При изменении размеров растровой графики приходится пересчитывать растр. Если картинка при этом увеличивается, то появляются ступеньки с шагом большим, чем один пиксель.

#### Определение 4. Сглаживание.

Сглаживание — переход от ступеней растра с шагом большим, чем один пиксель, к шагу один пиксель. Применяются специальные алгоритмы.

## п. 5. Графический редактор

#### Определение 5. Графический редактор и процессор.

Графический редактор позволяет создавать, редактировать, просматривать и сохранять растровые рисунки.

Графический процессор — это графический редактор, обладающий интеллектуальными средствами, основанными на использовании формул.

Например, в графическом процессоре можно повернуть картинку на любой угол или изменить ее масштаб на любую величину.

Графический процессор может преобразовывать картинки с помощью разнообразных графических эффектов. Графический процессор также позволяет сканировать, если к компьютеру подключен сканер.

Любой графический редактор включает в себя текстовый редактор и позволяет набирать тексты.

## 9**п. 6. Виды графических редакторов**

Перечислим распространенные графические редакторы под Windows. Редактор (растровый): *Paint*.

Простой растровый процессор: *Microsoft Photo Editor*.

Простой векторный процессор: *MS Word* рисует в своих документах. Мощные растровые процессоры: *Adobe Photoshop*, *Corel Photo-Paint*. Мощные векторные процессоры: *Corel Draw*, *Adobe Illustrator*.

## 9**п. 7. Графические технологии**

При работе в графических редакторах необходимо ознакомиться и освоить системы характерных понятий и специальных приемов работы.

#### **Определение 6. Технологии графического редактора.**

Системы понятий и приемов работы в графическом редакторе называются *технологиями графического редактора*.

Основная технология — это рисование элементарных фигур.

Картинка рисуется в два этапа:

1) мышью выбирается из меню объект: инструмент или фигура;

2) с помощью указателя мыши производится рисование-редактирование.

## 9**п. 8. Сохранение и просмотр**

#### **Определение 7. Сохранение.**

*Сохраняется* нарисованная картинка на диске в виде файла с расширением, соответствующим графическому формату файла.

Каждый графический процессор имеет свой оригинальный графический формат. Картинка должна просматриваться в том же графическом процессоре, где создана. Однако стандартные форматы BMP, GIF и JPEG могут просматриваться и редактироваться в любом графическом редакторе.

## 9**п. 9. Выделение**

При начале рисовании объекта он сразу становится выделенным и дальнейшая работа с ним является редактированием. Поэтому графические работы трудно разделить на рисование и редактирование, как можно разделить работу с текстами на набор и редактирование.

Можно сказать, что рисование — это графическое редактирование. В графическом редакторе редактируются только выделенные объекты.

#### **Определение 8. Выделение.**

*Выделение, или высвечивание* — выбор части картинки.

В растровой картинке выделяется либо один рисуемый объект, либо один прямоугольник из пикселей, который называется *фрагментом*.

В векторном рисунке можно выделить несколько объектов.

### **п. 10. Редактирование**

С выделенным *объектом* в любом графическом редакторе (в векторном — с выделенными *объектами*) можно проделывать те же операции, что и в текстовом редакторе:

1) *удаление* выделенного объекта;

2) *копирование* выделенного объекта в буфер обмена;

3) при одновременном выполнении удаления и копирования получается операция *вырезания* выделенных объектов;

4) *вставка* в картинку выделенных объектов, предварительно скопированных в буфер обмена;

5) *перемещение* мышью выделенного объекта на другое место (в текстовом редакторе выделенный блок текста также можно перемещать, однако не рекомендуется).

Отметим еще две графические операции, отсутствующих в текстовых редакторах:

6) *группирование* выделенных объектов в один объект;

7) *графические преобразования* выделенных объектов (поворот, увеличение, растяжение, изменение толщины, цвета, заливка и т. д.).

#### **п. 11. Основные инструменты**

Перечислим некоторые простейшие графические инструменты, используемые в графических *растровых* редакторах. На рис. 2 изображены эти инструменты из графического редактора Paint. После окончания рисования объекта последний пропадает и превращается в пиксели картинки.

1. *Карандаш*. Рисует тонкую линию заданного цвета.

2. *Кисть*. Рисует линию, используя фигуру заданной конфигурации и заданного цвета. Имитирует рисование кистью.

3. *Ластик*. Рисует линию, используя квадрат заданного размера и цвета. Обычно используется для «стирания» части рисунка.

4. *Заливка*. Заливает связную область одного цвета (из любого пикселя области можно перейти по пикселям такого же цвета в любой другой пиксель области, двигаясь через стороны пикселей) заданным цветом. Обычно заливают внутренность фигуры, получающейся на растровом рисунке.

5. *Надпись*. Создает временное окно для набора текста.

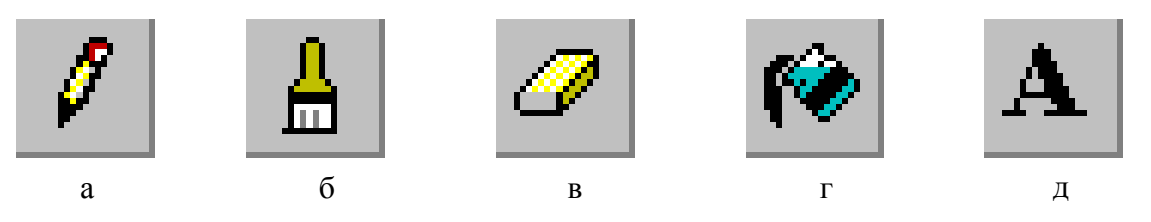

Рис. 2. Кнопки а) карандаш, б) кисть, в) ластик, г) заливка и д) надпись с панели **Набор инструментов** графического редактора Paint

## п. 12. Элементарные фигуры

Перечислим некоторые простейшие графические элементарные фигуры, или примитивы, которые рисуются в графических векторных редакторах:

1) линия; 2) стрелка; 3) прямоугольник; 4) овал.

После окончания редактирования фигуры она остается объектом, к которому можно потом вернуться, - векторный рисунок состоит из объектов.

В фигурах можно задавать толщину линии, ее цвет и цвет заливки внутренней области. На рис. 3 представлены различные варианты этих фигур, которые можно нарисовать в текстовом процессоре Word.

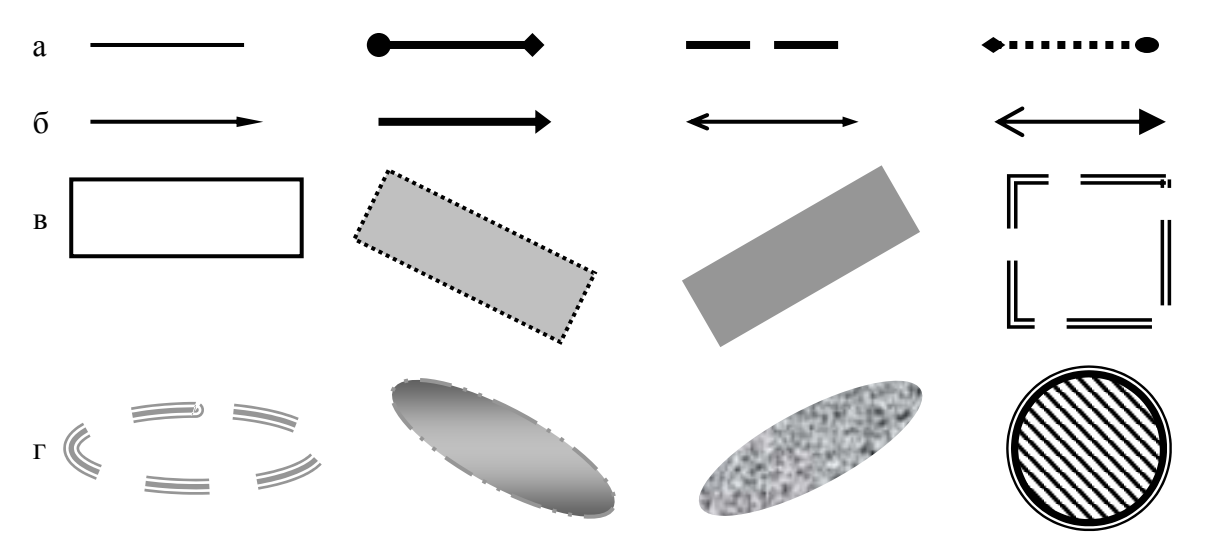

Рис. 3. Различные варианты а) линий, б) стрелок, в) прямоугольников и г) овалов из встроенного векторного графического редактора текстового процессора Word

## **Упражнения**

1. Нарисуйте в тетради в растре квадрат и окружность.

2. Из какого минимального количества и каких элементарных фигур можно составить следующие рисунки на рис. 4?

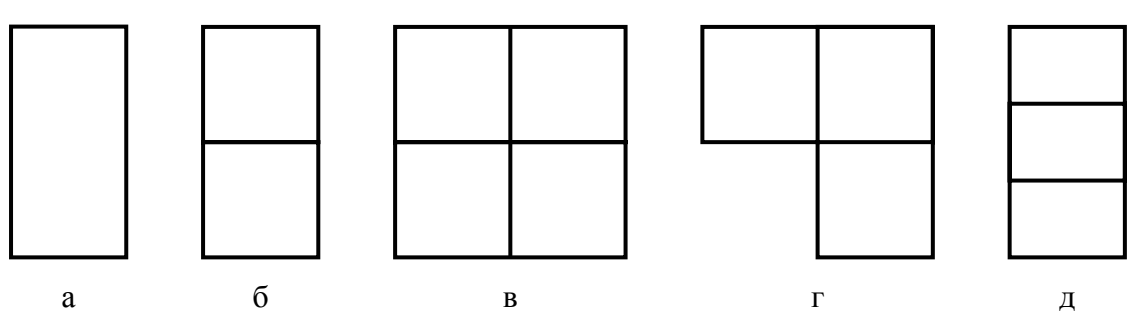

Рис. 4. Рисунки, составленные из элементарных фигур

√3. Нарисуйте человечка из элементарных фигур.

## **§ 2. Мультимедиа**

## **п. 1. Звуковая периферия**

Для работы со звуком нужны следующие периферийные устройства.

#### **Определение 9. Звуковая карта.**

*Звуковая карта, или звуковая плата*, — устройство для вводы, вывода и оцифровки звука в виде печатной платы.

Звуковая карта размещается внутри системного блока в гнезде на системной плате.

#### **Определение 10. Динамик, колонка, головные телефоны.**

*Динамик* — устройство для воспроизведения и прослушивания звука. *Колонка, головной телефон (наушник)* — динамики, размещаются в специальных корпусах.

Колонки размещаются вне компьютера; можно использовать колонки от звуковых центров. Головные телефоны надеваются на голову. Колонки и телефоны обычно подключаются к звуковой карте.

**Определение 11. Микрофон, канал, гарнитура.**  *Микрофон* — устройство для записи звука. Записанный микрофоном звук образует один *канал*. *Гарнитура* — головные телефоны с прикрепленным к ним микрофоном.

Отдельный микрофон (без головных телефонов) обычно размещается на столе. Микрофон также подключается к звуковой карте.

## **п. 2. Звук**

#### **Определение 12. Звук, громкость, частота.**

*Звук* — это колебания плотности воздуха около положения равновесия, воспринимаемые человеком с помощью органов слуха.

*Громкость звук*а — амплитуда этих колебаний.

Мембрана динамика воспроизводит звук, колеблясь в окружающем воздухе. Мембрана микрофона воспринимает эти колебания (см. рис. 5).

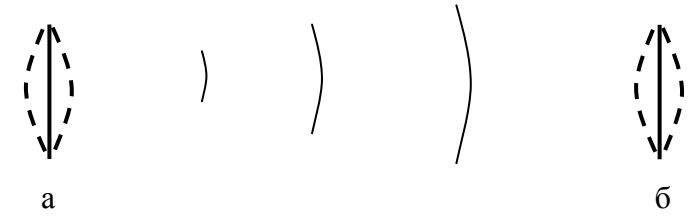

Рис. 5. Излучение звука динамиком а) и прием его микрофоном б)

Слишком громкий звук действует на человека угнетающе. С другой стороны, для получения удовольствия от музыки звук иногда должен быть довольно громким.

#### **п. 3. Стерео**

Чем дальше источник звука, тем слабее он слышен. На рис. 5 видно, как энергия волны звука с расстоянием разносится по пространству.

Поэтому, если перед несколькими источниками звука поставить два микрофона на некотором расстоянии друг от друга, то эти микрофоны запишут звук от разных источников с разной громкостью. Если потом воспроизводить звук, записанный каждым микрофоном, через отдельный динамик, то будет воспроизводиться звучание со стереоэффектом (см. рис. 6).

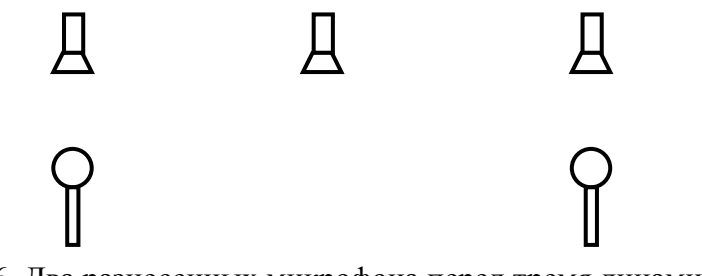

Рис. 6. Два разнесенных микрофона перед тремя динамиками

#### **Определение 13. Моно, стерео и квадро.**

*Монофонический звук* — звук, записанный с одного микрофона на один канал и воспроизводимый одним динамиком.

*Стереофонический звук* — звук, записанный двумя разнесенными в пространстве микрофонами на два канала и воспроизводимый двумя динамиками, по одному динамику на каждый независимый канал.

*Квадрофонический звук* — четырехканальный звук.

#### **п. 4. Частота звука**

Колебания звука могут быть разложены на частоты. Обычно звучание звука представляет собой сочетание нескольких одновременно звучащих частот с разными амплитудами.

**Определение 14. Частота звука, низкие и высокие частоты.**  *Частота звука* — количество колебаний звука в секунду. Маленькие частоты называются *низкими*, большие — *высокими*.

Частота звука измеряется в Герцах. Человеческое ухо способно слышать диапазон звучания от низких звуков частотой 20 Гц (глухие удары) до высоких звуков частотой 20 000 Гц (тонкий писк).

## **п. 5. Цифровой звук**

#### **Определение 15. Аналоговый и цифровой звук.**

*Аналоговый звук* — непрерывная точная запись амплитуды отклонения мембраны микрофона в ту или другую сторону с течением времени.

*Цифровой звук* — запись звука в дискретные равноотстоящие моменты времени. При этом возможные значения амплитуды также дискретны.

На рис. 7 схематически изображен аналоговый звук в виде непрерывного графика амплитуды и полученный из него цифровой звук.

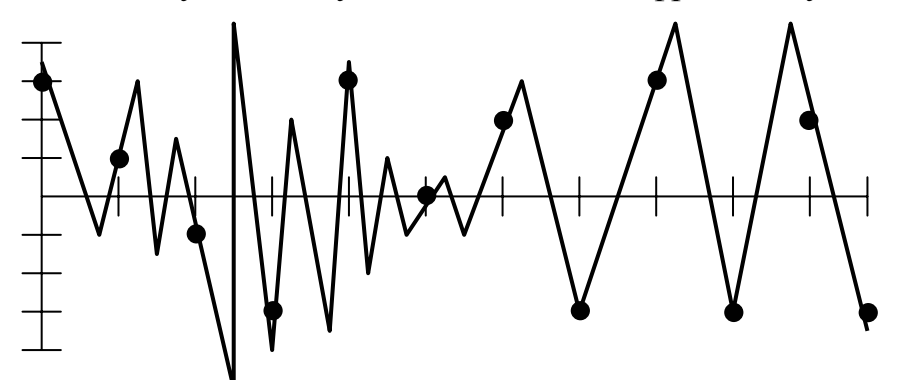

Рис. 7. Оцифрованный (точки) аналоговый (непрерывная кривая) звук. Горизонтальная ось обозначает время, вертикальная — амплитуду звука. Рисками на осях обозначены точки дискретизации звука

## **п. 6. Частота дискретизации**

#### **Определение 16. Частота дискретизации и глубина звука.**

*Частота дискретизации звука* — количество моментов записи цифрового звука в секунду.

*Глубина звука* — количество дискретных значений его амплитуды.

На рис. 7 ясно видно, что дискретизация адекватно передает звук при условии, что максимальная частота звука, которую нужно передать, хотя бы в два раза меньше частоты дискретизации. Поэтому на левой части рисунка, где частота звука даже выше частоты дискретизации, цифровой звук пропускает эту частоту.

Цифровой звук достаточно высокого качества имеет частоту дискретизации 44 100 Гц, что примерно в два раза выше верхней границы восприятия звука человеком. Такая частота дискретизации используется при записи звука на компакт-дисках. На компактах звук также стереофонический: запись состоит из двух каналов — один для левой колонки, другой для правой.

У профессионального цифрового звука частота дискретизации составляет 96 000 Гц.

Глубина качественного звука составляет два байта, что позволяет такому цифровому звуку иметь 65 536 уровней громкости.

## 9**п. 7. Звуковые форматы**

При хранении на компьютере звук цифруется, кодируется и хранится в файлах с расширением *.wav*. Этот формат содержит оцифрованный звук и всегда готов для его воспроизведения.

Однако звук в этих файлах не сжат, поэтому они занимают много места. Обычно сжатие звука производится по алгоритмам *MPEG* с некоторыми потерями, при этом объем файлов уменьшается в 10 раз. В Интернете очень много подобных файлов со сжатым звуком формата *.mp3*.

В Интернете распространены также файлы формата *.asf*, которые вместе со сжатым звуком хранить сжатую видеоинформацию.

Оцифрованный звук занимает большой объем. Одна минута звучания даже в сжатом виде занимает от 150 до 1000 Кб в зависимости от качества первоначальной оцифровки.

## 9**п. 8. Запись звука**

Звук можно создать самому, записав его через *микрофон*, подключенный непосредственно к компьютеру. В этом случае сразу получают файл с оцифрованным звуком.

Звук можно записать на магнитофоне (или диктофоне), а затем переписать его с магнитофона на компьютер как на другой магнитофон. Также можно переписать звук с компьютера на магнитофон.

Можно исполнить и записать музыку прямо на компьютере, запустив компьютерную программу, превращающую клавиатуру в фортепьянные клавиши и даже в любой инструмент.

К компьютеру можно также подключить *фортепьянную клавиатуру* как периферийное устройство. Запустив специальную программу, можно играть на этой клавиатуре, слушая музыку через компьютерные колонки, и записывая при этом оцифрованную музыку в файл.

## 9**п. 9. Создание музыки**

Существует еще один распространенный способ записи музыки. Он заключается в кодировании нотной записи музыкального произведения. При этом кодируются следующие параметры музыки:

1) музыкальные инструменты;

2) ноты, которые воспроизводят эти инструменты;

3) начало и окончание звучания этих нот.

Стандарт, описывающий основные используемые музыкальные инструменты и их тембровое звучание, называется GM (от слов General MIDI — единый MIDI). Однако в нем не описаны такие параметры звучания инструментов, как громкость и окраска. Файлы, созданные по идеологии GM, называются *MIDI-файлами* и имеют расширение *.mid*.

## 9**п. 10. Аудио-диски**

Стандартные аудио-диски, используемые на аудио-проигрывателях и магнитолах, проигрываются на компьютерах, имеющих CD-дисководы.

На аудио-дисках информация записана не в виде файлов, а в виде звуковой дорожки с кодированной амплитудой звука, как на грампластинке. Поэтому прослушать аудио-диски можно на компьютере без звуковой карты. В этом случае музыку слушают на головных телефонах, подключенных непосредственно к CD-дисководу. Для этого на некоторых CD-дисководах имеется регулятор громкости звука.

## 9**п. 11. Анимация**

Расширением графики являются анимация и видео.

#### **Определение 17. Анимация.**

*Анимация* — это графические изображения, сменяющие друг друга.

Любая компьютерная игра включает в себя анимационные эффекты. Как уже отмечалось, графический GIF-формат может хранить анимацию. GIF-файл просто хранит несколько картинок сразу, а приложения, которые работают с этим форматом, умеют их показывать.

Анимацию также можно получить, запрограммировав смену картинок с помощью языков программирования. В Интернете такими языками являются *Ява (Джава)*, Ява-скрипт и Flash (флэш).

### 9**п. 12. Видео**

#### **Определение 18. Видео.**

*Видео* состоит из собственно видеоизображения и звукового сопровождения.

*Видео на компьютере* — демонстрация на компьютере видеоинформации — фильмов, клипов и их фрагментов.

Существует несколько стандартов для видео. В телевидении принят растровый способ отображения графической видеоинформации. Различные стандарты видеоданных характеризуются двумя параметрами:

1) *частотой кадров*, т. е. количеством показа кадров с секунду;

2) экранным разрешением.

Частота смены кадров составляет 25 или 30 кадров в секунду в зависимости от телевизионного стандарта.

Наиболее известны следующие три видеостандарта.

1. *NTSC* с разрешением 768 × 484 пикселя (Северная Америка и Япония).

2. *PAL* с разрешением 768 × 576 пикселей (Европа).

3. *SECAM* с разрешением также 768 × 576 пикселей (Россия и Франция).

## 9**п. 13. Цифровое видео**

В отличие от аудио видеоинформация имеет дискретный вид: кадры меняются в определенные моменты времени и являются наборами пикселей.

В отличие от аудио-дисков видео-диски содержат запись видео-информации в виде файла. Эти файлы могут иметь ничего не говорящее расширение *.dat* или мультимедийные, т. е. видео-звуковые, расширения *.asf*, *.avi*, *.wma* или *.wmv*. Видеофайлы можно также переписать на жесткий диск.

Видеофайлы демонстрируются на компьютере специальными программами воспроизведения мультимедиа, например, *Windows Media Player*, *DivX Player*, *Windows Movie Marker*.

### **п. 14. Мультимедиа**

#### **Определение 19. Мультимедиа и мультимедийный компьютер.**

*Мультимедиа* — использование *компьютерной программой* в комплексе трех компонент: текста, графики и звука. Графика обычно расширена до анимации или видео.

*Мультимедийный компьютер* — это компьютер, имеющий CD-дисковод, звуковую карту и колонки.

Мультимедиа имеет большой объем, и мультимедийные программы хранятся обычно на компактах.

Мультимедиа существует только на компьютере; на телевидении мультимедиа нет. Связано это с тем, что мультимедиа является управляемой средой и обладает интерактивностью.

#### **Определение 20. Интерактивность.**

*Интерактивность* — диалог с компьютером, обратная связь между компьютером и пользователем. Интерактивность является непременным компонентом мультимедиа.

### **Упражнения**

1. Кодирование с качеством диктофона имеет следующие параметры:

1) один монофонический канал;

2) частота дискретизации 8000 Гц (звук ограничен частотой 4000 Гц); 3) глубина звука кодируется одним байтом.

Какой объем 10 минут такой несжатой закодированной записи?

2. Звуковой компакт имеет следующие параметры кодированного звука:

1) стерео; 2) дискретизация 44 100 Гц; 2) двухбайтная глубина звука.

Какой объем 1 минуты такого несжатого закодированного звука?

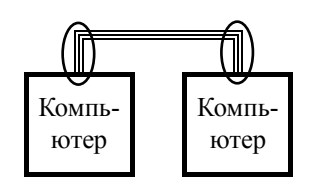

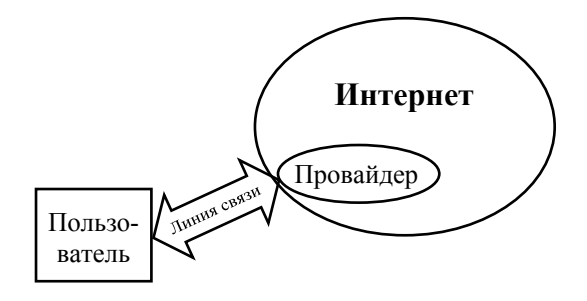

Буратино кинулся в угол чулана, путаясь в паутиновых сетях. Вслед ему злобно шипели пауки.

А. Толстой. Золотой ключик

## Глава VII. СЕТИ

Вряд ли все пользователи подключены к локальной компьютерной сети, особенно если они занимаются дома. Однако все будут пользоваться Интернетом.

Даются основные понятия компьютерных сетей, которые делятся на локальные и глобальные. Самые распространенные виды работ на компьютере — набор текстов и подключение к Интернету. Основные изучаемые понятия — файл-сервер локальной сети и электронная почта.

Рассмотрена аппаратная часть локальных компьютерных сетей и их архитектура. Подробно представлены функции сервера.

Приведены основные составляющие Интернета, кроме Паутины, а также его основные понятия и технологии.

Затронуто подключение к Интернету.

Очень слабо рассмотрены локальные сети, нет концепции Ethernet. Coвсем нет начал администрирования локальных сетей. Из глобальных сетей упомянуты только две, из которых Фидо совсем не рассмотрена. Нет истории развития сетей. Рассмотрены не все подсети Интернета — Сети сетей.

## **§ 1. Локальная компьютерная сеть**

#### **п. 1. Механизмы передачи информации**

Компьютеры существуют для того, чтобы получать и передавать информацию. Даже если пользователь «ничего не делает» на компьютере, например, только играет в игры (см. гл. 4), все равно ему приходится доставать файлы с играми и запускать их на своем компьютере. При нормальной работе компьютера нужно поддерживать безопасность данных — обновлять антивирусные программы (см. гл. 4).

Данные между компьютерами передаются следующими способами.

1. *На бумаге*. На компьютере-источнике выводят данные на бумагу. При этом печатают на принтере (см. гл. 3), а затем могут напечатанные материалы издать в виде книги или журнала в типографии. Затем на компьютере-приемнике напечатанную информацию вводят обратно в компьютер с помощью сканера (см. гл. 3) или набирают вручную на клавиатуре (см. гл. 2) в текстовом редакторе (см. гл. 5)

2. *На дискетах*. На компьютере-источнике файлы с данными записывают на дискету (см. гл. 3). На компьютере-источнике читают данные с дискеты. При этом данные просматривают на экране (см. гл. 3), выводят на принтер или записывают на жесткий диск (см. гл. 2).

3. *На компактах*. Аналогично предыдущему абзацу, но данные записывают на компакт-диск (см. гл. 2).

4. *По линиям связи*. Файлы между компьютерами копируются по линиям связи, например, по кабелям (см. гл. 3), которыми соединены компьютеры.

**п. 2. Сеть**

#### **Определение 1. Сеть.**

*Компьютерная сеть, или просто сеть* — компьютеры, соединенные линиями связи и обменивающиеся по ним информацией.

Сети делятся на два класса.

#### **Определение 2. Локальная и глобальная сеть, протокол.**

*Локальная компьютерная сеть, или локально-вычислительная сеть (ЛВС)* — сеть, позволяющая близко расположенным компьютерам обмениваться информацией при помощи обычной программы управления файлами (см. гл. 4 § 1 п. 3 и § 2 п. 7). ЛВС обычно принадлежит одной организации.

*Глобальная компьютерная сеть* — сеть, в которой обмениваются информацией компьютеры, сколь угодно удаленные друг от друга. Для такого обмена компьютеры используют специальные приложения.

Глобальная сеть не принадлежит какому-то одному лицу или организации.

### **п. 3. Функции сети**

Сеть выполняет следующие функции.

1. *Совместное использование данных*. Получить информацию, находящуюся на другом компьютере, в локальной сети очень просто. Эта информация доступна в программе управления файлами. Для получения информации из глобальной сети нужна специальная программа.

#### **Определение 3. Совместное использование данных.**

*Совместно использовать данные* — иметь доступ к данным, находящимся на другом компьютере.

2. *Обмен данными*. Пользователи сети могут обмениваться по ней любыми своими файлами. В локальной сети файлы передаются с компьютера на компьютер с помощью кабелей, без использования каких-либо дисков, с помощью обычной программы управления файлами.

В сетях развиты также специальные способы обмена файлами. Например, в сетях широко используется электронная почта. Электронная почта изначально появилась в локальных сетях, где она не занимает лидирующего положения (не обязательно посылать сообщение в соседнюю комнату). С развитием глобальных сетей электронная почта заняла в них лидирующее положение,— электронная почта позволяет быстро обмениваться сообщениями и файлами с любым пользователем в любом городе или стране.

## **Определение 4. Электронная почта.**

*Электронная почта* — отправка сообщения по сети указанному адресу.

3. *Совместное использование программ*. В сетях используют не только пассивные данные, находящиеся на другом компьютере. В сети можно запустить на компьютере программу, установленную на другом компьютере.

4. *Совместное использование* модемов, принтеров и других *устройств* возможно только в локальной сети.

### **п. 4. Оборудование локальной сети**

Для организации локальной сети обычно необходим следующий минимальный набор специального оборудования.

1. *Сетевую карту, или сетевой контроллер*, которая вставляется в слот системной платы (см. гл. 3 § 1 п. 5) и позволяет компьютеру получать данные из локальной сети и передавать данные в сеть.

2. *Сетевые кабели* (см. гл. 3 § 1 п. 4) для подключения к сетевым картам.

3. *Разъемы*, с помощью которых кабели подсоединяются к остальному оборудованию.

4. В зависимости от архитектуры локальной сети может потребоваться *хаб* — специальное устройство, к которому подключаются компьютеры.

#### **Определение 5. Хаб.**

*Хаб, или концентратор* — специальное устройство, к которому подключаются компьютеры локальной сети с помощью кабелей.

Скорость обмена информацией по дешевым локальным сетям составляет 10 Мбит/с и 100 Мбит/с. Это больше скорости обмена информацией с дискетой и даже с дисководом компакт-дисков. Но меньше скорости обмена данными с жестким диском.

## **п. 5. Архитектура локальной сети**

#### **Определение 6. Архитектура локальной сети.**

*Архитектура локальной сети* — вид геометрии соединения компьютеров между собой в локальную сеть.

В настоящее время наиболее распространены два типа архитектуры локальной сети.

1. *Линейная архитектура сети*. При такой архитектуре компьютеры локальной сети подключаются последовательно к одному кабелю. В этот кабель врезаются разъемы, подключаемые к сетевой карте (см. рис. 1).

Достоинством этой архитектуры является минимальная длина сетевого кабеля. Недостатком является то, что при поломке одного разъема выходит из строя вся сеть.

Скорость обмена по такой сети составляет 10 Мбит/с.

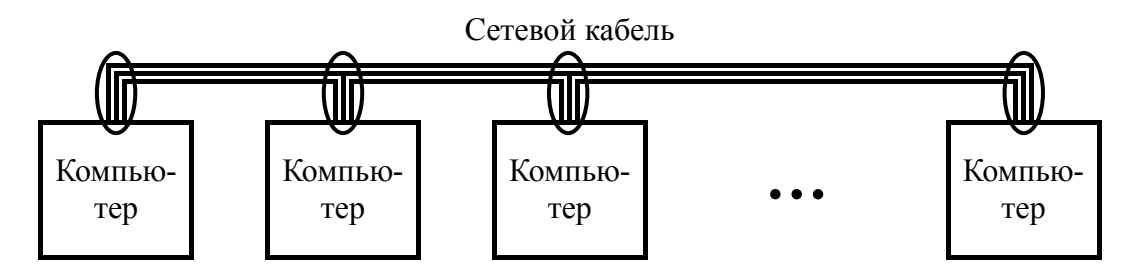

Рис. 1. Линейная архитектура сети. Кружками обведены разъемы

2. *Звездообразная архитектура сети*. При такой архитектуре компьютеры локальной сети подключаются к одному месту — хабу — каждый своим отдельным кабелем (см. рис. 2).

Недостатком является большая суммарная длина всех сетевых кабелей. Достоинство заключается в устойчивости сети к мелким поломкам: если не работает какой-то сетевой кабель, сеть все равно работает для всех остальных компьютеров. Однако если выйдет из строя хаб, то не работает вся сеть, пока хаб не заменят новым.

Скорость обмена по такой сети составляет либо 10, либо 100 Мбит/с.

§ 1. Локальная компьютерная сеть

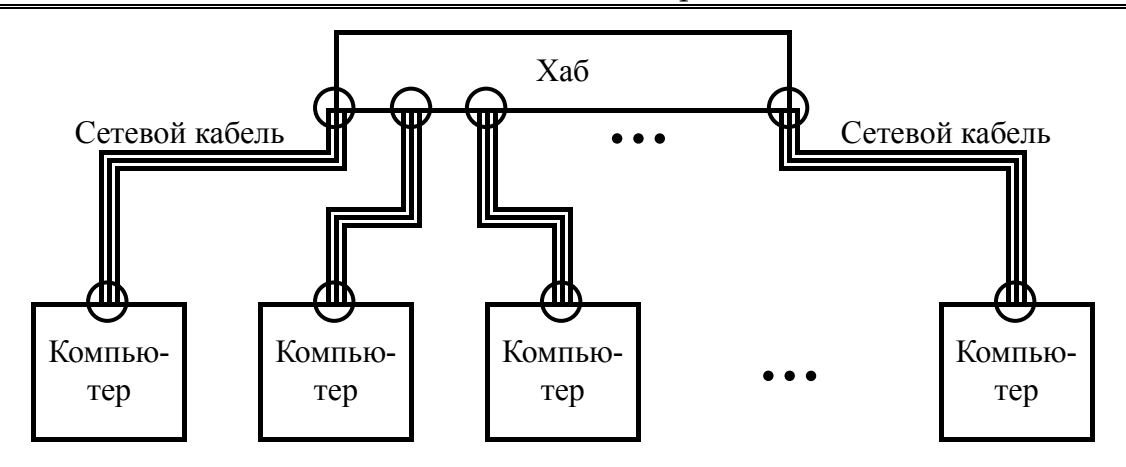

Рис. 2. Звездообразная архитектура сети. Кружками обведены разъемы

Два или три компьютера можно объединить в сеть очень просто. Для этого их нужно соединить кабелями любым способом.

Два компьютера можно соединить даже без использования сетевых карт. Для передачи файлов подходят самые простые программы. Если используются сетевые карты, то при подключение вторым из способов, описанных выше, можно обойтись без хаба (см. рис. 3а).

Три компьютера можно соединить только с помощью сетевых карт по стандартной линейной или звездообразной архитектуре. Если хаб не используется, то одному из трех компьютеров приходится иметь две сетевые карты (см. рис. 3б).

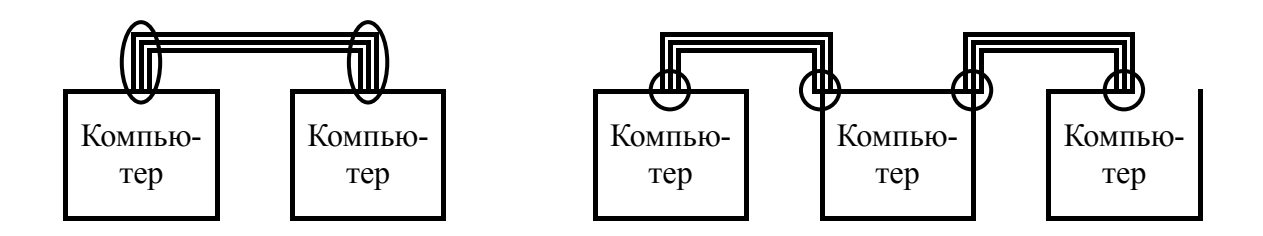

Рис. 3. Соединение двух а) и трех б) компьютеров без хаба. Кружками обведены разъемы

## **п. 6. Одноранговая локальная сеть**

#### **Определение 7. Одноранговая сеть.**

Когда все компьютеры в локальной сети равноправны, одного ранга, такая сеть называется *одноранговой*.

Сетевым программным обеспечением в одноранговых сетях может служить обычный Windows. Если к одному из компьютеров подключен принтер, то он может использоваться всеми компьютерами в сети.

В одноранговую сеть рекомендуется соединять не более 3—5 компьютеров, находящихся достаточно близко друг к другу.

## 9**п. 7. Сервер и локальные станции**

#### **Определение 8. Сервер и локальная станция.**

*Сервер* — выделенный компьютер, который занимается исключительно обслуживанием локальной сети и совместно используемых данных.

Простые компьютеры локальной сети, подключенные к серверу, называются *локальными, или рабочими, станциями*.

Чаще в локальных сетях ставится сервер. В этом случае получаем локальную сеть с выделенным сервером. На сервере пользователи не работают, поэтому он обычно размещается в недоступном для них месте.

В вышеприведенную схему объединения компьютеров в локальную сеть сервер вписывается очень просто: один из подключенных к сети компьютеров, обычно специализированный и самый мощный, назначается сервером. После этого на него ставится сетевая операционная система серверное программное обеспечение.

На сервере используются операционные системы *Novell NetWare*, *Windows NT Server*, *UNIX*.

## 9**п. 8. Функции сервера локальной сети**

Сервер организует общий доступ к ресурсам следующим образом.

1. *Файлы пользователя* хранятся на сервере — *файл-сервере*. Поэтому он может сесть работать за любой компьютер, подключенный к сети. Доступ к файлам пользователя осуществляется по паролю, который знает только пользователь. Однако программист-администратор сети имеет доступ ко всем файлам, расположенным на сервере.

#### **Определение 9. Файл-сервер.**

*Файл-сервер* — сервер, на котором хранятся файлы.

2. На жестком диске файл-сервера находятся *файлы с данными* общего пользования: библиотеки текстов, рисунков, музыки, видеофильмов. На сервере может также иметься CD-дисковод с общим доступом из сети.

3. На файл-сервере могут быть установлены *программы общего пользования*: мультимедийные обучающие курсы, юридические базы данных, разные приложения. Локальная станция может даже не иметь жесткого диска, а загружать операционную систему и все приложения с сервера.

4. В сети может использоваться один или несколько *принтеров общего пользования*. Такой *принт-сервер* подключен либо к файл-серверу, либо к специальному устройству, подключенному к сети наравне с компьютерами.

#### **Определение 10. Принт-сервер.**

*Принт-сервер* — 1) принтер общего пользования в сети, не подключенный к локальной станции; 2) устройство, к которому подключен принтер.

## **§ 2. Глобальная компьютерная сеть**

## **п. 1. Фидо и Интернет**

Существует много глобальных сетей. Эти сети связаны между собой разными *шлюзами*. Отметим две из них.

**Определение 11. Фидо и Интернет.**  *Фидо, или BBS* — некоммерческая глобальная компьютерная сеть. *Интернет, или Сеть* — коммерческая глобальная компьютерная сеть.

Для обмена множеством данных в глобальных сетях нужны каналы связи с большой пропускной способностью. В глобальных сетях используют мощные многоканальные спутниковые линии и оптоволоконные кабели, проложенные между компьютерами отдельных организаций и стран. Используются также обычные телефонные и телевизионные каналы связи.

Фидо функционирует на чужих телекоммуникациях и поддерживается силами отдельных энтузиастов и специалистов-профессионалов.

Интернет арендует и использует свои собственные скоростные линии: прокладывает оптоволоконные кабели, устанавливает спутниковое оборудование и другие антенны. В дальнейшем рассматривается только Интернет.

#### **п. 2. Адресное пространство**

Каждый компьютер, подключенный к глобальной сети, имеет свой уникальный глобальный адрес.

#### **Определение 12. Адресное пространство.**

*Адресное пространство* — система уникальных адресов, которые назначаются компьютерам — *хостам*, подключенным к глобальной сети.

*IP-адрес* — адрес в Интернете, состоящий из четырех чисел диапазона 0—255, разделенных точками. Например, 255.255.255.255.

Итак, к Интернету можно подключить более 4 миллиардов компьютеров.

#### **п. 3. Устойчивость Интернет**

Интернет состоит из локальных групп компьютеров. Характерные особенности обмена данными между ними состоят в следующем (см. рис. 4):

1) локальная группа имеет прямую связь с несколькими локальными группами, которые находятся как в том же городе, так и в других странах;

2) эта связь осуществляется по линиям связи различных типов.

Это делает компьютерные сети очень надежными в эксплуатации, поскольку выход из строя отдельного телекоммуникационного канала не ведет к полному прекращению связи.

§ 2. Глобальная компьютерная сеть

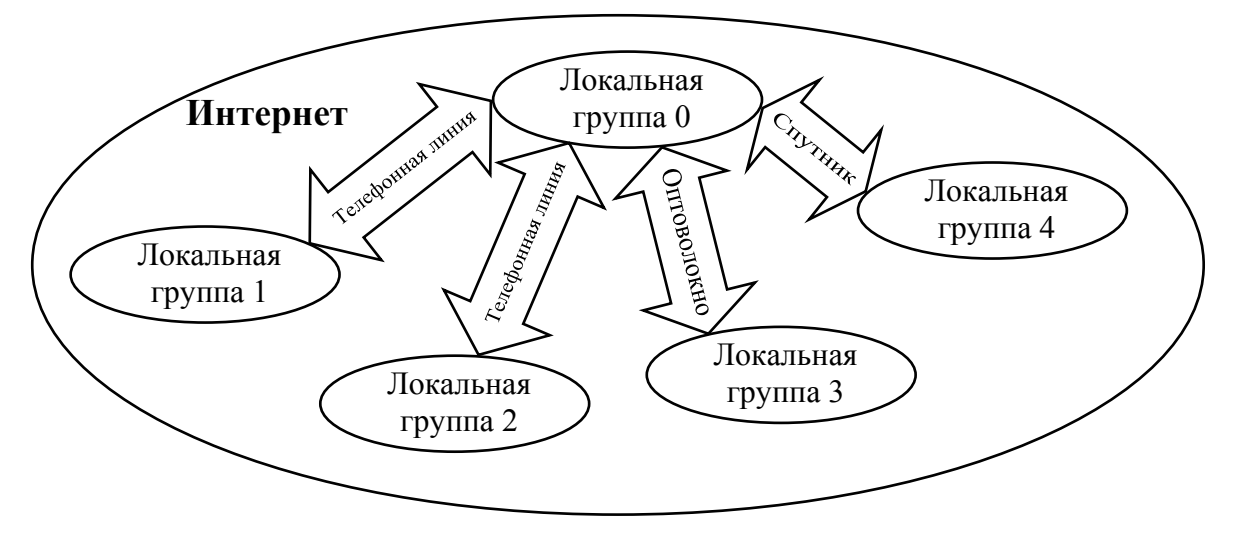

Рис. 4. Схема телекоммуникационных связей локальной группы в Интернете

Перечислим основные виды телекоммуникационных каналов связи:

- 1) телефонные линии в виде простых телефонных кабелей;
- 2) оптоволоконные компьютерные кабели;

3) спутниковые каналы связи.

В условиях путча в России или бомбежки Ирака, несмотря на отключение телекоммуникационных каналов (внутри страны в первом случае, извне во втором), Интернет, в отличие от других видов связи, в этих странах все равно работал.

## **п. 4. Составные части Интернет**

Интернет не является каким-то однородным образованием. Он состоит из отдельных частей, сервисов, которые взаимосвязаны между собой. Мы будем рассматривать следующие сервисы:

1) электронная почта;

2) телеконференции;

3) FTP;

4) чат;

```
5) WWW.
```
Все эти службы можно назвать подсетями Интернета.

#### **Определение 13. Сервер сервиса.**

*Сервер сервиса, или просто сервер, или узел* — компьютер, который отвечает за поддержание данной подсети Интернета и обеспечивает следующие функции:

1) хранение данных соответствующего сервиса;

2) организация обмена данными между пользователями этого сервиса.

#### **п. 5. Электронная почта**

#### **Определение 14. Электронная почта.**

*Электронная почта, или E-mail (е-мэйл)* — система Интернет, которая занимается доставкой электронных писем пользователям глобальных сетей. С электронным письмом может быть послано *вложение* — прицепленный к письму файл с *любой* информацией.

*Сервер электронной почты* — компьютер, отвечающий за доставку электронной почты. На нем размещается *ящик* электронной почты — место на жестком диске сервера, где хранятся письма.

Из Интернета можно отправить письмо не только пользователю Интернета, но и пользователям других глобальных сетей.

Принцип работы электронной почты полностью аналогичен функционированию обычной почты. В обычной почте человек сначала бросает написанное письмо с адресом в почтовый ящик, затем его вынимает почтальон и оно доставляется почтовой службой в почтовый ящик адресата, из которого адресат его достает в удобное для себя время.

В электронной почте пользователь после написания письма и его адреса передает письмо автоматической системе доставки, которая практически немедленно помещает его в почтовый ящик адресата, откуда его можно достать в удобное время. Правда, для отправки письма и для его получения нужно подключиться к Интернету.

В России для работы пользователей с электронной почтой распространены две *почтовые программы*: *The Bat!* и *Outlook Express*.

#### **п. 6. Домен**

## **Определение 15. Домен.**

*Домен* — структурная единица адреса электронной почты и других сервисов Интернета. Система доменов организована иерархически и образует несколько деревьев доменов.

Домены первого уровня являются корневыми доменами своих деревьев доменов. Они могут обозначать:

1) *страну*. Например, *ru* — Россия, *de* — Германия, *ua* — Украина;

2) *область деятельности*. Например, *com* — коммерческие, *org* — некоммерческие, *edu* — учебные организации, *net* — организации, оказывающие сетевые услуги, *biz* — бизнес-проекты, *info* — информационный ресурс.

Домен второго уровня обозначает организацию. В случае организации, оказывающей сетевые услуги по работе в Интернете, это одно из имен ее сервера. Например, gazinter.net и kaliningrad.org — Газкомплекттелеком в Калининграде, newmail.ru, hotmail.ru, nm.ru и nightmail.ru — Online Resource Center (ОРЦ) в Москве.

## **п. 7. Адрес электронной почты**

Пользователь электронной почты обычно подключается к домену второго уровня. При этом его адрес состоит из следующих частей, записываемых слева направо *без пробелов*:

1) имени пользователя;

2) символа  $(a)$  (а-коммерческого, или собаки);

3) имя домена узла организации, оказывающей сетевые услуги.

Пользователь сам выбирает себе имя при регистрации электронной почты при соблюдении условия его уникальности. Например, автор курса имеет электронный адрес matsievsky $@$ newmail.ru.

## **п. 8. Off-line и on-line доступ**

Как следует из описания электронной почты, способ ее работы не является режимом непосредственного диалога отправителя и адресата.

#### **Определение 16. On-line, off-line.**

*On-line, или онлайн, или режим реального времени* — непосредственный диалоговый режим работы пользователя в глобальных сетях.

*Off-line, или оффлайн* — опосредованный обмен информацией пользователя с ресурсами глобальной сети или другими пользователями.

В Интернете оффлайновыми ресурсами являются электронная почта, телеконференции и FTP, онлайновыми — FTP, чат и WWW.

## 9**п. 9. Телеконференции**

#### **Определение 17. Телеконференции.**

*Телеконференции, или группы новостей (newsgroups)* — это централизованный обмен информацией заданных *тем* в Интернете по электронной почте. Телеконференции размещаются на *серверах телеконференций*.

За большинство конференций отвечает ответственный человек.

#### **Определение 18. Модератор.**

*Модератор* — пользователь, отвечающий за поддержание телеконференции. Такая конференция называется *модерируемой*.

Телеконференция может быть и немодерируемой.

Существуют более 70 тысяч тем телеконференций для обмена информацией. Пользователь может подписаться на конференции интересующей его тематики. Тогда ему по электронной почте будут приходить все письма, содержащие информацию по данным темам и ее обсуждение, поступающие на эти телеконференции. Пользователь может также посылать свои письма-сообщения на телеконференции.

Пользователь может также создать новую телеконференцию, предложив тему, которая еще не освещена на существующих телеконференциях и которая интересует других пользователей.

Подписаться на телеконференции можно с помощью почтовой программы *Outlook Express* или через WWW-службу.

## 9**п. 10. FTP, докачка**

#### **Определение 19. Файловый сервер.**

*Файловый сервер, или FTP-сервер* — сервер, хранящий в Интернете файлы и рассылающий их пользователям.

Пользователь изучает содержание FTP-сервера и затем получает с него понравившиеся ему файлы. Общение может происходить как в режиме оффлайн (обмен электронными письмами), так и в онлайновом диалоге.

Недостаток — прекращение связи при получении большого файла, и все приходится начинать сначала. Эта проблема решается двумя способами.

1. FTP-сервер организует свою работу таким образом, что после обрыва связи при новом запросе файл дописывается с прерванного места.

2. Используют специальные программы, позволяющие организовать процесс восстановления файла по скачанным кусочкам, как в п. 1.

#### **Определение 20. Докачка.**

*Докачка* — получение по сети файла порциями и восстановление из этих кусочков целого неповрежденного файла.

### 9**п. 11. Чат, транслитерация**

#### **Определение 21. Чат.**

*Чат, или Internet Relay Chat (IRC)* — одновременное общение группы пользователей в реальном времени путем обмена текстовыми сообщениями. Общение происходит с использованием *IRC-серверов*. За содержанием онлайновой переписки следит ответственный пользователь — *бот*.

Когда пользователь общается в чате, на экране его компьютера появляются сообщения всех участников чата, к которому он подключился.

В других странах в развитых компьютерных центрах можно легко добиться просмотра на экране русского текста русскими буквами — *кириллицей*. Но для *набора* текстов на русском языке кириллицей необходимо наличие сразу двух обычно отсутствующих вещей: переключения клавиатуры в режим русского языка и русской кодовой таблицы (см. гл. 2 § 1 п. 2 и 7).

Обычно общение на русском языке идет путем набора русских слов латинскими буквами — *латиницей*. В таком режиме общаться на русском языке могут любые пользователи за любым компьютером в любой стране.

#### Определение 22. Транслитерация.

Транслитерация — набор русского текста латиницей. Используются названия букв латинского алфавита (см. гл. 2 § 1 п. 8). Приведем нетривиальные кодировки: ё — jo, ж — zh, й — j, ц — c, ч — ch, ш — sh, щ — shch, ы — у, э — е, ю — ји, я — ја, мягкий, твердый знаки, разделитель букв — '.

## $\sqrt{n}$ . 12. ICQ

#### Определение 24. ICO.

 $ICQ$  (ай-си-кью) — установка непосредственной связи с указанными пользователями, подключенными к Сети.

ICQ при входе пользователя в Сеть сразу соединяет его с выбранными в ICQ-программе пользователями, если они тоже в Сети. ICQ позволяет:

1) послать письмо пользователю ICQ, даже пока не вошедшему в Сеть;

2) разговаривать в чате ICQ;

3) обмениваться голосовыми посланиями или файлами в режиме онлайн;

4) разместить в Сети краткие сведения о себе.

## √п. 13. Провайдер, модем

#### Определение 25. Провайдер, модем.

Провайдер — организация, оказывающая услуги по подключению пользователей к Интернету.

Модем - устройство для подключения компьютера к Интернету посредством телефонной обычной линии.

Итак, чтобы подключить компьютер к Интернету, обычно пользователь договаривается с провайдером, а также подключает и настраивает модем.

Платный провайдер нужен только для входа в Интернет; все остальное можно найти в Сети бесплатно...

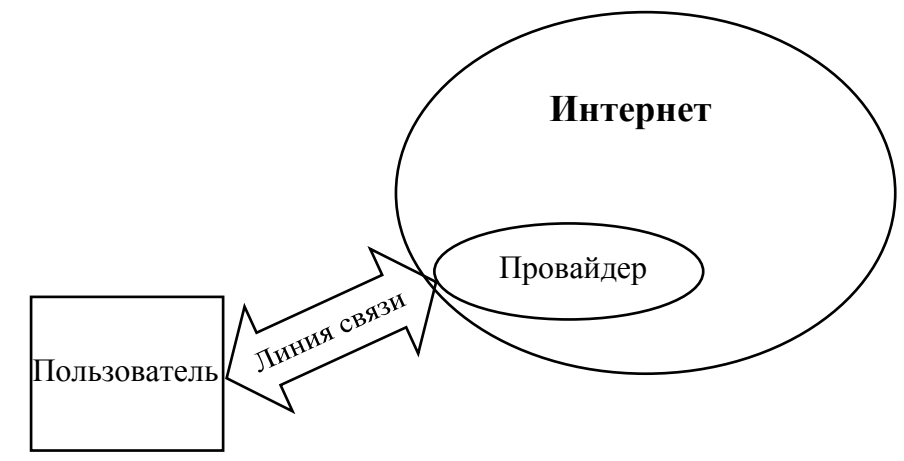

Рис. 5. Схема подключения пользователя к провайдеру Интернета

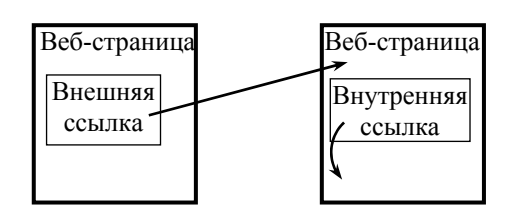

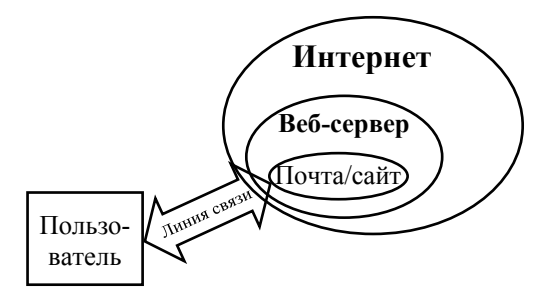

…все было затянуто паутиной и висели дохлые пауки.

*А. Толстой. Золотой ключик*

## **Глава VIII. WWW**

Мы говорим — Интернет, подразумеваем — WWW, говорим — WWW, подразумеваем — Интернет. По этой причине… аббревиатура WWW начинает выходить из употребления.

Изучается второй по распространенности и самый молодой сервис Интернета, конкурирующий с электронной почтой,— WWW. Эта служба стремительно вбирает в себя все остальные подсети. Основные изучаемые понятия — сайт и хостинг.

Дано универсальное понятие гипертекста. На его основе определен веб- -страница — элементарная единица WWW, и затем сайт — логическая единица Паутины. Описаны некоторые элементы форматирования страницы. Упомянуты программы просмотра сайтов — броузеры.

Из сервисов Сети основное внимание уделено хостингу и созданию и работе с личной электронной почтой и сайтом. Рассказано о таких сервисах WWW, как поиск, новости, форумы, библиотеки, магазины и порталы.

Не изучается язык написания сайтов HTML, и тем более его расширения. Не описаны основные операции броузера. Не рассмотрены все сервисы Паутины. Описанные сервисы представлены вкратце.

## **§ 1. Гипертекст и WWW**

## **п. 1. Ссылка, гипертекст**

**Определение 1. Ссылка, гипертекст.** 

*Гипертекст* — это текст с перекрестными ссылками.

*Перекрестная ссылка, или ссылка* — *отмеченная* область текста или картинки, по которой осуществляется переход на другой текст.

С элементами гипертекста сталкивались все: его примером является оглавление книги. Также в текстах (и в этом тоже) часто встречаются ссылки на литературу и другие участки текста. Ссылкой считается именно явное указание на другой текст, литературные ассоциации ссылками не являются.

На компьютере существует два представления ссылок:

1) *текстовый*, в виде отмеченного участка текста;

2) *графический*, как картинка или отмеченный участок картинки;

при этом переход по ссылке осуществляется автоматически следующими двумя способами:

1) щелчком мыши по ссылке;

2) постановкой курсора на ссылку и нажатием клавиши <Enter>. Этот способ работает только на текстовых ссылках.

Обычно гипертекст может только просматриваться, его нельзя редактировать. При выборе ссылки мышью ее указатель принимает специальный вид, обычно  $\sqrt[n]{n}$ , а на текстовом курсоре нельзя набирать текст.

*Интернет* — это глобальный гипертекст.

## **п. 2. Веб-страница**

#### **Определение 2. Веб-страница.**

*Веб-страница, или web-страница* — электронный документ, электронная публикация в Интернете, являющаяся гипертекстом.

Ссылки на веб-странице могут быть следующих двух видов (см. рис. 1):

1) *внутренняя*. Ведет на другой блок текста на этой же странице;

2) *внешняя*. По ней осуществляется переход на другую веб-страницу.

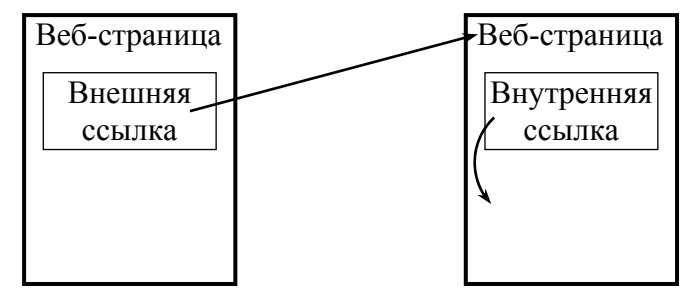

Рис. 1. Схема внешней и внутренней ссылки веб-страницы

#### **п. 3. Форматирование веб-страницы**

Веб-страницы мало отличаются от аски-кодов. Средства оформления веб-страницы очень бедны по сравнению с инструментами любого текстового процессора. Однако их вполне достаточно, чтобы придавать веб-страницам практически произвольный вид и сделать их броскими плакатами.

Перечислим параметры форматирования абзацев веб-страницы.

1. Создание абзаца с пропуском строки после абзаца.

2. Создание абзаца без пропуска строки после абзаца.

3. Выравнивание строк абзаца по левому или правому краю или по центру (см. гл. 5 § 2 п. 7).

Упомянем еще только три вида форматирования веб-страниц, с помощью которых уже можно создавать веб-страницы практически любого вида.

1. *Форматирование букв*. На веб-странице можно изменять непосредственно вид букв текста. Буквы могут иметь несколько размеров величины, могут быть жирными или наклонными, верхним или нижним индексом.

2. *Вставка графики*. На странице можно размещать прямоугольные картинки, представляющие собой в основном файлы формата GIF или JPEG (см. гл. 6 § 1 п. 2). Также можно разместить анимацию с помощью графического формата GIF или языков программирования Ява-скрипт, Ява или Flash (см. гл. 6  $\S 2$  п. 11). Текст может обтекать графику с разных сторон.

3. *Создание ссылки*. Внутренняя ссылка указывает на метку в тексте этой веб-страницы. Внешняя — на адрес другой веб-страницы (см. п. 5). На странице ссылка может быть визуализирована либо как слово или блок текста, либо как картинка или ее часть, либо как то и другое вместе.

#### **п. 4. HTML**

#### **Определение 3. HTML.**

*HTML (Hypertext Markup Language)* (аш-тэ-эм-эль, или ха-тэ-эм-эль)*, или язык гипертекстовой разметки* — компьютерный язык создания веб-документов.

Веб-документы являются обычными текстовыми аски-файлами, и для их создания можно использовать *любой* текстовый редактор. Как и текстовый процессор  $T_{E}X$  (см. гл. 5  $\S$  1 п. 2), этот язык основан на специальных инструкциях, которые размещаются в тексте и определяют его форматирование и ссылки. Сами инструкции на экран не выводятся.

HTML-файлы имеют расширение .htm в чистом виде или с добавлением каких-нибудь букв, например, .html.

Ява-скрипт и Flash являются расширениями языка HTML, тогда как Ява — самостоятельный язык программирования. Результаты выполнения программы на Яве размещаются в специальном окне веб-документа.

#### **п. 5. Сайт**

#### **Определение 4. Сайт.**

*Сайт* — набор веб-страниц одной тематики, которые связанны между собой ссылками и имеют одну и ту же *главную страницу*.

*Главная страница сайта* — страница, которая открывается при подключении в броузере к сайту по его адресу.

*WWW-сервер, или веб-сервер* — сервер Интернета, хранящий вебстраницы и организующий их просмотр.

Сайт можно найти в Интернете по адресу, который образуется так же, как и адрес электронной почты (см. гл. 7 § 2 п. 7): к списку доменов Интернета, разделенных точками, добавляется имя сайта. Имена доменов одинаковые для всего Интернета (см. гл. 7 § 2 п. 8).

Перед адресом сайта иногда дописывают три буквы w с точкой; иногда адрес не работает без www, иногда — с www.

Например, чтобы попасть на сайт автора, нужно воспользоваться адресом matsievsky.newmail.ru или www.matsievsky.newmail.ru.

## **п. 6. WWW**

#### **Определение 5. WWW.**

*WWW, или World Wide Web, или всемирная паутина, или вебпространство, или Паутина* — всемирная система веб-страниц. которые расположены на веб-серверах. Каждая веб-страница Паутины прямо или косвенно ссылается на любую другую страницу.

Любой компьютер, подключенный к Интернету, может быть вебсервером. Пользователь может создавать веб-страницы и сайты как на своем собственном сервере, так и на готовом сервере Паутины.

### **п. 7. Броузер**

#### **Определение 6. Броузер.**

*Броузер (браузер), или обозреватель* — компьютерная программа просмотра веб-страниц.

В окне броузера нет курсора: броузер не предназначен для ввода текста или иного создания какой-либо информации. Броузер служит для просмотра готовой информации в Интернете на локальном компьютере.

Наиболее распространены следующие два броузера:

1) *Internet Explorer, или IE* — бесплатная программа от Микрософт;

2) *Netscape Navigator, или NN* — платная программа от фирмы Netscape Communications.

## **§ 2. Службы WWW**

### **п. 1. Хостинг**

Паутина и ее службы стремительно развиваются прямо на глазах. Возникают новые службы Сети, а старые перестраиваются и входят составными частями во всемирную паутину. Понятие Интернета начинает сливаться с понятием WWW.

#### **Определение 7. Хостинг.**

*Хостинг* — услуга по размещению электронной почты и сайта на www-сервере — *сервере хостинга* (см. рис. 2).

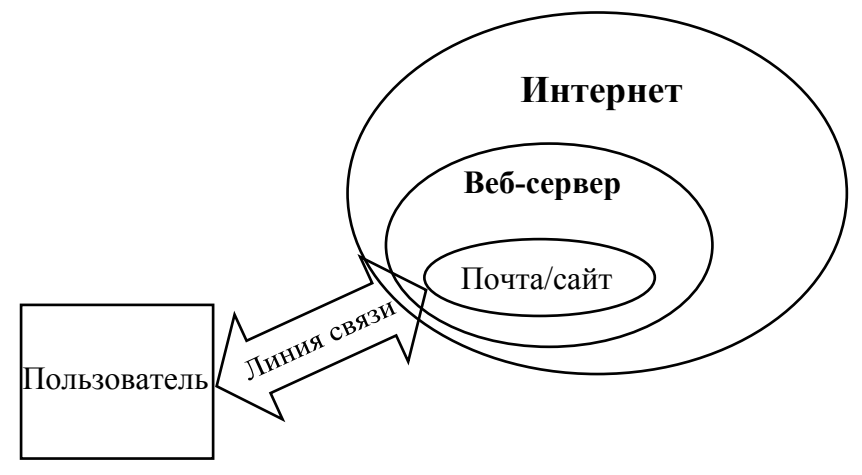

Рис. 2. Схема работы пользователя с почтой и сайтом

Файлы, содержащие письма пользователя, размещаются в почтовом ящике на сервере хостинга на жестком диске. Там же размещается сайт пользователя либо в виде его личных html-файлов, либо страниц, собранных из предложенных на сервере форм, заполненных пользователем.

Зарегистрироваться и получить бесплатную электронную почту и организовать свой сайт в Интернете можно, например, на двух бесплатных серверах хостинга со следующими адресами:

1) *www.newmail.ru*. Бесплатная регистрация и размещение электронной почты и сайта на доменах newmail.ru, hotmail.ru, nm.ru и nightmail.ru;

2) *narod.yandex.ru*. Бесплатный хостинг на домене narod.ru.

### **п. 2. Виды хостинга**

Воспользоваться услугой хостинга пользователь может четырьмя основными способами.

1. Совершенно бесплатно получить услуги электронной почты и поддержки сайта у своего провайдера. Провайдеры бесплатно предоставляют адреса электронной почты и сайта, а также небольшое дисковое пространство своего www-сервера для их размещения. Адреса почты и сайтов содержат имена доменов третьего уровня.

2. Условно-бесплатно получить эти услуги в достаточно большом объеме на любом бесплатном сервере в Паутине. *Условно-бесплатно* означает, что владелец сервера будет размещать рекламу на сайте пользователя или в его письмах.

3. Купить у своего провайдера адреса почты и сайта, содержащие имена доменов третьего или только второго уровня, и разместить их на его сервере. Стоимость арендной платы зависит от размера арендованного дискового пространства под почтовый ящик и сайт. То же самое можно сделать и на сервере в Сети, оказывающим эти услуги.

4. Приобрести адреса и разместить почтовый ящик и сайт на сервере в своей организации или у себя дома. Правда, это уже не хостинг, а самообслуживание.

## **п. 3. Работа с почтой**

Поскольку хостинг состоит из двух компонентов: электронной почты и веб-страниц, то рассмотрим каждый из них в отдельности.

Работать с электронной почтой можно режимах оффлайн и онлайн.

1. *Оффлайн*. При этом способе необходимо использовать специальную почтовую программу на компьютере пользователя. Порядок работы следующий. Подготавливаются письма для отсылки адресатам. Затем компьютер дозванивается до провайдера и почтовая программа выполняет два последовательных действия.

Сначала она отсылает все письма, подготовленные к отправке. И только потом принимает поступившую почту на компьютер пользователя. При этом почтовый ящик может находиться где угодно: и на сервере провайдера, и на бесплатном или платном сервере в Сети.

После приема писем связь с провайдером может быть прекращена. Этот способ обычно позволяет тем, кто работает только с электронной почтой, минимизировать время связи с провайдером и тем самым — оплату его повременных услуг.

2. *Онлайн, или веб-почта*. Здесь никакие специальные программы не требуются. Нужен только броузер. Работа с почтой — просмотр, написание, удаление и сортировка писем — происходит непосредственно на сервере хостинга с помощью броузера.

Порядок работы следующий. Находясь в Интернете, открывают в броузере почтовый сайт, вводят имя и пароль и попадают на список поступивших писем. Затем письма читают, пишут, удаляют и сортируют.

#### **Определение 8. Веб-почта.**

*Веб-почта* — работа с почтой в броузере на веб-сервере.

#### **п. 4. Работа с сайтом**

Организовать работу с сайтом можно также в двух режимах, но несколько иных и только в онлайн.

1. *В специальных программах*. Существуют специальные программы для управления файлами на сайте пользователя. Также некоторые программы управления файлами на локальном компьютере пользователя (например, *Far*) обладают дополнительными возможностями управлять файлами и на сайте.

Этот режим работы с сайтом не позволяет их строить из шаблонов, как это предлагается на некоторых серверах хостинга.

2. *В обычном броузере*. Процедура точно такая же, как и при работе с веб-почтой. Находясь на сервере хостинга, пользователь просто переключается из режима работы с почтой в режим управлением сайтом и обратно.

#### **п. 5. Поиск**

Поиск информации является одним из основных сервисов на компьютерах. В Сети присутствуют все возможные виды поисков. Попытаемся их классифицировать.

1. *Контекстный поиск*. Интернет состоит в основном из текстовой информации. Графические и музыкальные произведения также имеют текстовые названия. В Паутине имеется служба, позволяющая пользователю найти веб-страницы, которые содержат интересующее его слово или сочетание слов. Для этого нужно зайти на один из сайтов, оказывающих услуги по контекстному поиску.

#### **Определение 9. Поисковый сервер.**

*Поисковый сервер, или поисковая машина, или поисковая система* — сайт, на котором оказываются услуги по контекстному поиску информации в Интернете.

Отметим два поисковых сервера: 1) *google.ru*; 2) *yandex.ru*.

На любом крупном сайте обязательным сервисом является локальный контекстный поиск информации на этом сайте.

2. *Каталоги и справочники*. На виртуальных каталогах, как и на бумажных, информация структурирована в виде, конечно, дерева. От более общих рубрик пользователь спускается к более специальным. Каталоги и справочники находятся в Паутине почти везде. На известных поисковых серверах (см. предыдущий пункт) имеются глобальные каталоги. На региональных сайтах — местные каталоги. На веб-серверах (см. п. 1) есть каталоги размещенных на них сайтов. Имеются и самостоятельные каталоги, как, например, каталоги для женщин *wwwomen.ru* и детей *kinder.ru*.

3. *Каталоги каталогов*. В Сети имеются каталоги каталогов Сети и поисковых машин. Каталоги поисковых серверов называются *метапоисковыми машинами* и проводят поиск сразу на всех или только отмеченных поисковых машинах. Отметим метапоисковую формы на Сайте Информики *informika.ru/windows/intern/poisk/main.html* и *search.da.ru*.

## 9**п. 6. Новости**

Многих интересуют последние новости событий, происшедших в мире. Новости — это целая подпаутина Сети.

Во-первых, имеются специальные сайты агентств новостей — виртуальные газеты, такие, как *lenta.ru*, *rian.ru* и т. д. Есть сайты общих новостей, по всем областям, есть специализированные по узким направлениям, например, курсы акций, медицина и т. д.

Во-вторых, список этих виртуальных СМИ можно найти на многих сайтах в виде подборок, лент последних новостей СМИ, например, на тех же поисковых машинах или веб-серверах. Там же можно посмотреть погоду, курсы валют и т. д.

#### **Определение 10. Лента новостей.**

*Лента новостей* — список ссылок на последние новости. Этот список постоянно обновляется: новые ссылки добавляются, старые удаляются.

## 9**п. 7. Форумы**

#### **Определение 11. Форум.**  *Форум* — это веб-конференция.

Паутина вобрала в себя и сервис телеконференций, но на новом качественном уровне. Переход на режим онлайн только способствует возникновению разнообразных виртуальных конференций.

1. Совсем до недавнего времени желающий завести свой форум для обмена мнениями и информацией на заданную тему вынужден был пользоваться специальными форумными серверами talk.ru или webforum.ru.

2. Форумов существует гораздо больше, чем телеконференций, поскольку форум является также обязательным элементом каждого крупного сайта. Естественно, что не существует их полных каталогов, как у телеконференций.

3. Тем более что сейчас предоставление сервиса форума становится обычным явлением на бесплатных веб-серверах. Каждый желающий может организовать форум на своей домашней странице.

## 9**п. 8. Библиотеки**

#### **Определение 12. Библиотека.**

*Библиотека* — сайт с коллекцией текстов.

1. Даже в большей степени, чем большинство остальных ресурсов Паутины, библиотеки носят универсальный характер: какие-то тексты выложены на каждом сайте.

2. На многих тематических сайтах имеются собрания текстов.

3. Из настоящих библиотек упомянем самую большую и известную библиотеку Максима Мошкова *lib.ru*. В этой библиотеке можно посмотреть и скачать на свой локальный компьютер тексты почти любых книг: от классики до самиздата. Тем более что на ее главной странице имеются ссылки и на другие виртуальные библиотеки.

4. Пожалуй, в понятие библиотеки можно также включить виртуальную энциклопедию.

Электронная легендарная энциклопедия «Британика» свободно доступна по адресу *britanica.com*.

Самый большой в мире русский мега-энциклопедический архив «Рубрикон» расположен по адресу *rubricon.ru* и включает следующие издания.

Универсальные энциклопедии:

1) Большая советская энциклопедия;

2) Иллюстрированный словарь;

3) Российский энциклопедический словарь;

4) Брокгауз и Ефрон;

5) «Рубрикана» — открытая энциклопедия, в написании статей для которой может принять участие каждый пользователь.

Словари:

1) Новый словарь русского языка;

2) Толковый словарь Даля;

3) Американский английский.

А также еще 45 специальных энциклопедий и словарей (на 12.02.03).

## 9**п. 9. Магазины**

#### **Определение 13. Магазин.**

*Магазин* — сайт по продаже товаров.

Пользователь выбирает в магазине товар и подтверждает свой выбор. Оплата может производиться разными способами:

1) самый удобный и дешевый — домой приходит курьер, приносит товар и получает деньги;

2) товар забирается на почте при уплате стоимости товара и пересылки;

3) оплата производится заранее по каким-либо карточкам.

Товары можно найти даже на поисковых машинах.

Купить можно все: от компьютерных программ и информации до товаров и услуг. Имеется одно существенное преимущество перед обычными магазинами: можно найти то, что нужно. Кто пробовал купить в нормальном магазине нужную вещь, тот знает. И покупка осуществляется, не выходя из дома.

Автор пользовался несколькими виртуальными книжными магазинами, где покупал книги, найти которые в традиционных магазинах почти невозможно.

Из книжных магазинов назовем Озон *ozon.ru* и Болеро *bolero.ru*.

## 9**п. 10. Порталы**

Все большие сайты предоставляют сразу несколько сервисов WWW. Новости и форумы стали непременными их атрибутами.

#### **Определение 14. Портал.**

*Портал* — это мощный сайт, объединяющий несколько отдельных тематических сайтов одного направления и предоставляющий несколько сервисов.

Крупные порталы состоят из нескольких десятков отдельных сайтов и предоставляют дюжину различных ресурсов, причем некоторых в нескольких разновидностях. Например, развлекательный портал «Чертовы кулички» *kulichki.ru* содержит такие службы:

1) каталог информации на Куличках;

2) контекстный поиск информации на Куличках;

3) чат на Куличках;

4) база данных по московским ценам на товары;

- 5) ссылка на портал по обучению английскому языку;
- 6) лента анекдотов;
- 7) лента программы телепередач на разных каналах;
- 8) бесплатная почта на Куличках;
- 9) список сайтов, входящих в Кулички;
- 10) лента обычных новостей;
- 11) лента новостей на Куличках, т. е. новые странички;
- 12) подписка на новости на Куличках.

Кулички состоят из сайтов Арда (мир Средиземья), Барахолка (купля и продажа), Кулинария, Онлайн-игры и прочее, и прочее.

В каталог информации входят анекдоты, автомобили, рефераты и т. д.

Также в Паутине уже имеется система порталов в одном сайте — *мультипортал* «Кирилл и Мефодий» *km.ru*.

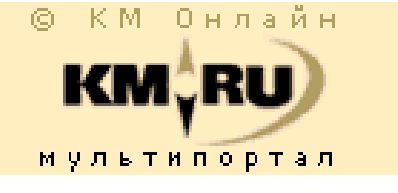

## **Приложения Приложение 1**

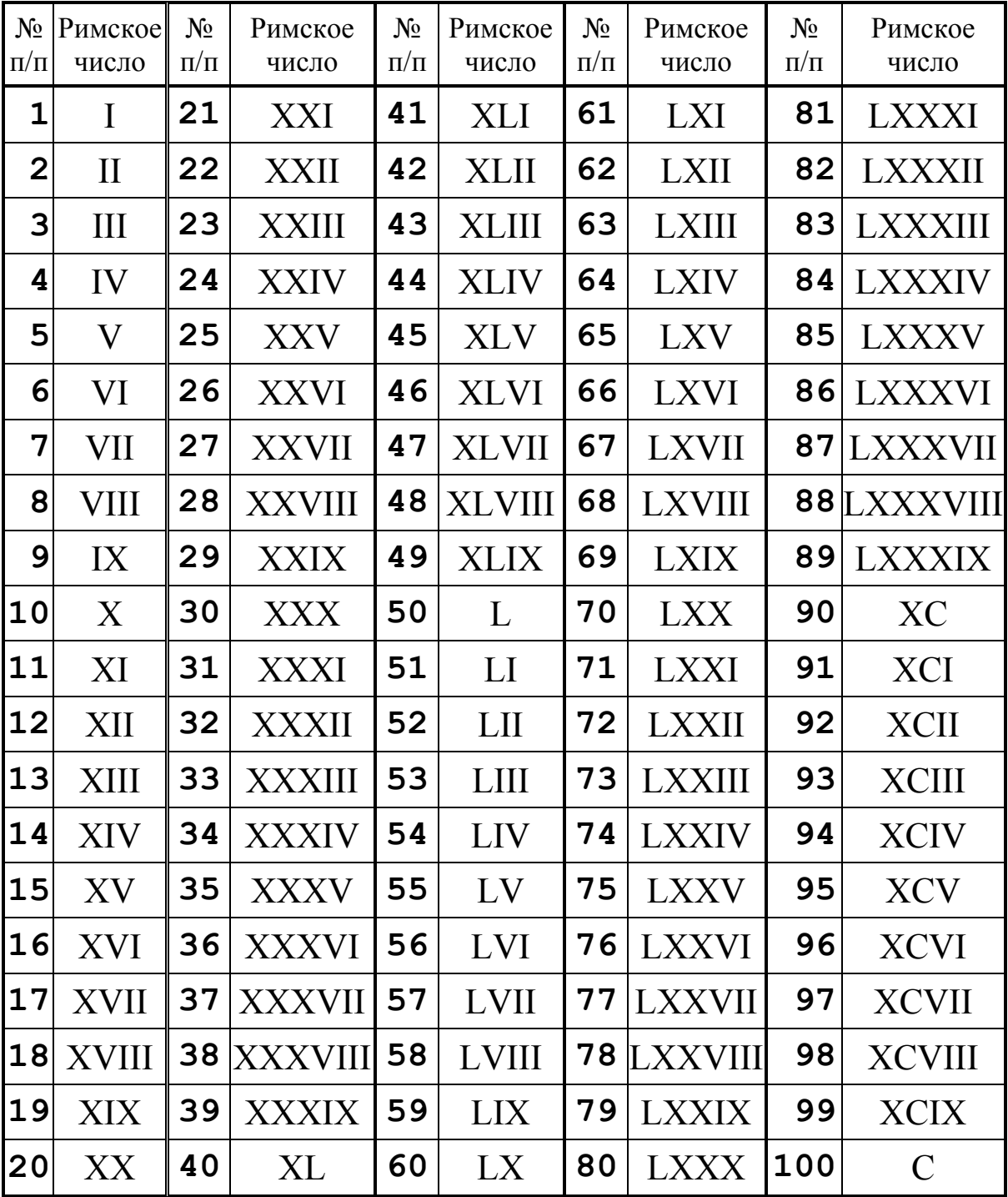

## **Сто первых римских чисел**

## Приложение 2

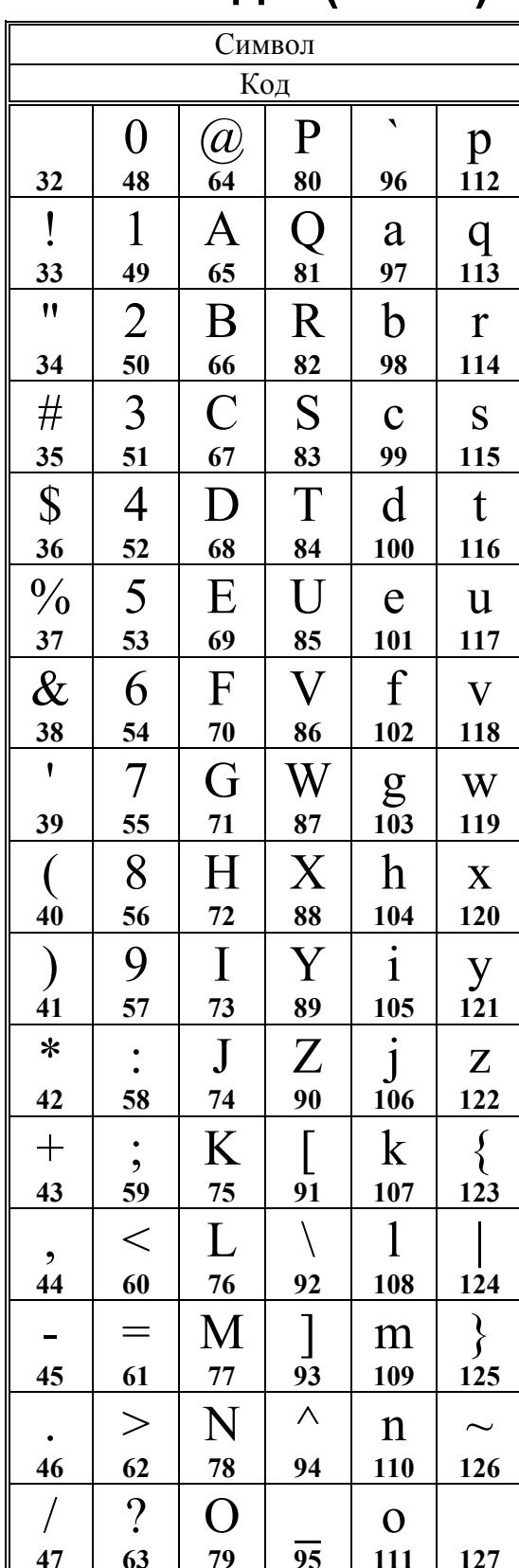

## Аски-коды (ASCII)

## Приложение 3

# Русские (кириллические) кодовые таблицы

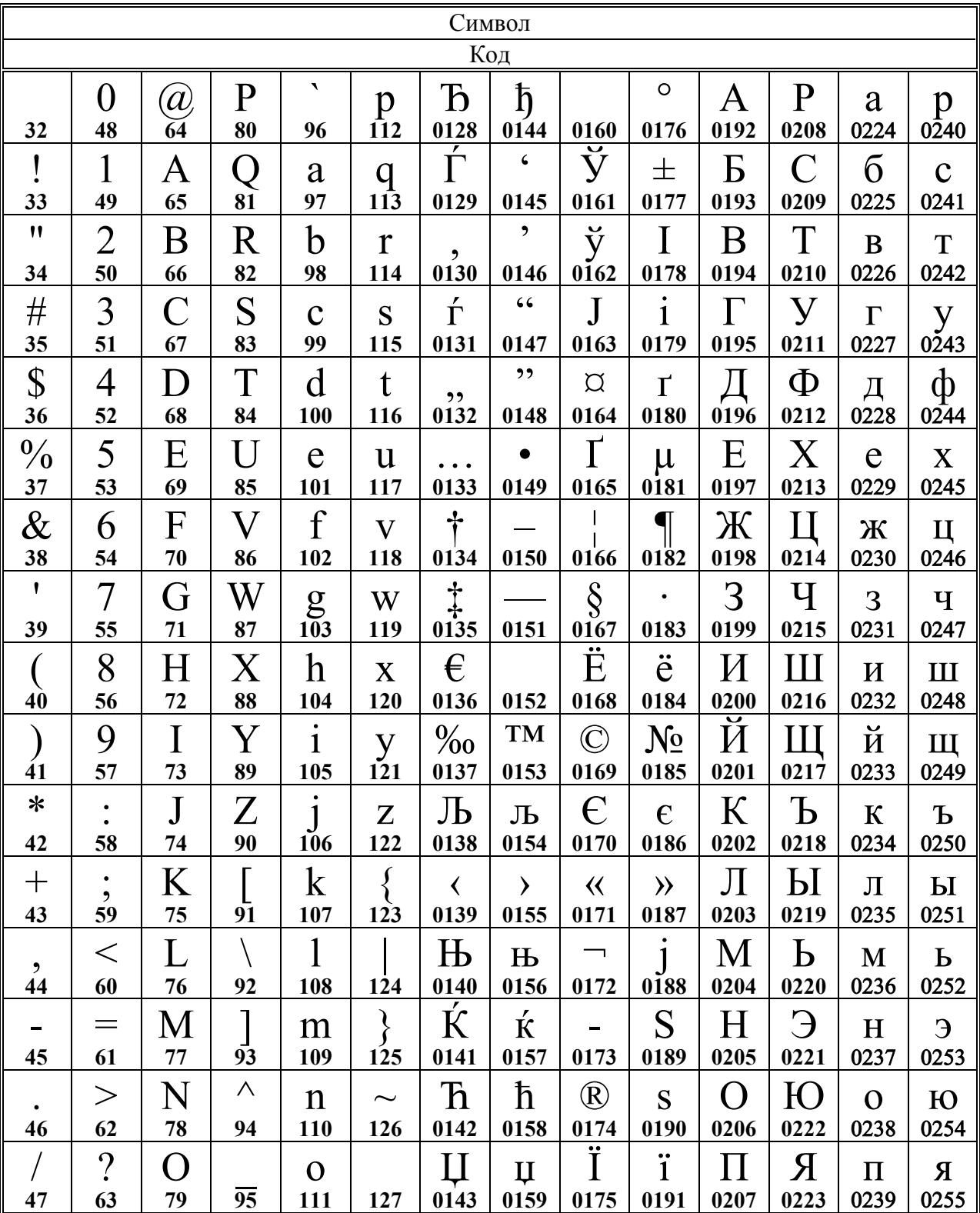

## Кодовая таблица win
# Продолжение приложения 3 Русские (кириллические) кодовые таблицы Кодовая таблица коі8

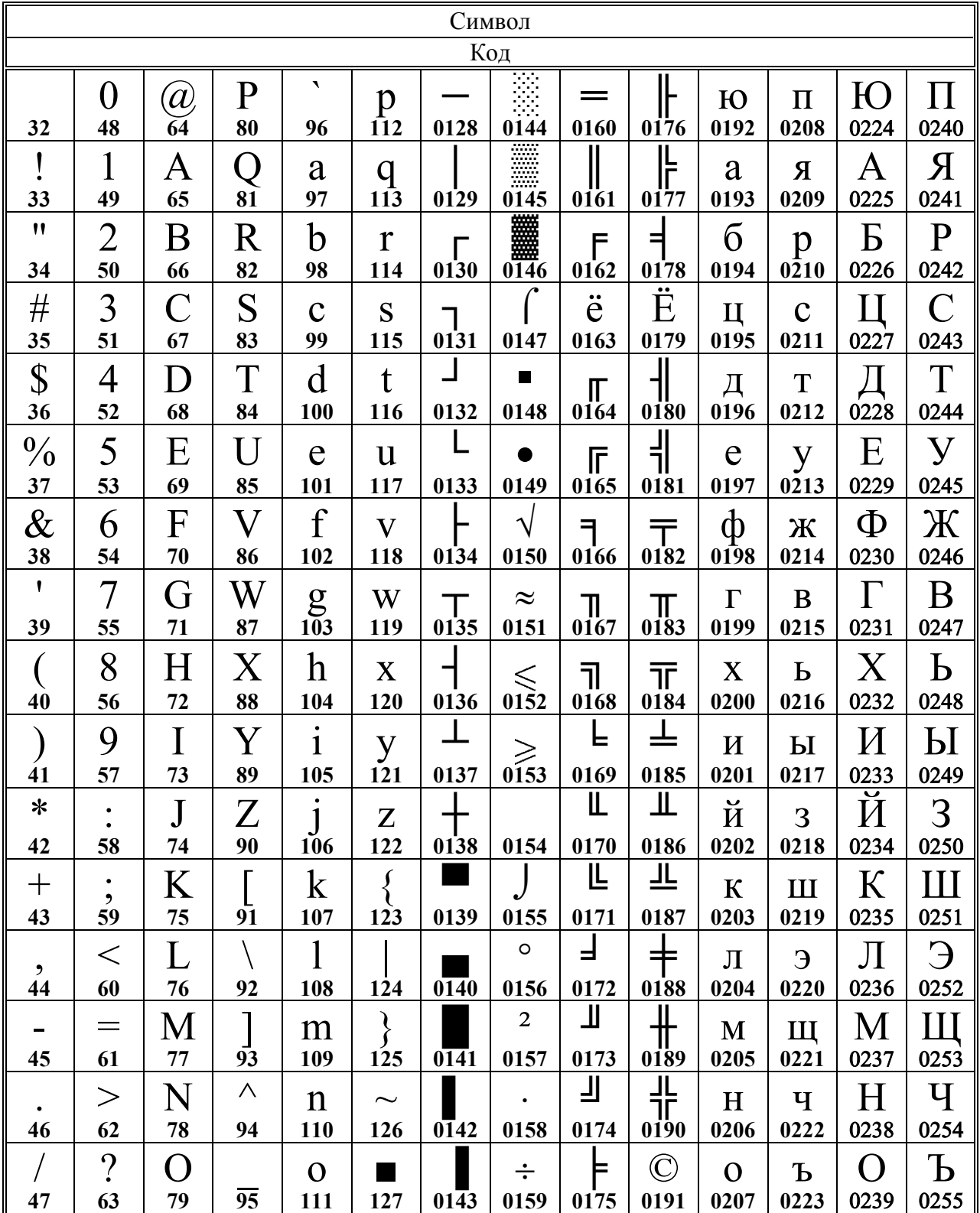

# Продолжение приложения 3 Русские (кириллические) кодовые таблицы Кодовая таблица dos

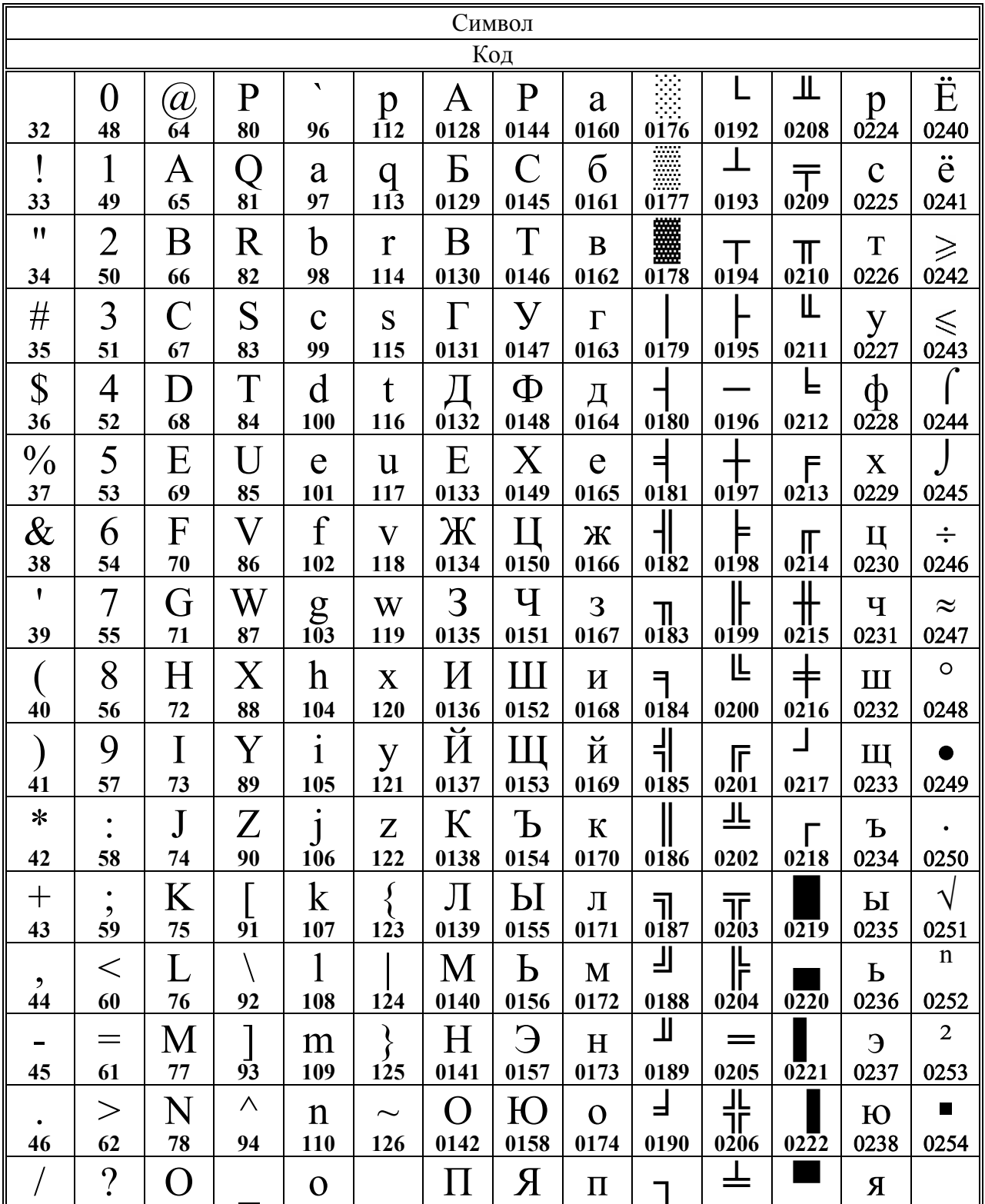

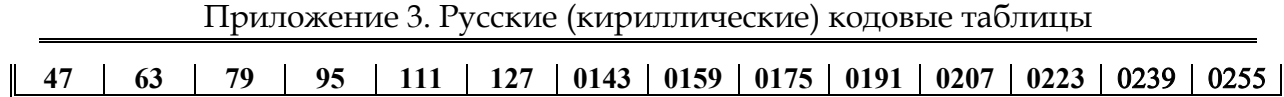

## **Аннотированная литература**

### **Рекомендуемая литература**

**1. Богданов-Катьков Н. В., Хайт А. М.** Самоучитель работы на персональном компьютере.— СПб.: Сова; М.: Изд-во ЭКСМО-Пресс, 2002.— 656 с.: ил. Великолепно изложена аппаратная часть компьютера: история и основные сведения, системный блок и его содержимое, центральный процессор и оперативная память, винчестер, видеоадаптер и звуковая карта, дисководы, модемы, мониторы, клавиатура и мышь, принтеры и сканеры. Компьютерные программы описаны бедно, и этот раздел можно не читать. Описаны виды программ, файлы и каталоги, окна и Проводник, текстовый процессор, табличный процессор, электронная почта и Интернет, архиваторы и антивирусы.

**2. Грошев С. В., Коцюбинский А. О.** Аудио и видео на компьютере: Экспресс-курс.— М.: ТЕХНОЛОДЖИ-3000, 2002.— 256 с.: ил. ISBN 5-94472-008-5. Данная книга предназначена для широкого круга читателей, начинающих знакомство с мультимедийными технологиями. Описаны физические основы звука и видео, а также принципы их оцифровки. Представлены проигрыватели звука и видео, встроенные в Windows. Приведено описание мощных редакторов звука Sound Forge и видео Ulead MediaStudio.

**3. Леонтьев В. П.** Новейшая энциклопедия Интернет.— М.: ОЛМА-ПРЕСС, 2002.— 697 с.: ил. ISBN 5-224-03203-2. Эта книга — продолжение компьютерной энциклопедии 2001 года — предназначена как для тех, кто только готовится подключиться к сети Интернет, так и для более опытных пользователей Сети. Написанная живо и увлекательно, она выгодно отличается от занудных и скучных «технических талмудов». В книге великолепно описаны все понятия, ресурсы, программное обеспечение Интернета. Каждый год выходит новая расширенная редакция книги.

**4. Леонтьев В. П.** Новейшая энциклопедия персонального компьютера 2003.— М.: ОЛМА-ПРЕСС, 2003.— 920 с.: ил. ISBN 5-224-04031-0. Переиздание энциклопедии 2002 года под новой обложкой. Новая, исправленная и расширенная энциклопедия 2003 года еще не вышла. Описано более 100 популярных программ. Также является самоучителем последних версий Windows и Microsoft Office, справочником по комплектующим и учебником по основам Интернет. Имеется словарь компьютерных терминов. Популярный учебник компьютерной грамотности для начинающих.

**5. Нидерст Дж.** Web-мастеринг для профессионалов.— СПб.: Питер, 2001.— 576 с.: ил.— ISBN 5-272-00118-4. Основное внимание в книге уделяется вопросам проектирования внешнего интерфейса при создании Web- -страниц: проектированию HTML, созданию графики и разработке мультимедийных средств. Содержание этой книги соответствует всем уровням: от профессионалов, которых интересуют определенные детали, до начинающих, которым требуется полное объяснение новых концепций. Одна из немногих книг, в которой автор пишет только то, что лично проверил.

**6. Примерные программы вступительных испытаний в высшие учебные заведения Российской Федерации.**— http://www.ed.gov.ru (Профессиональное образование: высшее). Стандарт есть стандарт, хотя бы и не совсем стандарт.

**7. Частиков А. П.** Архитекторы компьютерного мира.— СПб.: БХВ-Петербург, 2002.— 384 с.: ил. ISBN 5-94157-138-0. Кто есть кто в компьютерном мире с XVII до XX веков. История компьютеров в лицах с фотографиями. Разбита на пять разделов: предшественники и концептуалисты, первые изобретатели, выдающиеся конструкторы, знаменитые программисты и создатели компьютерных технологий.

## **Черный список**

**1. Симонович С. В. и др.** Информатика: Базовый курс.— СПб.: Питер, 2002.— 640 с.: ил. ISBN 5-8046-0134-2. «Учебник» имеет существенные пропуски.

Учебное издание

### **Сергей Валентинович Мациевский**

### **ПРИНЦИПЫ ИНФОРМАТИКИ**

Под редакцией автора. Набор и верстка автора.

Подписано в печать 16.04.2003. Формат 60×90 $^{\rm l}/_{\rm 16}$ . Бумага для множительных аппаратов. Усл. печ. л. 7. Уч.-изд. л. 5. Тираж 300 экз. Заказ 90.

Издательство Калининградского государственного университета 236041, г. Калининград, ул. А. Невского, 14.